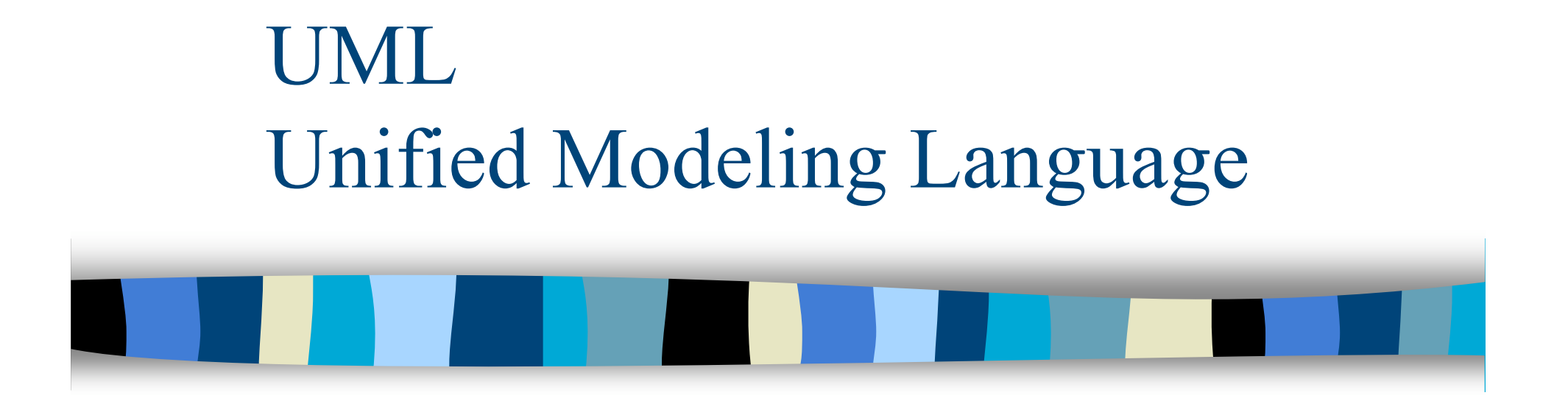

M1 MIAGE - SIMA - 2007-2008 Yannick Prié UFR Informatique - Université Claude Bernard Lyon 1

## Objectifs de ce cours

- **Présentation générale de UML** 
	- historique
	- principes généraux
- **Présentation des différents types de** diagrammes

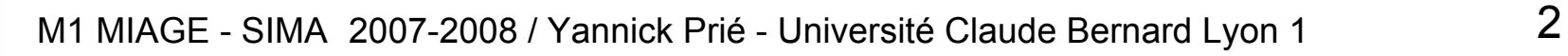

## UML en un transparent

Unified Modelling Language

#### Unification

- de nombreux langages de modélisation graphique OO des années 1990,
- de diagrammes et de principes de modélisation à succès
- Défini par l'OMG (Object Management Group)
- Définit un méta-modèle et des types de diagrammes

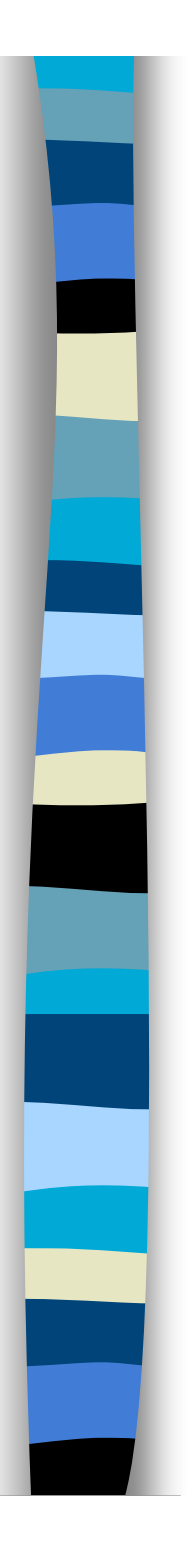

### Plan du cours

- Introduction à UML
- Généralités sur la notation
- Diagrammes de classes, objets, packages
- (Diagrammes de) cas d'utilisation
- Diagrammes d'interaction
- Diagrammes d'activité
- Diagrammes de machines d'états
- Diagrammes de composants et de déploiement
- Autres diagrammes UML
- Autres diagrammes non UML
- Autres points liés à UML

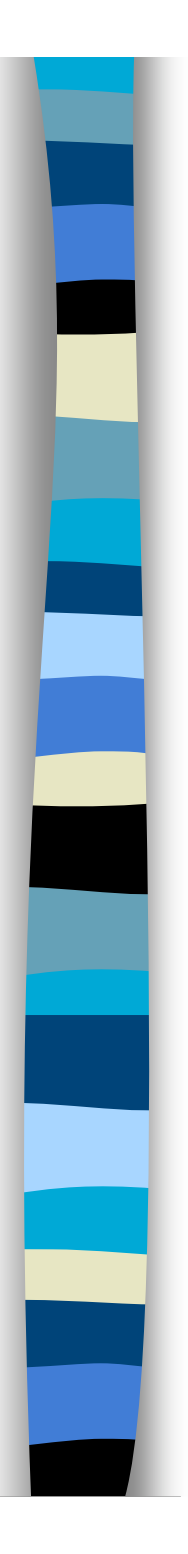

### Plan du cours

- **Introduction à UML**
- Généralités sur la notation
- Diagrammes de classes, objets, packages
- (Diagrammes de) cas d'utilisation
- Diagrammes d'interaction
- Diagrammes d'activité
- Diagrammes de machines d'état
- Diagrammes de composants et de déploiement
- **Autres diagrammes UML**
- Autres diagrammes non UML
- Autres points liés à UML

# Un foisonnement de méthodes

Fin 80 / début 90

1- Introduction à UML1- Introduction à UMI

- orientation de plus en plus marquée vers l'objet
- Conséquence naturelle, mise en place de méthodes
	- OOD : Object Oriented Design (Booch, 1991)
	- HOOD : Hierarchical Object Oriented Design (Delatte et al., 1993)
	- OOA : Object Oriented Analysis (Schlaer, Mellor, 1992)
	- OOA/OOD : (Coad, Yourdon, 1991)
	- OMT : Object Modeling Technique (Rumbaugh, 1991)
	- OOSE : Object Oriented Software Engineering (Jacobson, 1992)
	- OOM : Object Oriented Merise (Bouzeghoub, Rochfeld, 1993)
	- Fusion (Coleman et al., 1994)
- Bilan
	- de nombreuses méthodes (>50)
	- ayant des avantages et des inconvénients
	- des concepts assez proches, des notations différentes

### Vers une unification

#### 1994

- tentative de normalisation de l'OMG, sans effet
- Rumbaugh (OMT) rejoint Booch (OOD) chez Rational **Software** 
	- objectif : créer une *méthode* en commun (méthode unifiée)
- 1995
	- présentation de la version 0.8 de la *méthode*
	- arrivée de Jacobson (OOSE) chez Rational
- 1996
	- implication de l'OMG (sous pression des industriels pour favoriser l'interopérabilité des modèles)
	- *langage* unifié UML 0.9 (Unified Modeling Language),
- 1997
	- UML 1.0 sort chez Rational
	- UML 1.1 adopté par l'OMG comme standard officiel

## Evolutions d'UML

#### 1997-2003

- adoption par les entreprises
- UML 1.1 à UML1.5 : modifications/améliorations

#### ■ 2005

- UML 2.0
- quelques nouveaux diagrammes
- changements importants au niveau du méta-modèle, pour permettre d'utiliser UML pour la programmation

#### ■ 2007

- UML 2.1.1
- À suivre

## Unified Modeling Language

- Combinaison de principes à succès
	- modélisation de données (E/A), de l'activité, objet, en composants…
- **Objectif**

1- Introduction à UML1- Introduction à UM

- visualiser / spécifier / construire / documenter les artefacts de la conception d'une application
- La norme elle-même
	- méta-modèle et familles de diagrammes
- **Utilisation** 
	- pas de méthode préconisée
	- pas de spécification technologique

1- Introduction à UML1- Introduction à UMI

## Objectifs d'UML

- *Montrer les limites d'un système et ses fonctions principales* (pour les utilisateurs) à l'aide des cas d'utilisation et des acteurs
- Illustrer les réalisations de CU à l'aide de diagrammes d'interaction
- *Modéliser la structure statique d'un système* à l'aide de diagrammes de classes, associations, contraintes
- *Modéliser la dynamique, le comportement des objets* à l'aide de diagrammes de machines d'états
- *Révéler l'implantation physique de l'architecture* avec des diagrammes de composants et de déploiement
- Possibilité d'étendre les fonctionnalités du langage avec des stéréotypes
- Un langage utilisable par l'homme et la machine : permettre la génération automatique de code, et la rétro-ingénierie

### Modèles, vue et diagrammes UML

Modèle

1- Introduction à UML1- Introduction à UMI

- abstraction d'un système composée d'un ensemble d'éléments de modèle
- ce qui est construit par et ce qui est perçu au travers des diagrammes (par le concepteur, le lecteur)
- conforme au méta-modèle UML
- Vue
	- projection d'un modèle suivant une perspective qui omet les éléments non pertinents pour cette perspective. Elle se manifeste dans des diagrammes
	- ex. : vue statique, vue fonctionnelle…
- Diagramme
	- présentation graphique d'éléments de visualisation représentant des éléments de modèle (graphe)
	- ex. : diagramme de classes, de séquences…

### Exemples de diagrammes

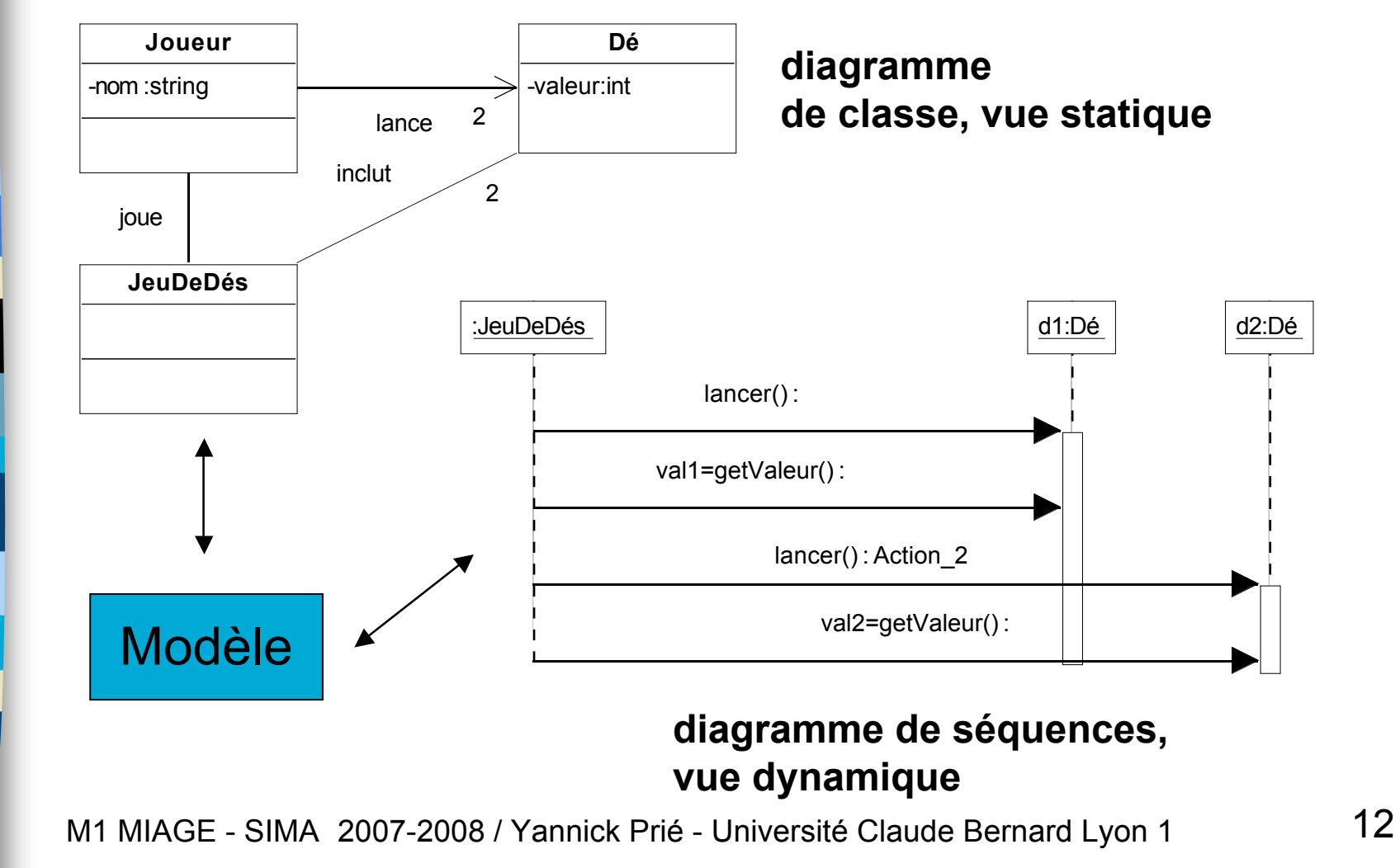

## Panorama des diagrammes

#### **Statique**

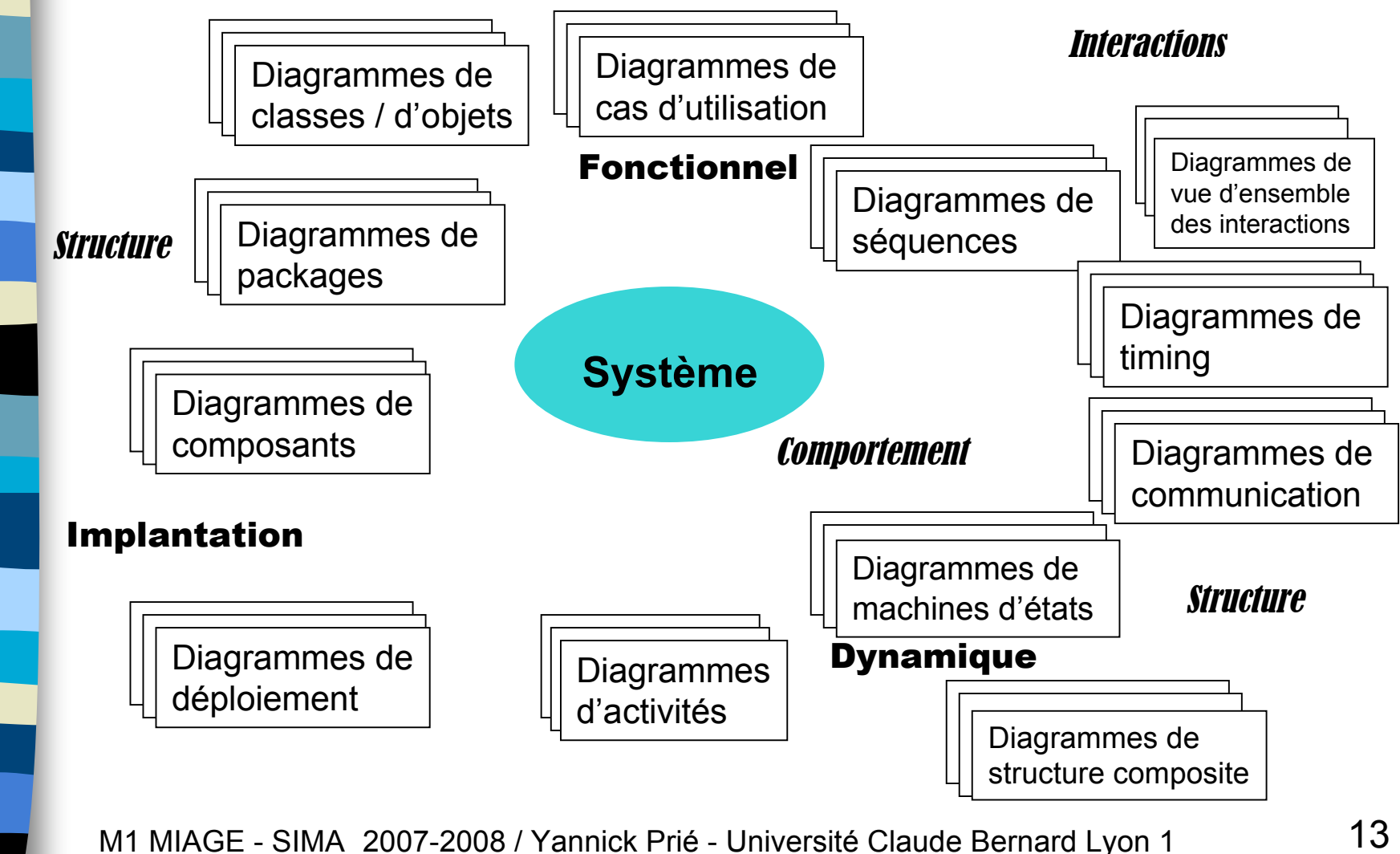

## 3 modes d'utilisation d'UML

#### Esquisse

- conception / communication
- incomplétude
- Plan

1- Introduction à UML1- Introduction à UMI

- exhaustivité
- outils bidirectionnels
- Programmation
	- model Driven Architecture / UML exécutable
	- implantation automatique
	- réaliste ?

**Focus sur les diagrammes**

**Focus sur le méta-modèle**

## Conception et UML

- Différentes façons de voir UML : différentes façons de penser
	- la conception
	- l'objectif et l'efficacité d'un processus de génie logiciel
- **donc** 
	- essayer de comprendre le point de vue de l'auteur pour chaque publication / site sur UML
- UML n'est pas une méthode…
- … mais des principes de conception orientée objet sont sousjacents
	- aux diagrammes
	- aux façons de les présenter
- donc
	- difficile de présenter uniquement les diagrammes
	- on parlera aussi de méthode, de bonnes pratiques

#### Généralités sur les méthodes OO

#### Grandes caractéristiques

- itératives (*vs* cascade)
	- analyse et conception tout au long du projet, pas seulement au début
- centrées sur les cas d'utilisation
	- besoins réels
- centrées sur l'architecture
- Découpage d'un projet en activités
	- besoins : comprendre dans quoi s'insère le système et ce qu'il doit faire
	- analyse : fonctionnement du système à hau niveau
	- conception : fonctionnement logiciel
	- réalisation : codage
	- tests, déploiement…

### À propos de cette présentation

- Présentation de UML 2, quelques points de UML 1
	- faites attention à la syntaxe quand vous rencontrez un diagramme
- Présentation = synthèse de nombreuses lectures
	- mixe syntaxe et utilisation
	- synthèse personnelle des bonnes pratiques présentées
- Présentation d'UML non exhaustive
	- ce cours contient *beaucoup* de choses utiles
	- pour plus de précisions : livres de référence
	- pour la description exacte (syntaxe et sémantique) : http://www.omg.org/uml
- UML et le web
	- beaucoup de sites web parlent d'UML
	- on trouve du bon et du moins bon

### UML et la règle

- Deux types de règles pour l'utilisation d'UML
	- normatives
		- comment il faut faire, comité d'experts : *norme*
	- descriptives
		- comment les gens font, usages, modes : *conventions* dans l'utilisation
		- peuvent être en contradiction avec la norme (surtout pour UML2)

#### Règles

- utiliser le sous-ensemble d'UML qui vous convient
- droit de supprimer n'importe quel élément d'un diagramme
- droit d'utiliser n'importe quel élément d'un diagramme dans un autre
	- ce qui compte pour les auteurs d'UML, c'est le méta-modèle, pas les diagrammes
- liberté de dessiner ce que l'on veut
	- surtout en mode esquisse, sur papier ou au tableau

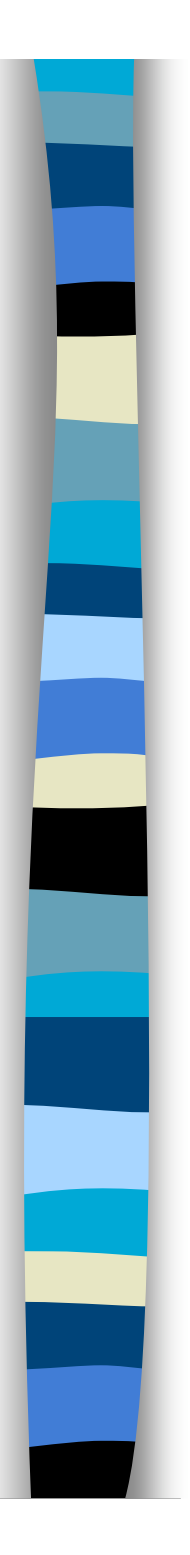

### Plan du cours

- Introduction à UML
- **Généralités sur la notation**
- Diagrammes de classes, objets, packages
- (Diagrammes de) cas d'utilisation
- Diagrammes d'interaction
- Diagrammes d'activité
- Diagrammes de machines d'état
- Diagrammes de composants et de déploiement
- **Autres diagrammes UML**
- Autres diagrammes non UML
- Autres points liés à UML

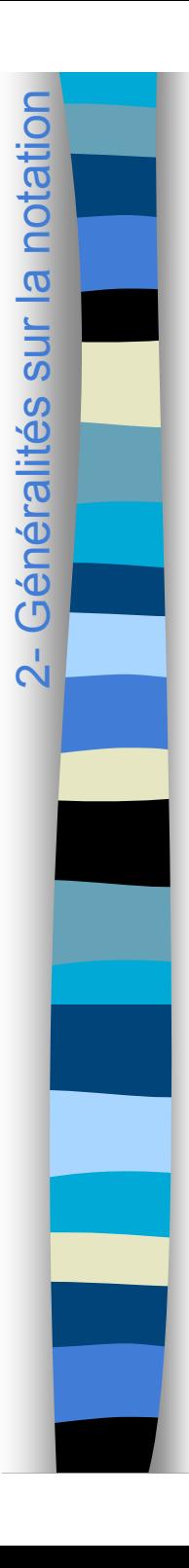

## Mots-clé

#### **Objectif**

- regrouper en familles des éléments similaires d'un modèle
- pour ne pas multiplier les symboles différents dans les diagrammes
- **n** Ornements textuels
	- associés à des éléments du modèle
	- certains mots-clé sont prédéfinis par UML
- **Notation** 
	- « mot-clé »
	- ex. « abstract »

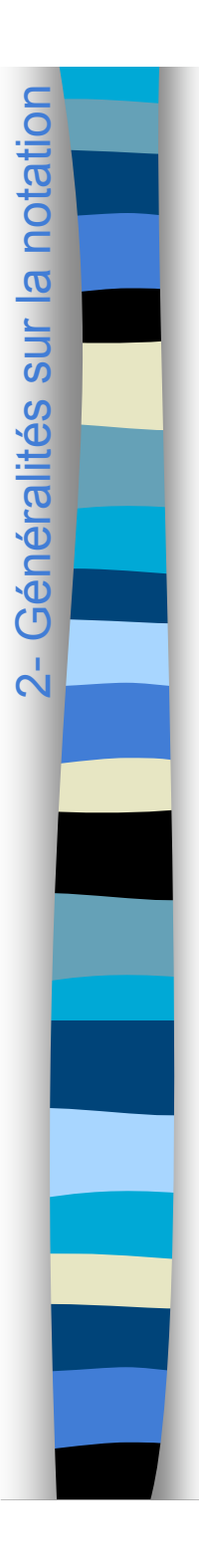

## Valeurs étiquetées

### ■ Objectif

- attacher une information arbitraire à un élément de modélisation
- **Paires (nom, valeur)** 
	- associées à des éléments de diagramme
- Notation : nom=valeur
	- ex. : auteur=YP, version=1.3

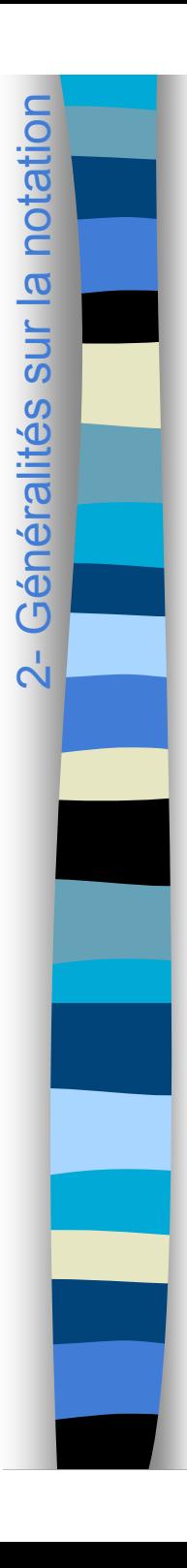

## Stéréotypes

#### **Etendre le méta-modèle**

- définir des profils de valeurs étiquetées pour des éléments de modélisation
- plus formels que les mots-clé
- Notation : « stéréotype »
	- ex. « gestion » avec des valeurs étiquetées associées si nécessaire
- Certains sont prédéfinis par UML
- **Possibilité d'associer une icône** 
	- forme visuelle déterminée
	- ex. : pour « control »

## Contraintes

#### Relation sémantique quelconque

- concernant un ou plusieurs éléments du modèle
- définissant des propositions devant être maintenues à *Vrai* pour garantir la validité du système modélisé

#### Notation : {contrainte}

- contenu formel ou informel
- à côté des éléments concernés
- ex. {frozen}, {jamais détruit !},  $\{x y < 10\}$
- **Certaines sont prédéfinies** 
	- ex. xor, ordered
- D'autres créées par l'utilisateur
	- langue, pseudo-code, OCL…

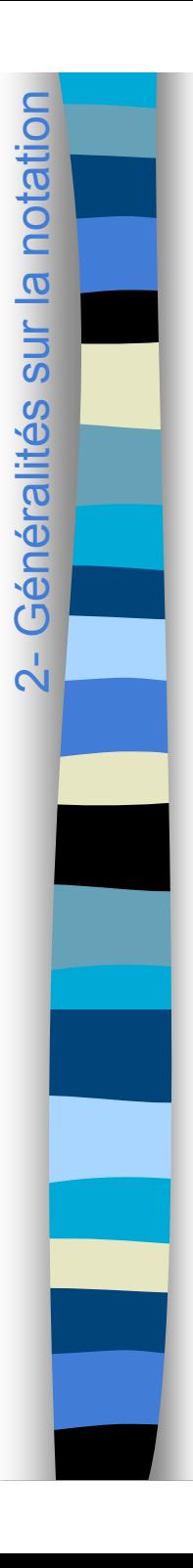

## Commentaires

#### **Commentaire**

- annotation quelconque associée à un élément du modèle
- pas de sémantique pour le modèle
- **Notation : note** 
	- rectangle avec coin replié, lien pointillé avec l'élément de visualisation concerné
	- $-$  cercle en bout de ligne : plus précis  $\circ$
- **II** existe des mots-clé prédéfinis
	- ex. « besoin », « responsabilité »

**Commentaire** 

**Commentaire** 

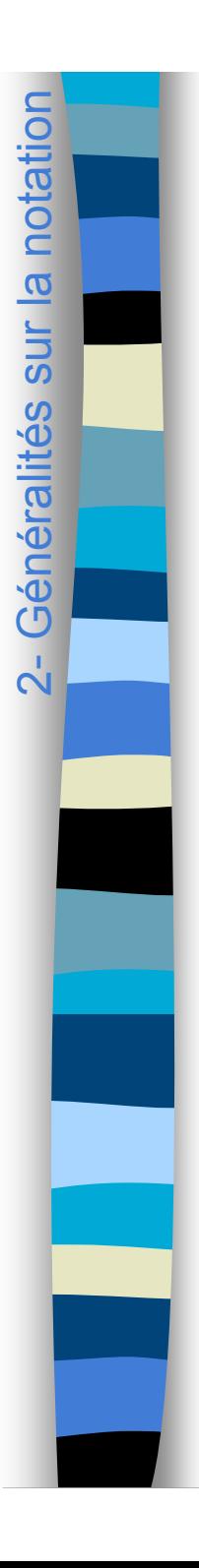

## Dépendance

#### Relation sémantique faible

- relation d'utilisation unidirectionnelle entre deux éléments
- relation sémantique non structurelle entre client et fournisseur

#### **Notation**

– flèche pointillée de l'élément source vers l'élément cible, éventuellement stéréotype

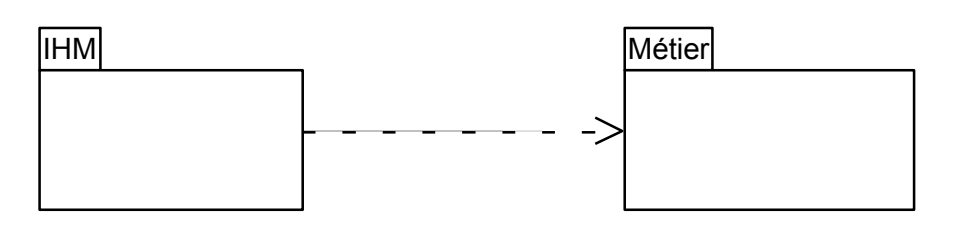

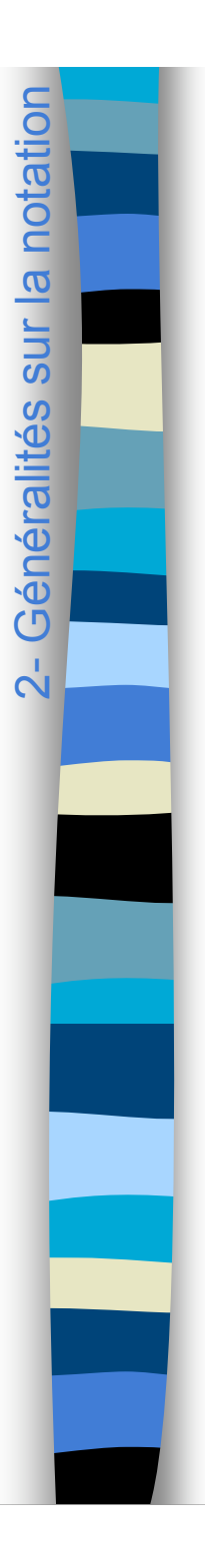

### Diagrammes

#### $\mathbb{R}^2$ **Diagrammes**

- éléments de dessin dont on dispose
	- formes nœuds et relation de graphe
	- formes conteneurs
	- texte

#### **Principe**

- la sémantique d ' UML impose de conserver
	- graphe
	- contenant / contenu
	- proximité
- liberté pour le reste (positions … )
- n'importe quelle information peut être supprimée dans un diagramme
	- pas de déduction due à l'absence d ''un élément

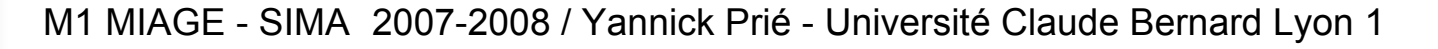

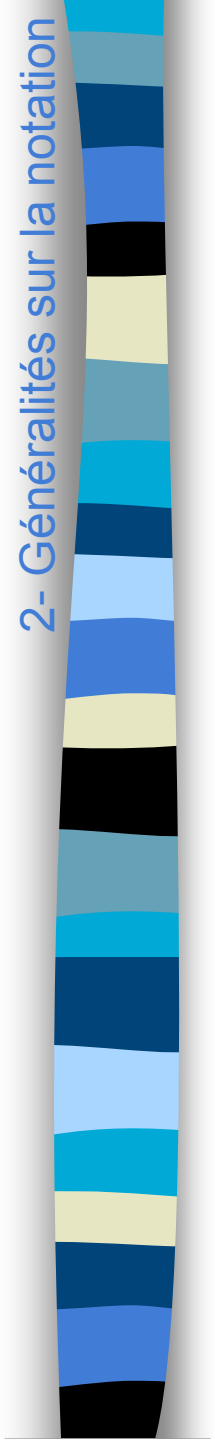

### Exemple général

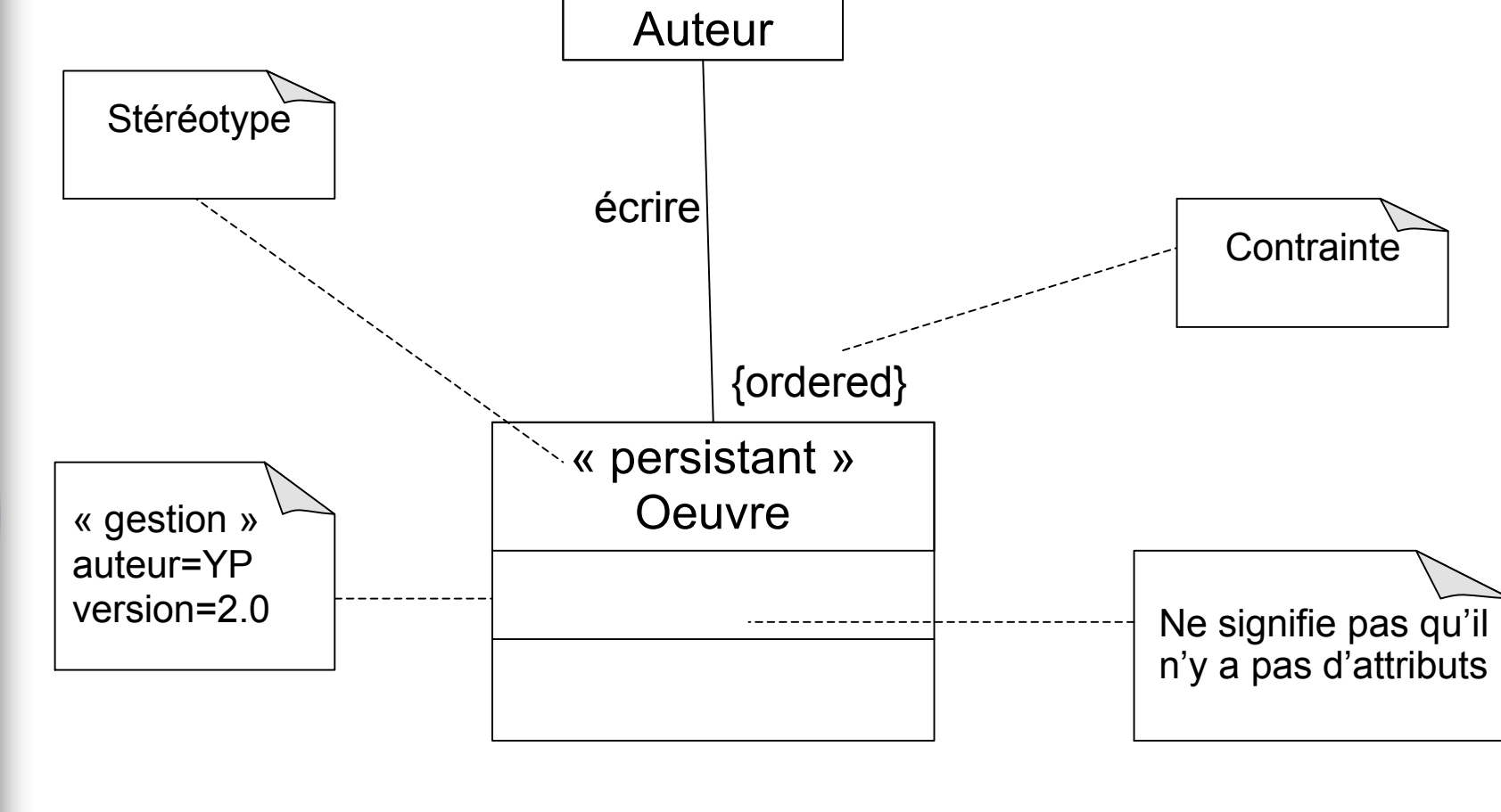

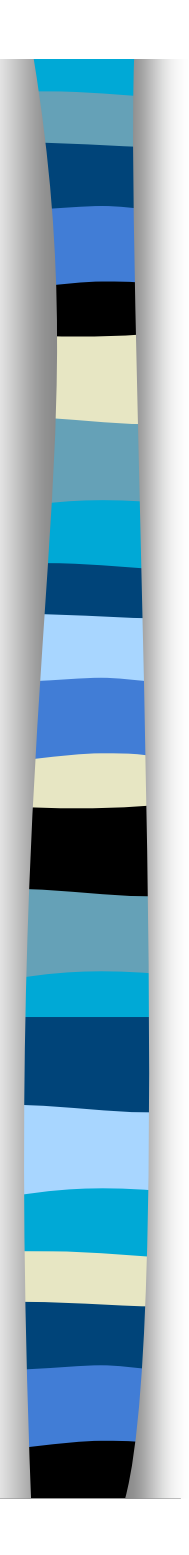

### Plan du cours

- Introduction à UML
- Généralités sur la notation
- **Diagrammes de classes, objets, packages**
- (Diagrammes de) cas d'utilisation
- Diagrammes d'interaction
- Diagrammes d'activité
- Diagrammes de machines d'état
- Diagrammes de composants et de déploiement
- **Autres diagrammes UML**
- Autres diagrammes non UML
- Autres points liés à UML

Diagrammes de classes : présentation générale

- Diagrammes fondamentaux
	- les plus connus, les plus utilisés
- **Présentent la vue statique du système** 
	- représentation de la structure et des déclarations comportementales
	- classes, relations, contraintes, commentaires…
- **Permettent de modéliser plusieurs niveaux** 
	- conceptuel (domaine, analyse)
	- implémentation (code)

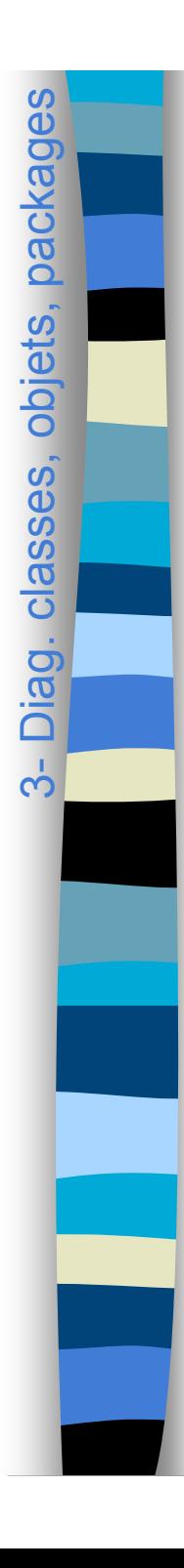

#### Classes

- Descripteurs de jeux d'objets
	- structure / comportement / relations / sémantique communs
- **Représentation** 
	- rectangle à trois compartiments
		- nom
		- attributs
		- opérations
	- plus ou moins de détails suivant les besoins
- **Nom : singulier, majuscule (en** général)
	- ex. : Fichier, Client, Compte, Chat

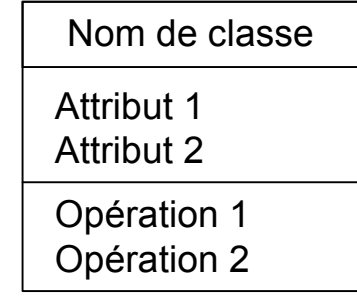

Autre classe

#### Relations entre classes/ liens entre objets

#### Association

3-Diag

Diag. classes, objets, packages

classes

objets, packages

- les instances des classes sont liées
- possibilité de communication entre objets
- relation forte : composition
- Généralisation/spécialisation
	- les instances de la sous-classe sont des instances de la super-classe (niveau conceptuel)
	- héritage (niveau implémentation)
- **Dépendance** 
	- la modification d'une classe peut avoir des conséquences sur une autre
- Réalisation
	- une classe réalise une interface

--------------------->

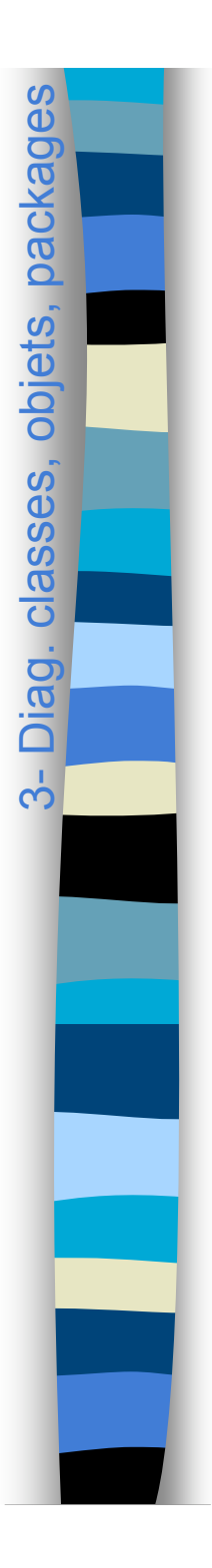

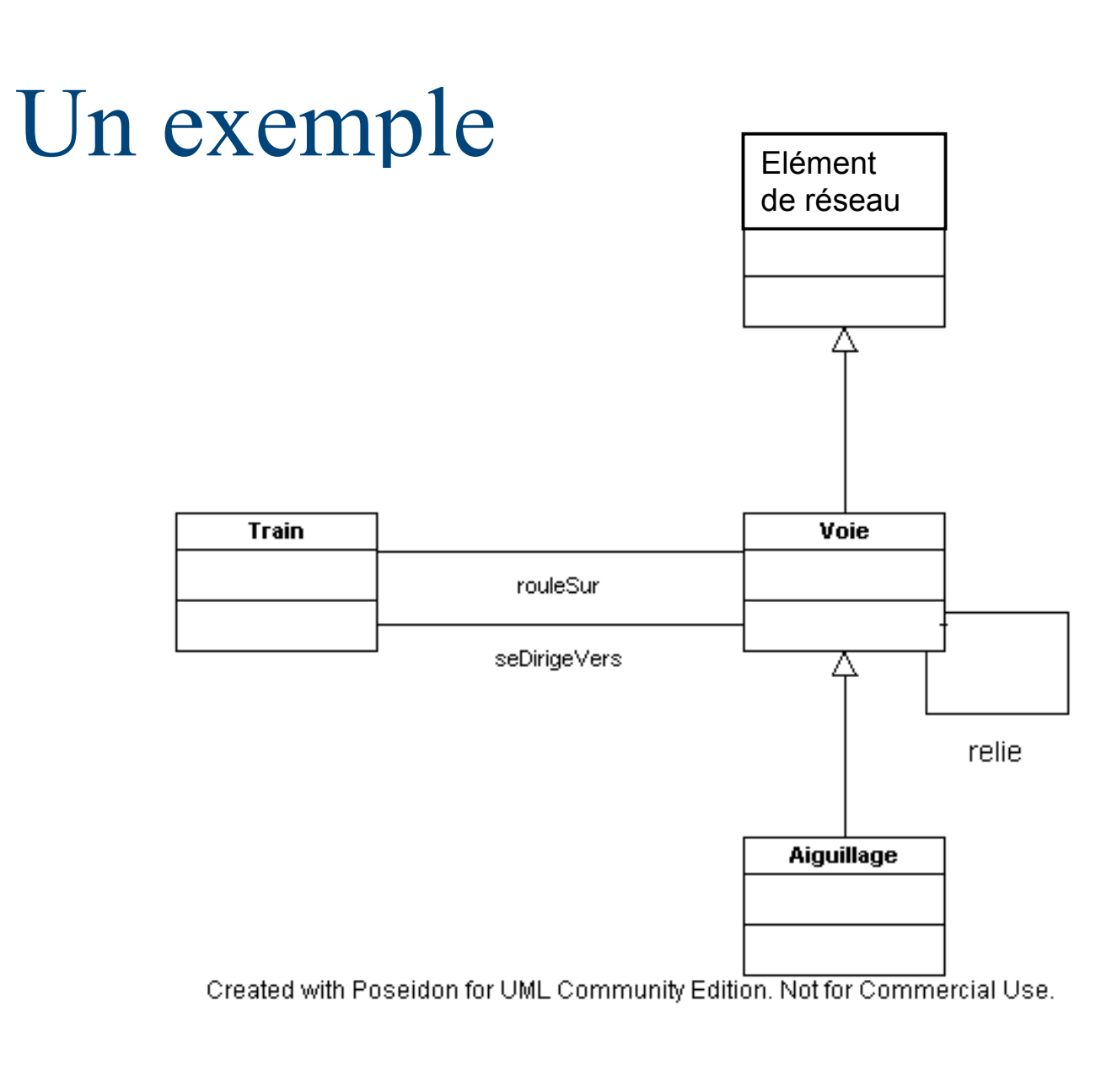

### Utilisation des diagrammes de classes

- **Expression des besoins** 
	- modélisation du domaine
- Conception

3- Diag.

Diag. classes, objets, packages

classes, objets, packages

- spécification : gros grain
- **Construction** 
	- implémentation : précis
	- rétro-ingénierie

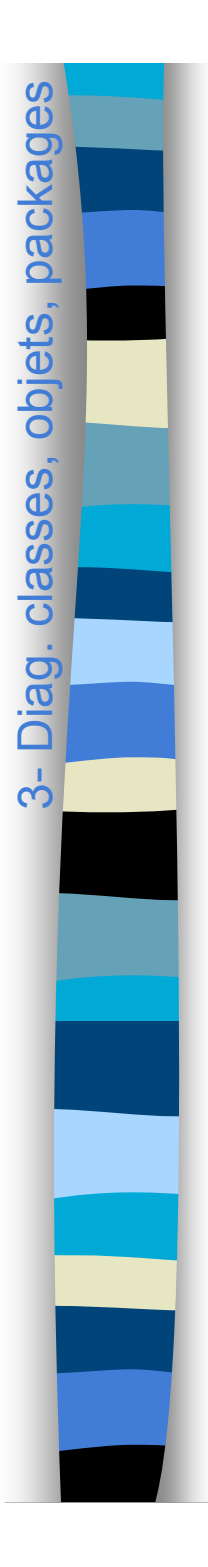

## Petit exercice

**Dessiner un diagramme de classe du** domaine avec les classes suivantes

- étudiant
- enseignant
- cours
- salle de classe

## Attributs

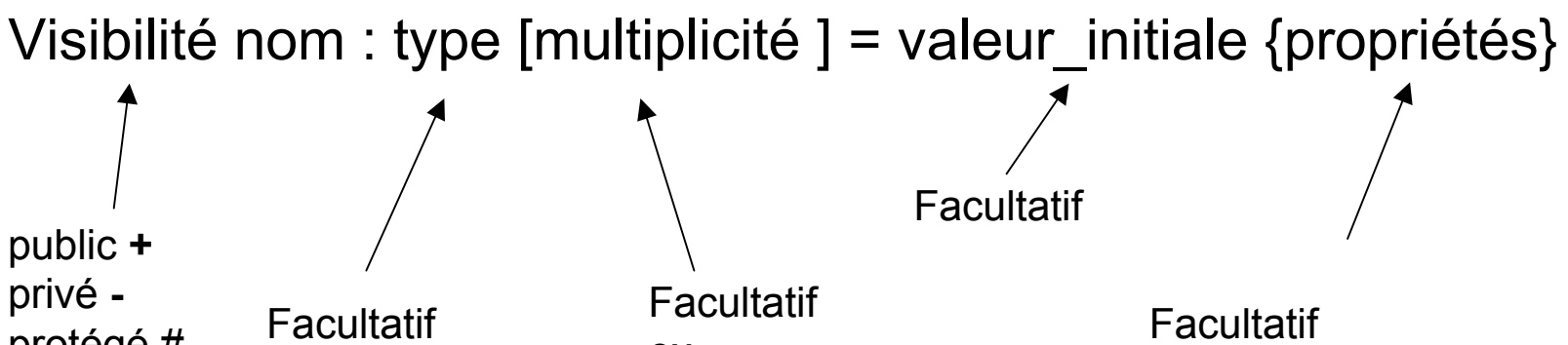

privé  protégé # package ~ mais impératif pour l'implémentation

ex. couleurs : Saturation [3] points : Points [2..\*]

ex. {frozen} mise à jour interdite {obligatoire} valuation oblig.

#### **Remarques**

- /nom : attribut dérivé (calculé)
- souligné : attribut statique (de classe)
- {frozen} : disparu de UML2 ; à utiliser quand-même

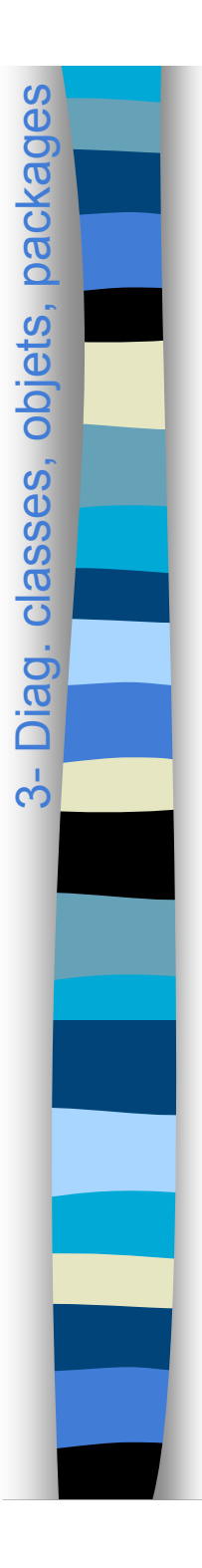

### Attributs : exemple

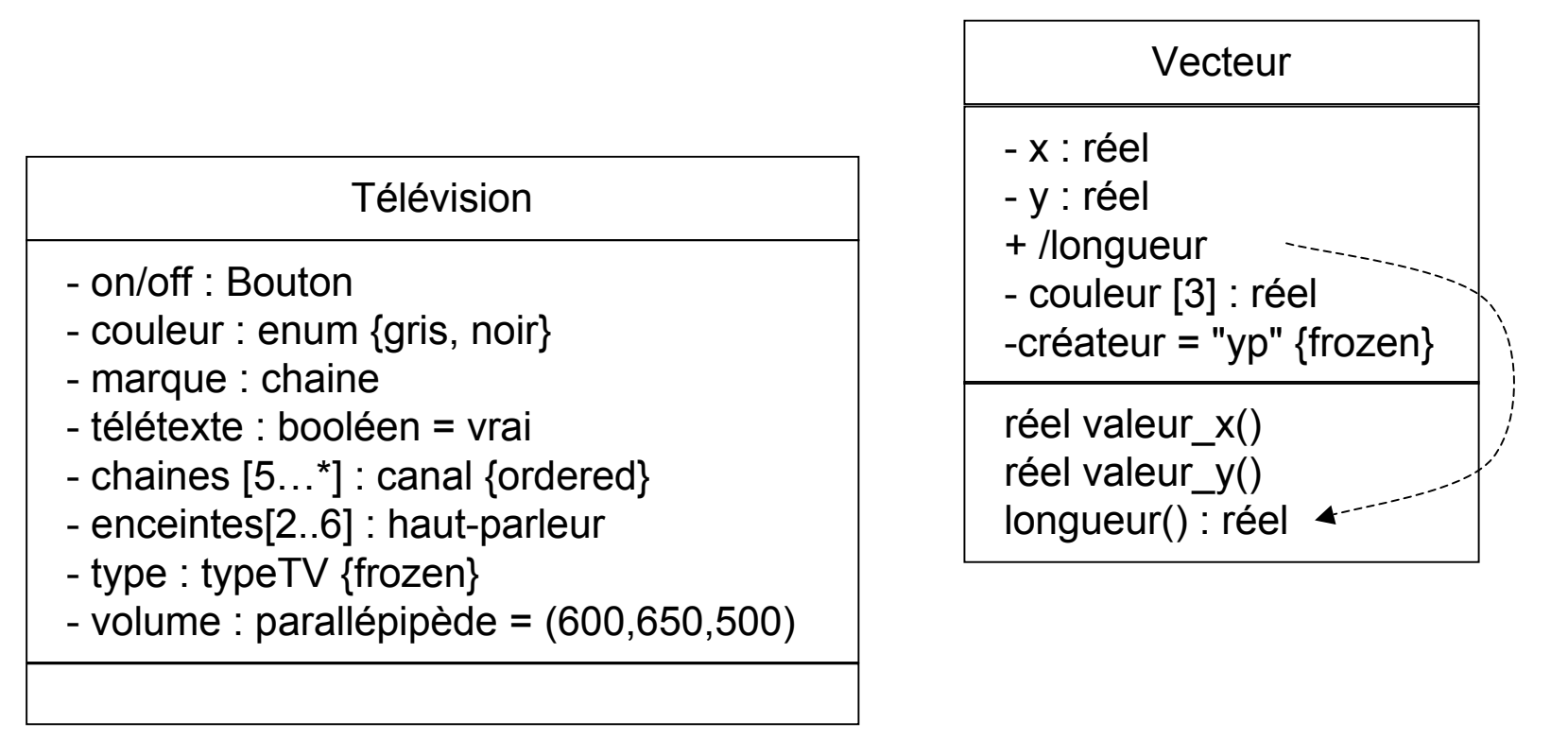
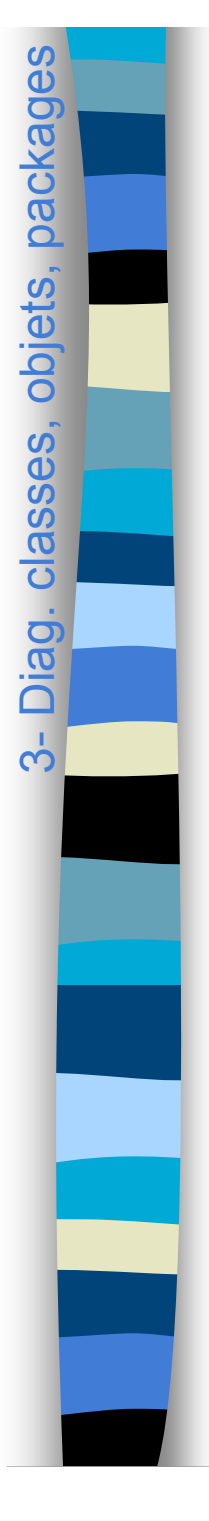

# Opérations de classes

visibilité nom (liste de paramètres) : type-retour {propriétés}

argument ::= direction nom : type = valeur-défaut public **+** privé  protégé **#** package ~ in | out | inout

asbtract query

…

#### Remarques

- notation : *opération abstraite* / opération statique
- opérations = comportement d'une classe, trouvées en examinant les diagrammes d'interaction
- méthode = implémentation d'une opération dont elle spécifie l'algorithme ou la procédure associée
- pré et post-conditions, description du contenu : commentaires + OCL

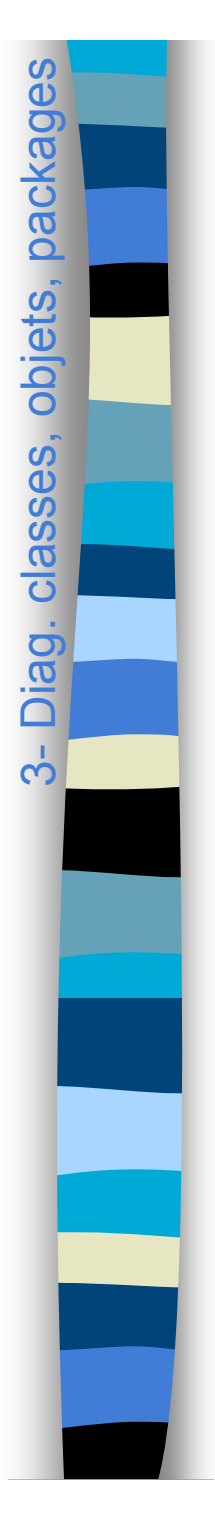

### Opérations : exemple

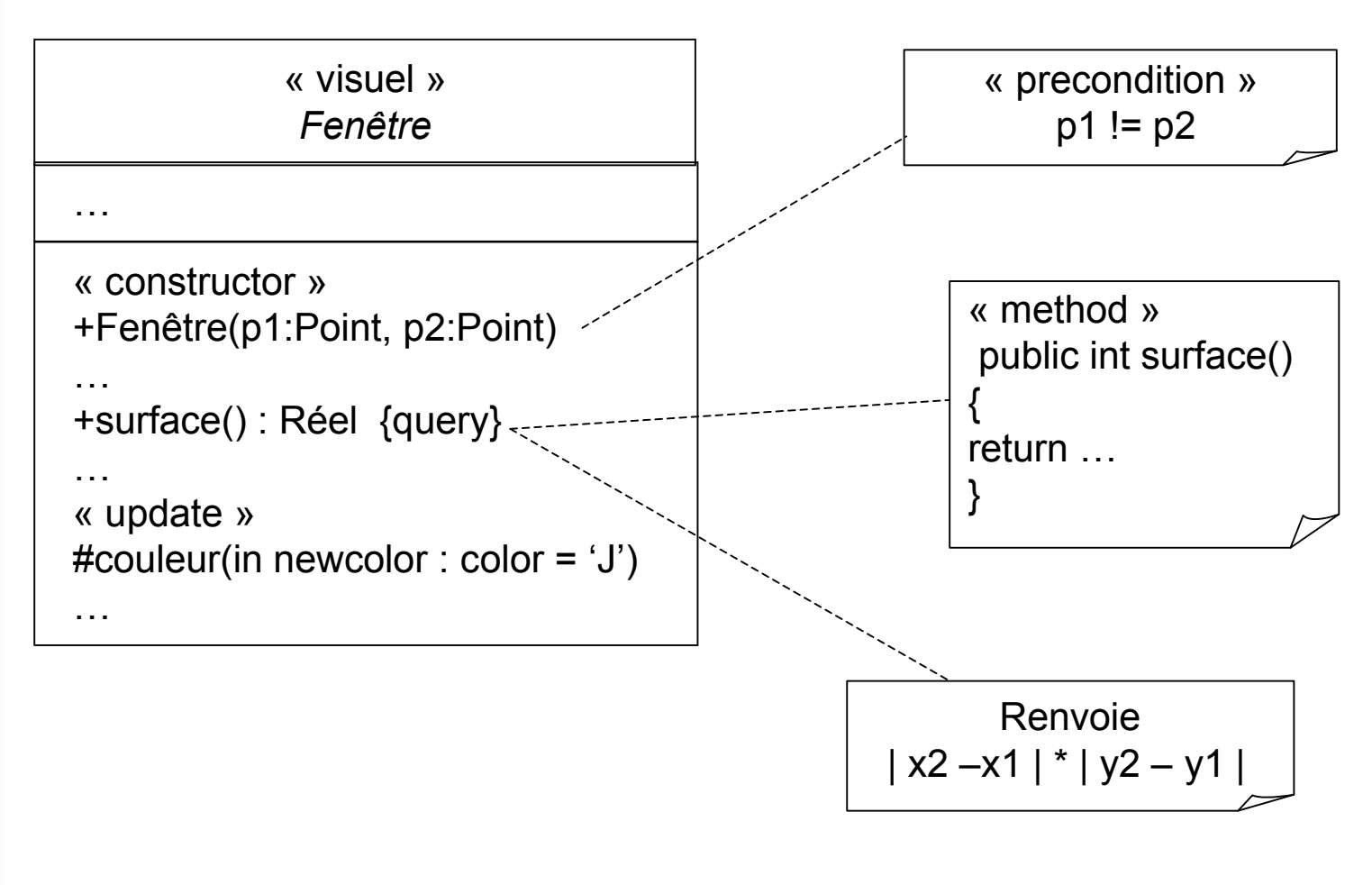

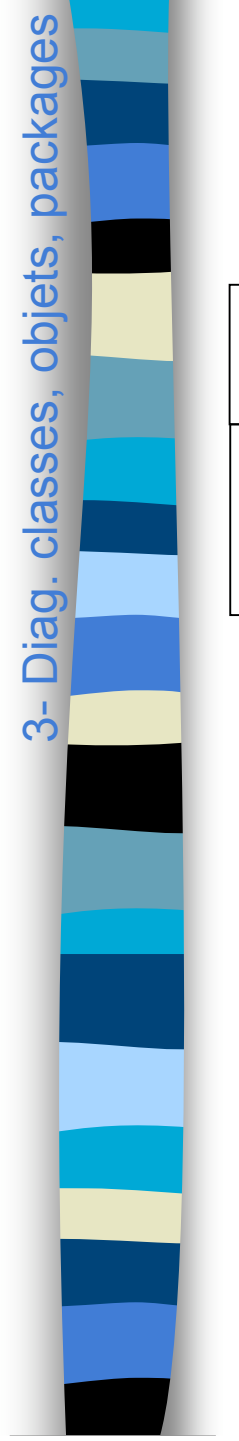

## Autres exemples de classes

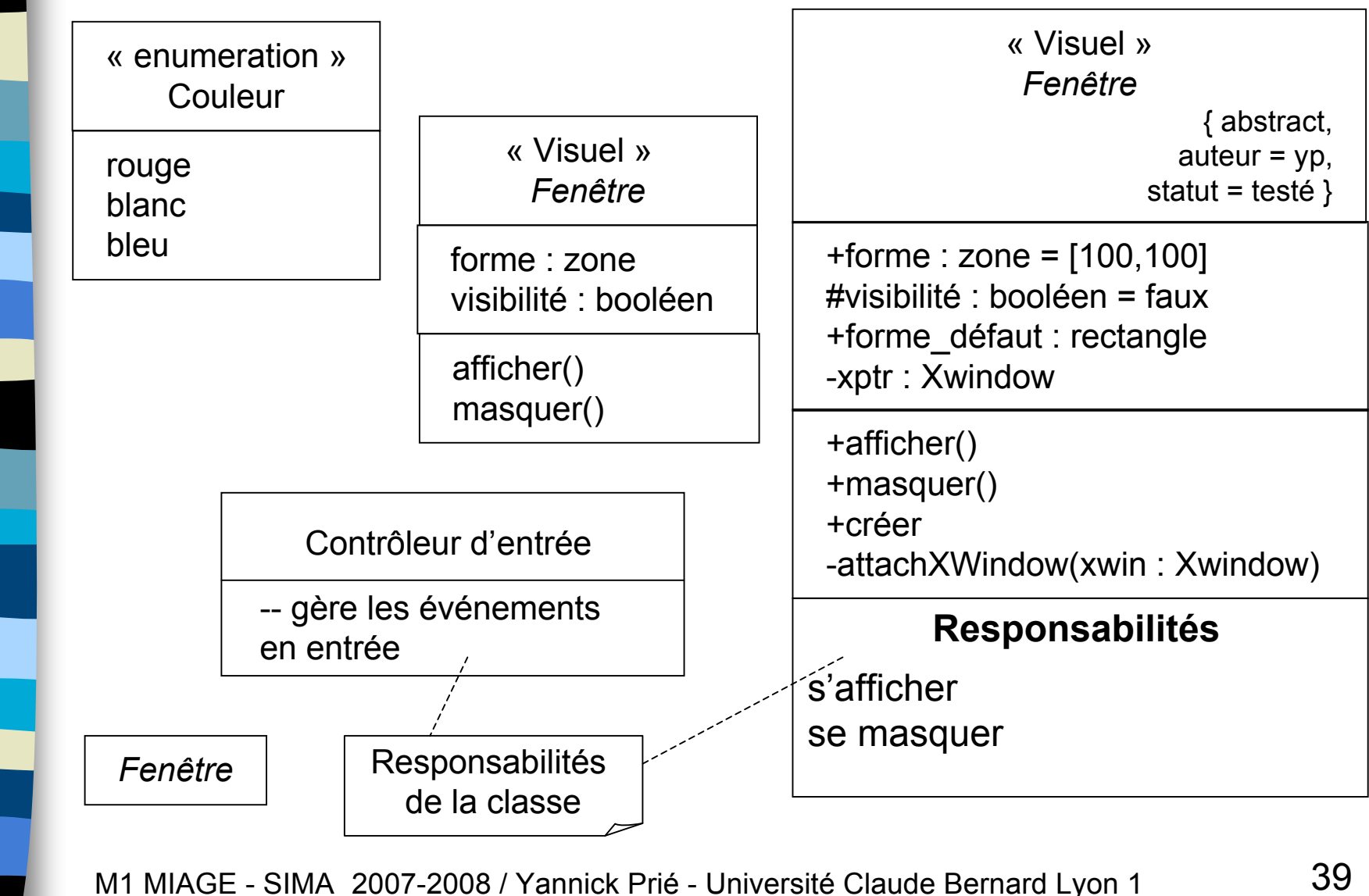

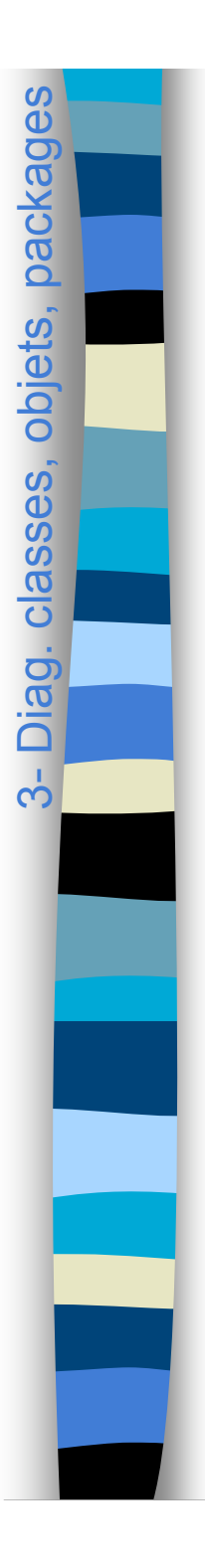

### Associations

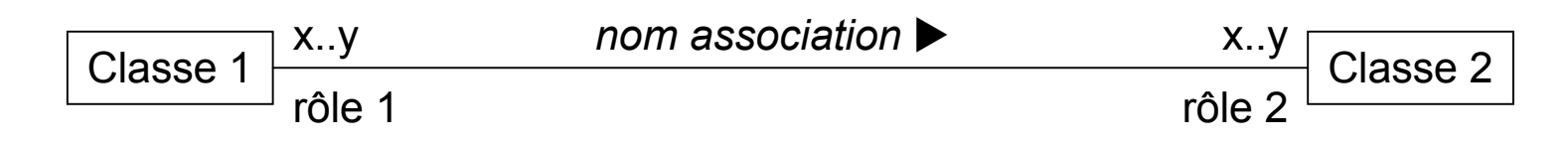

Nom : forme verbale, sens de lecture avec flèche Rôles : forme nominale, identification extrémité association Multiplicité : 1, 0..1, 0..\* , 1..\* , n..m

Mots-clés : *set*, *ordered set* (uniques) ; *bag*, *list* (doublons)

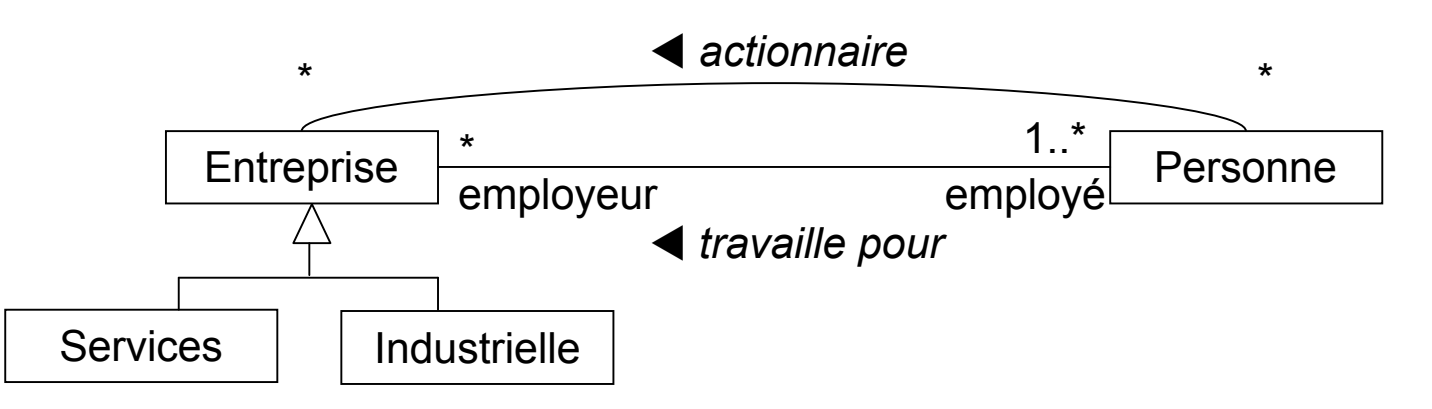

les unes des autres, sont héritées, comme les attributs  $140$ Les associations ont une durée de vie, sont indépendantes

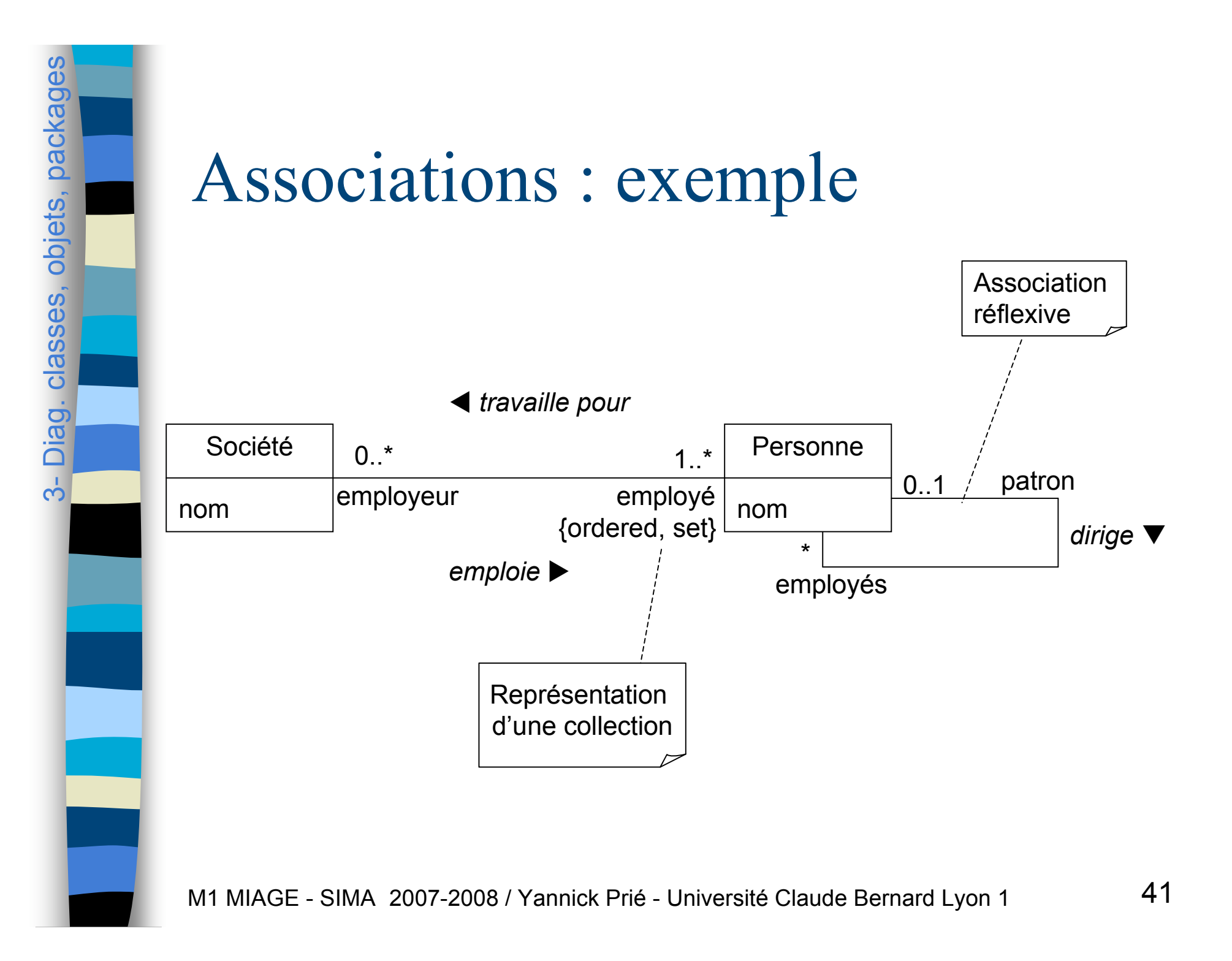

# Associations : remarques

- Tout objet doit être accessible via un lien
	- ne peut recevoir de message sinon
	- liens plus ou moins permanents : voir "Visibilités"

### **Multiplicité**

3-Diag

classes, objets, packages Diag. classes, objets, packages

- nombre d'instances d'une classe en relation avec une instance d'une autre classe
- pour chaque association
	- deux décisions à prendre : deux extrémités
- **Directionnalité** 
	- bidirectionnalité par défaut, evt explicitée
	- restriction de la navigation à une direction

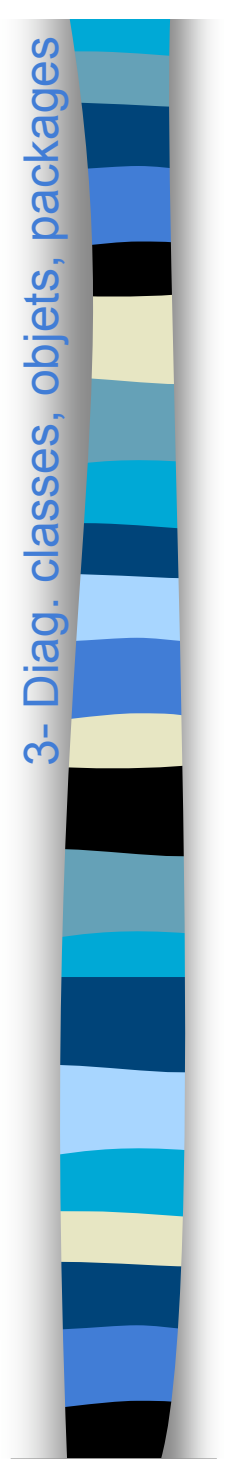

## Associations et contraintes

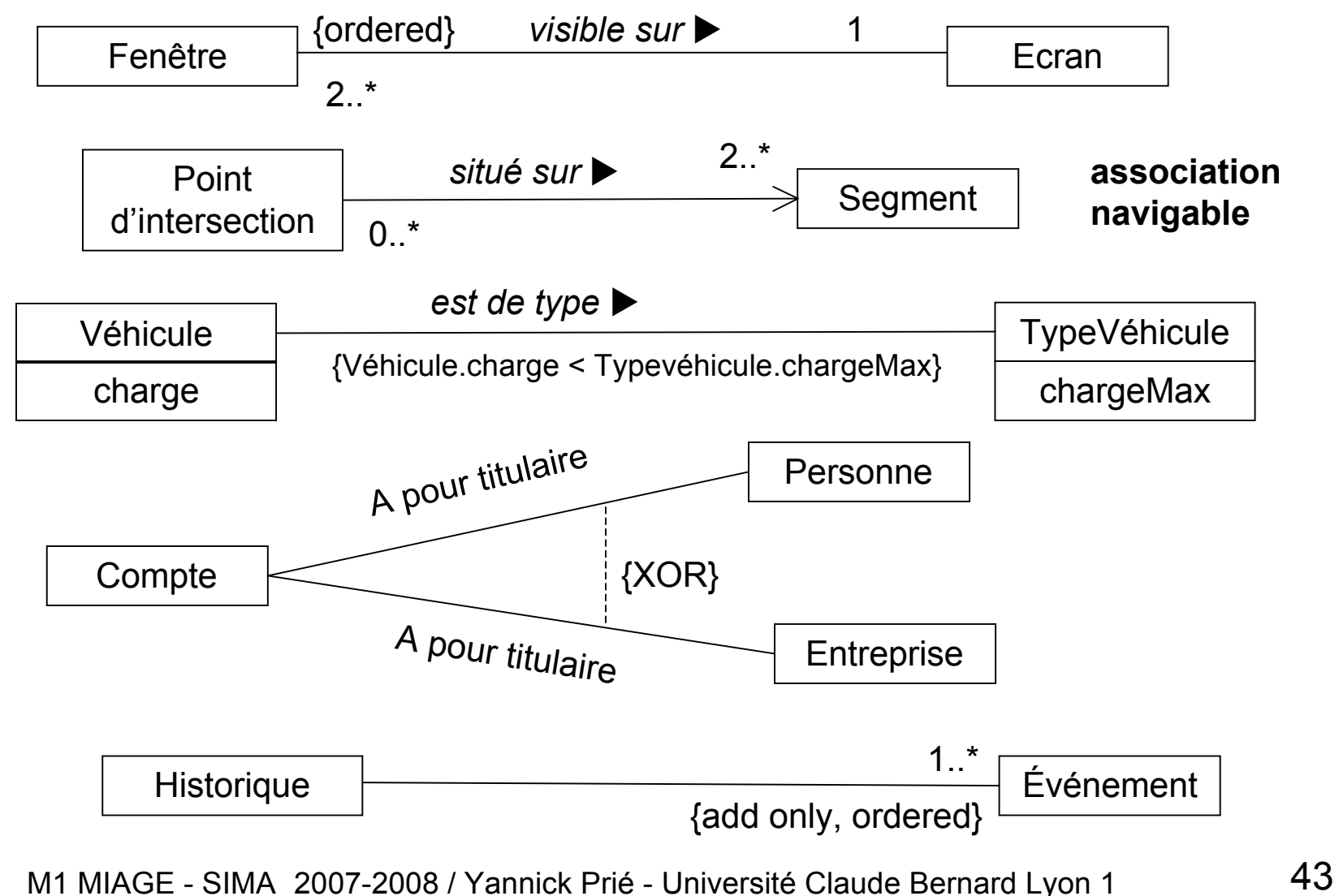

### Propriétés

#### caractéristiques structurelles des classes

- Concept unique regroupant attributs et associations monodirectionnelles : équivalence des représentations
- Pour choisir
	- attribut (texte) pour les types de données
		- objets dont l'identité n'est pas importante
	- association pour insister sur les classes

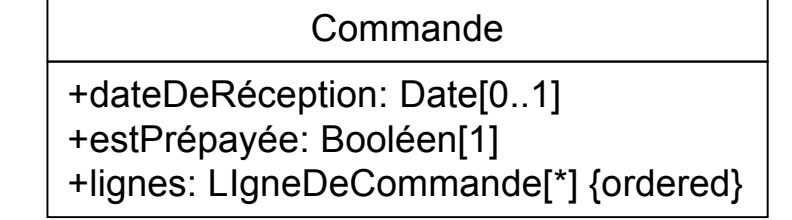

*(Fowler, 2004)*

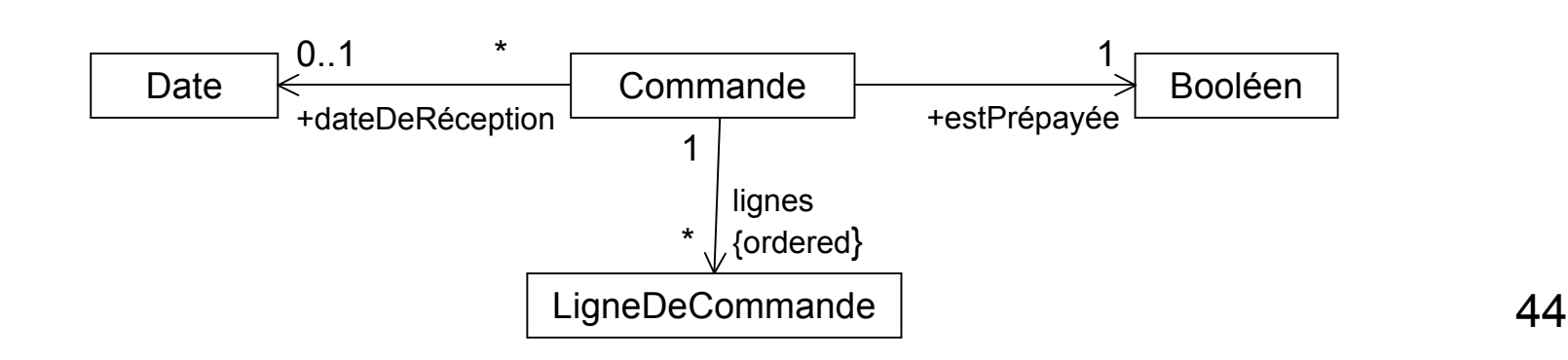

# Agrégation et composition

- Associations asymétriques, fortes
- Agrégation

3- Diag. classes, objets, packages Diag. classes, objets, packages

– non nommée, structure d'arbre sous-jacente (pas de cycle), rôle prépondérant d'une extrémité

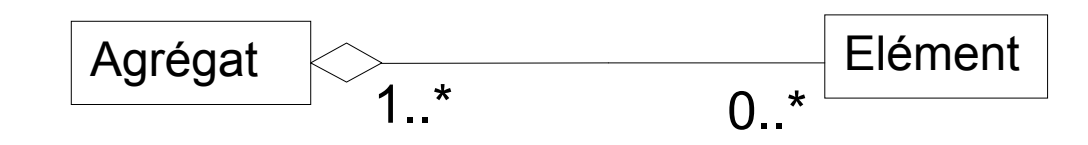

- **Composition** 
	- non partage des éléments composants, création et destruction des composants avec le composite

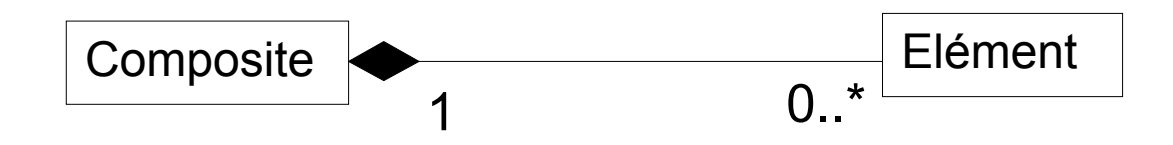

### Composition, agrégation et association

#### Quelques questions à se poser

- asymétrie et lien de subordination entre instances des deux classes (agrégation/composition) ou indépendance des objets (association) ?
- propagation d'opérations ou d'attributs du tout vers les parties ? (agrégation/composition)
- création et destruction des parties avec le tout ? (composition)
- Remarques importantes

3- Diag. classes, objets, packages Diag. classes, objets, packages

- dans le doute, toujours utiliser une association (moins contrainte)
- pour certains auteurs importants, oublier l'agrégation
	- agrégation = placebo denué de sens

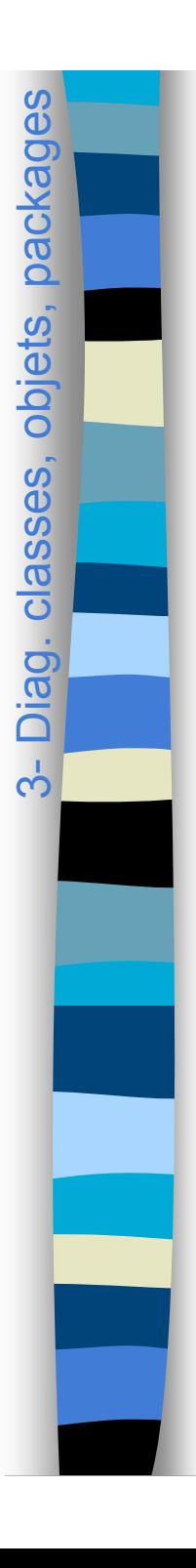

# Classes d'association

- **Pour ajouter attributs et opérations à des associations**
- Quelques indices pour l'utilisation
	- un attribut est lié à une association
	- la durée de vie des instances de la CA dépend de l'association
	- association N..N entre deux classes + informations liées à l'association

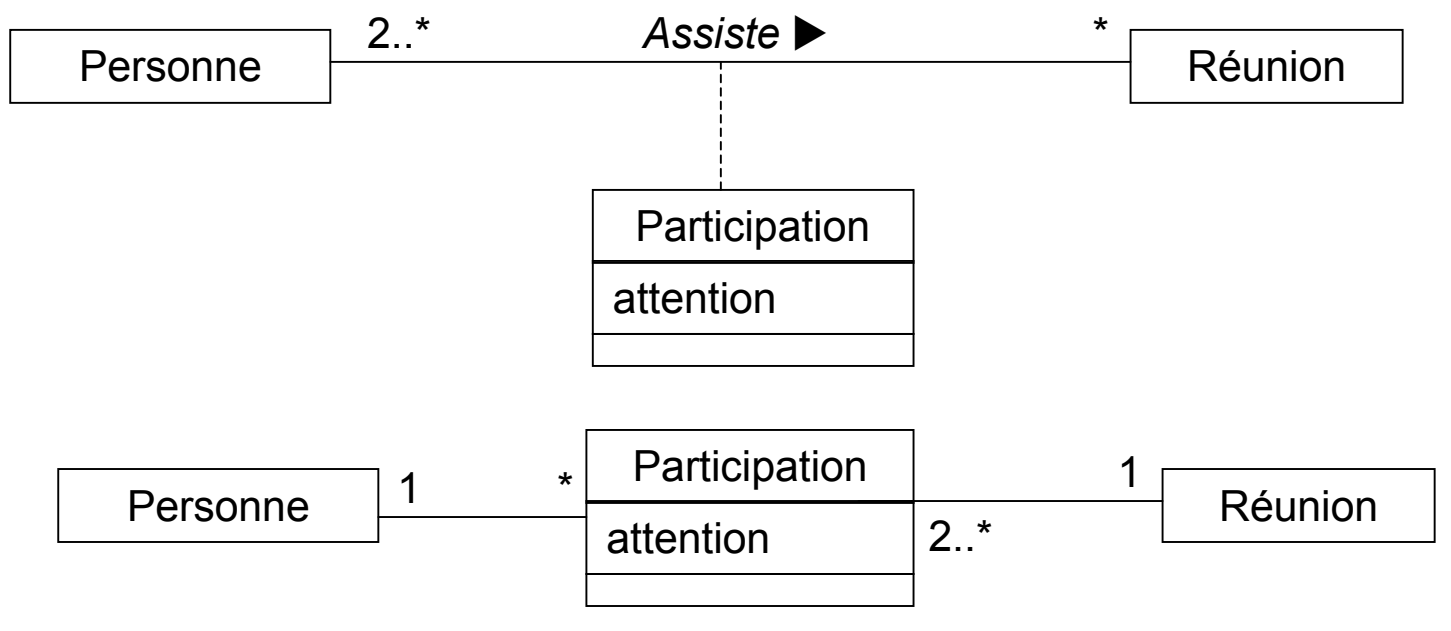

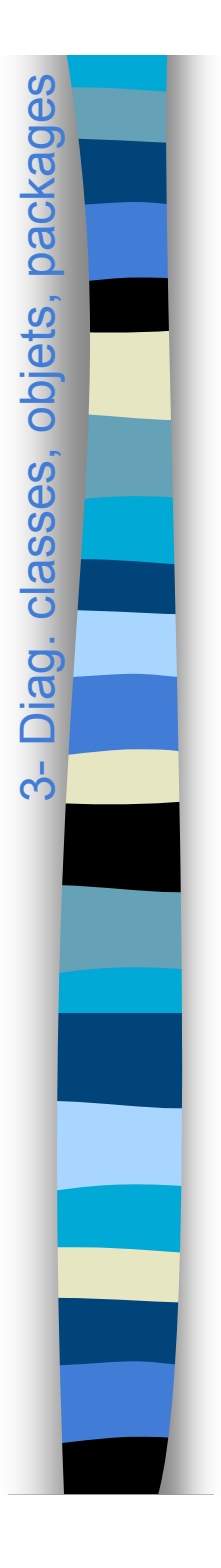

# Associations qualifiées

- Equivalent UML des dictionnaires
- Sélection d'un sous-ensemble des objets qui participent à l'association à l'aide d'une clé.
	- cet attribut est propriété de l'association

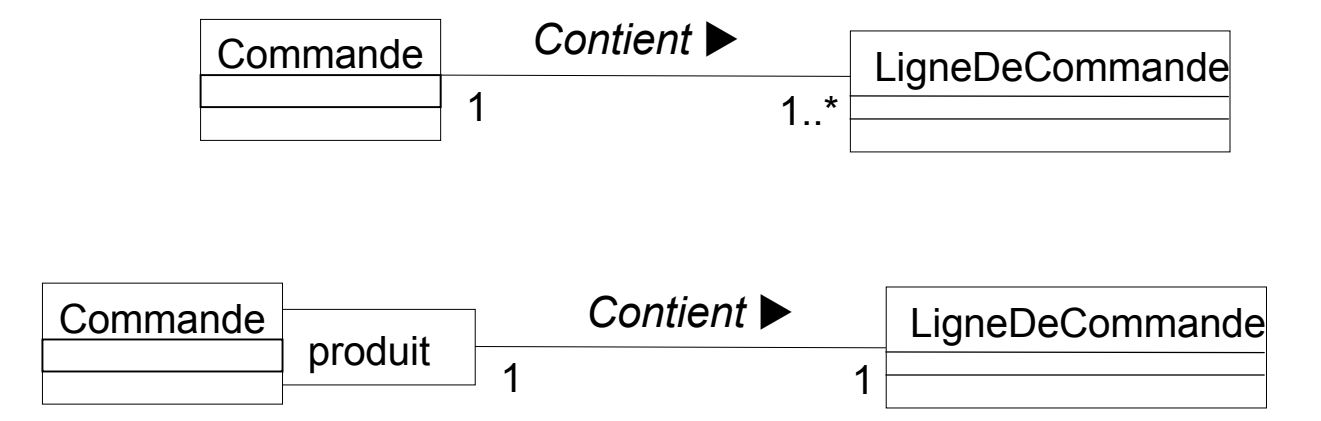

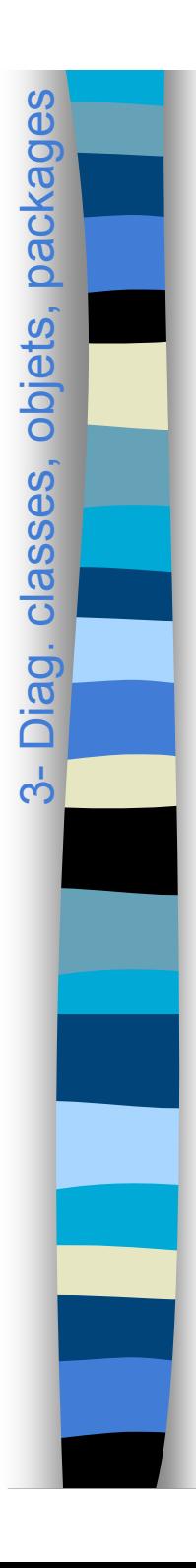

### Association n-aire

- Groupe de liens entre au moins trois instances
- Instance de l'association = n-uplet des attributs des instances impliquées

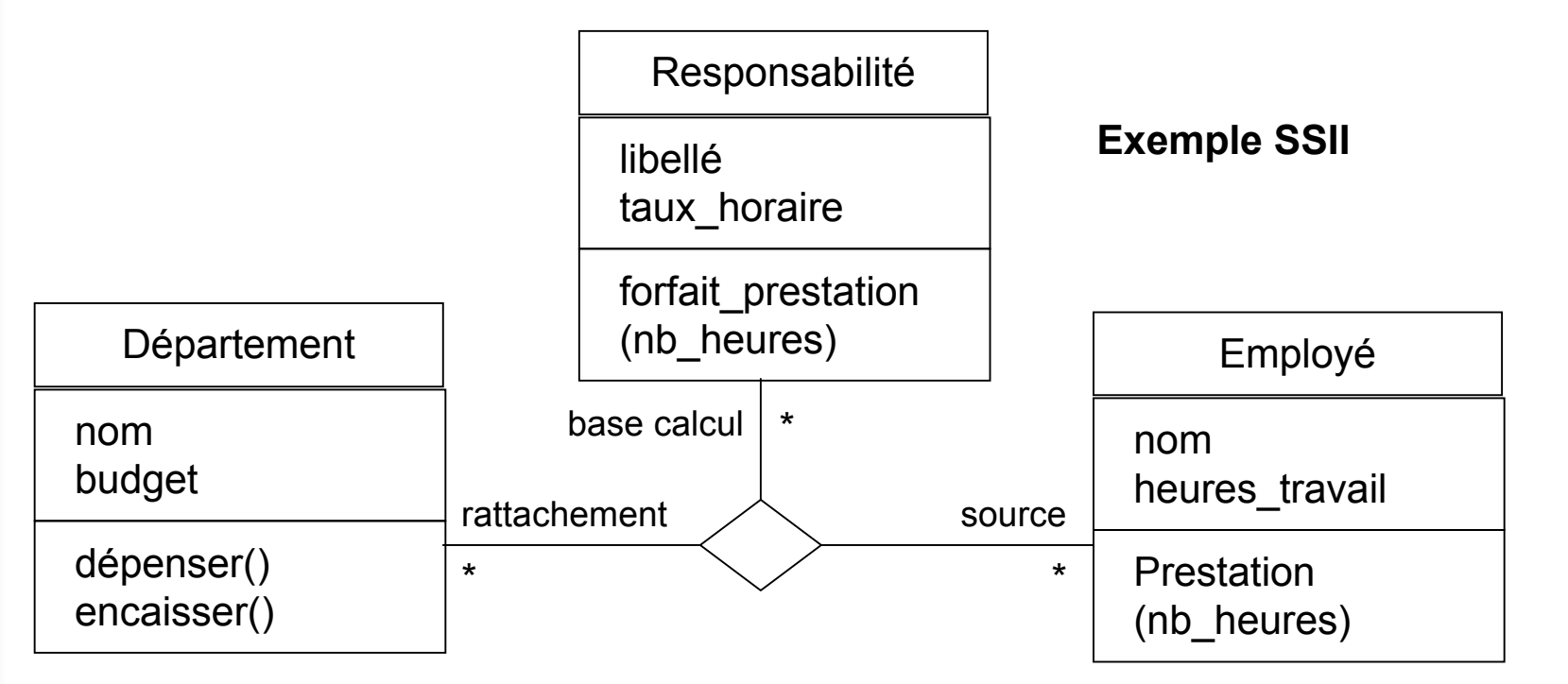

# Généralisation

spécialisation

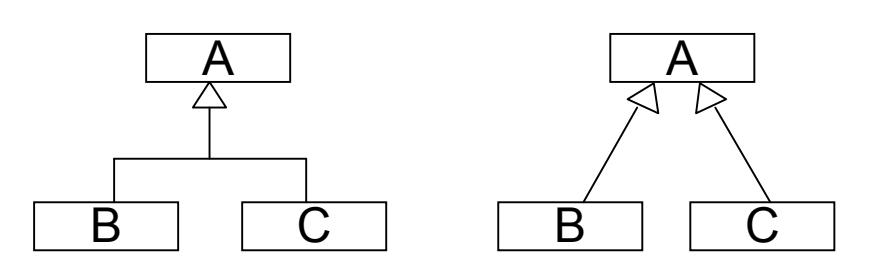

#### Deux interprétations

- niveau conceptuel
	- organisation : un concept est plus général qu'un autre
- implémentation
	- héritage des attributs et méthodes
- **Pour une bonne classification conceptuelle** 
	- principe de substitution / conformité à la définition
		- toutes les propriétés de la classe parent doivent être valables pour les classes enfant
	- « A *est une sorte de* B » (mieux que « A *est un* B »)
		- toutes les instances de la sous-classe sont des instances de la super-classe (définition ensembliste)

#### Spécialisation

– relation inverse de la généralisation

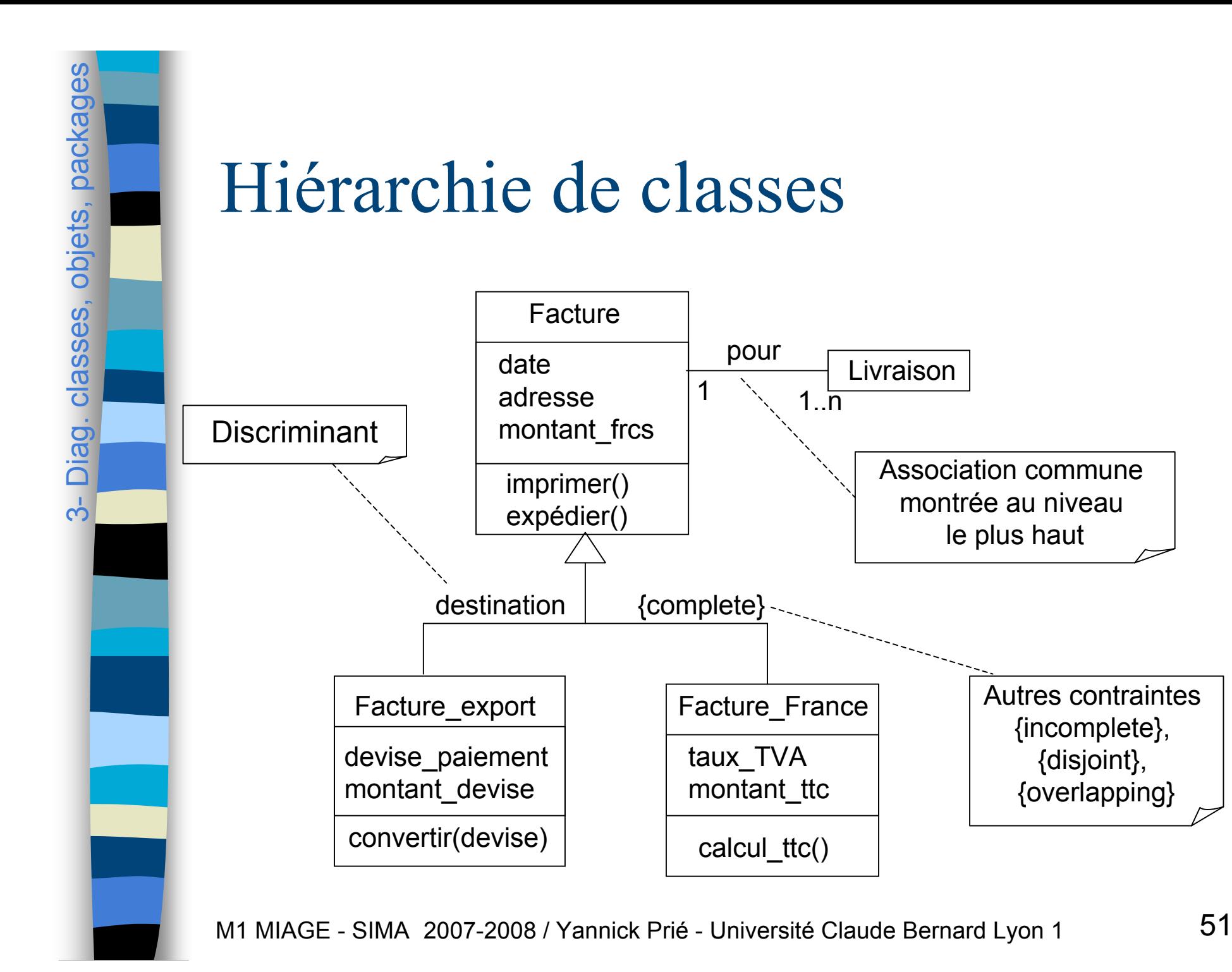

{disjoint},

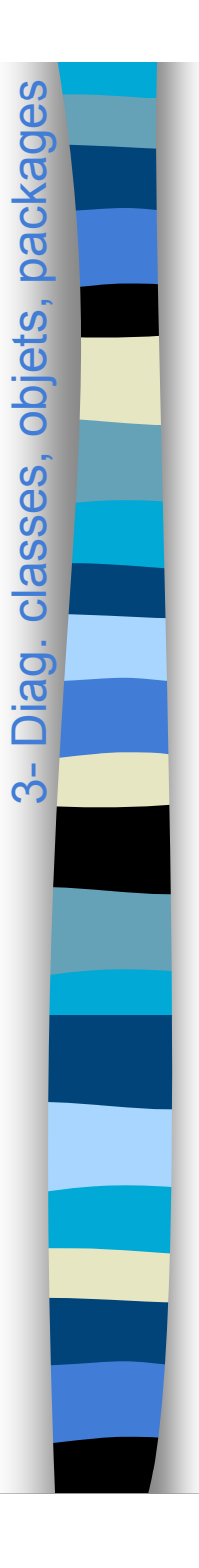

#### Conseils pour la classification conceptuelle

#### Partitionner une classe en sous-classes

- la sous-classe a des attributs et/ou des associations supplémentaires pertinents
- par rapport à la superclasse ou à d'autres sous-classes, la sous-classe doit être gérée, manipulée, on doit agir sur elle ou elle doit réagir différemment, et cette distinction est pertinente
- le concept de la sous-classe représente une entité animée (humain, animal, robot) qui a un comportement différent de celui de la superclasse, et cette distinction est pertinente

#### **D**éfinir une super-classe

- les sous-classes sont conformes aux principes de substitution et « sorte-de »
- toutes les sous-classes ont au moins un même attribut et/ou une même association qui peut être extrait et factorisé dans la superclasse

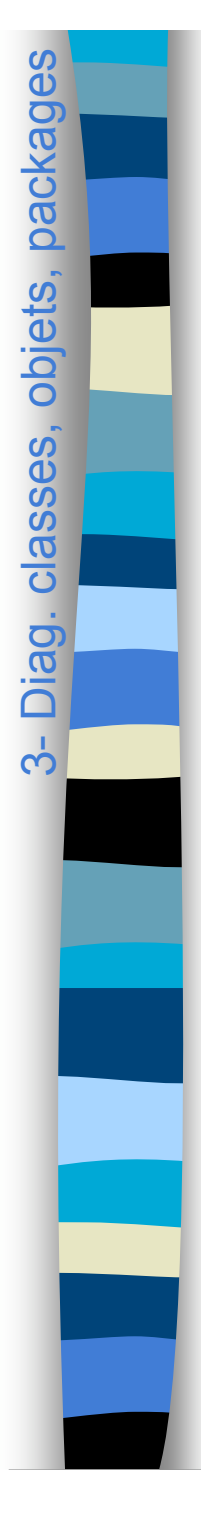

# Généralisation multiple

- Autorisée en UML
- Attention aux conflits : il faut les résoudre
- **Possibilité d'utiliser aussi délégations ou interfaces**

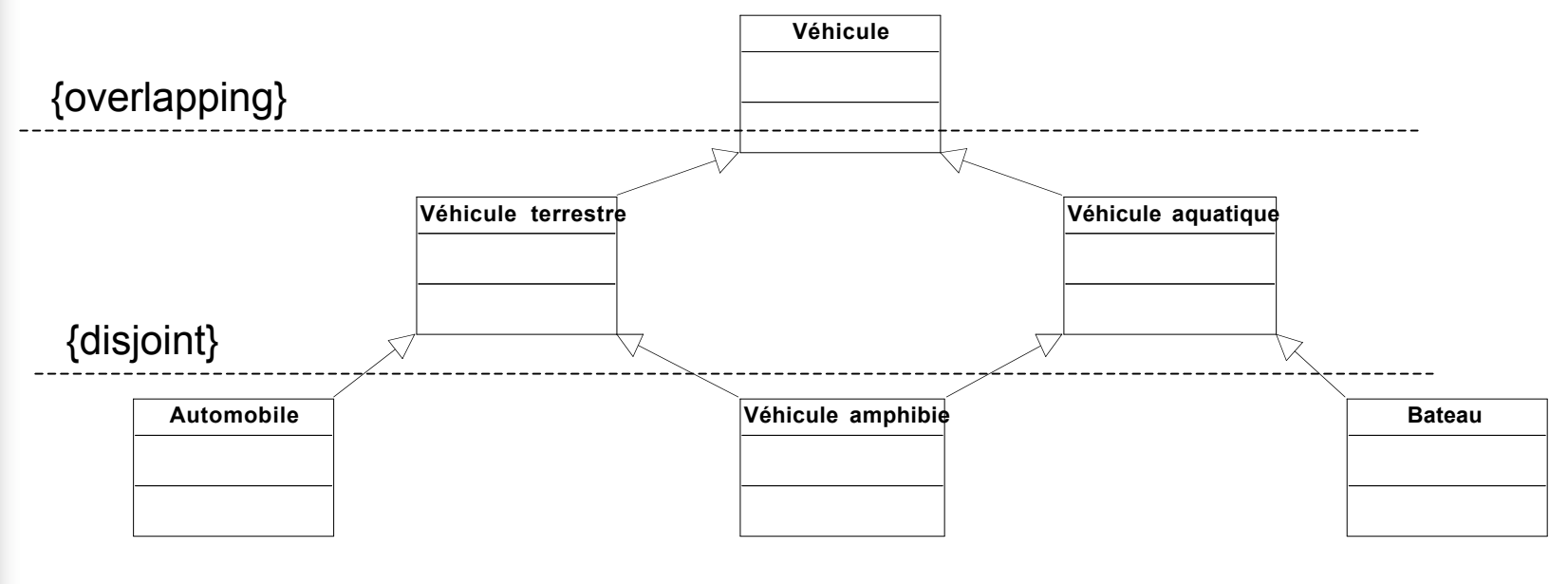

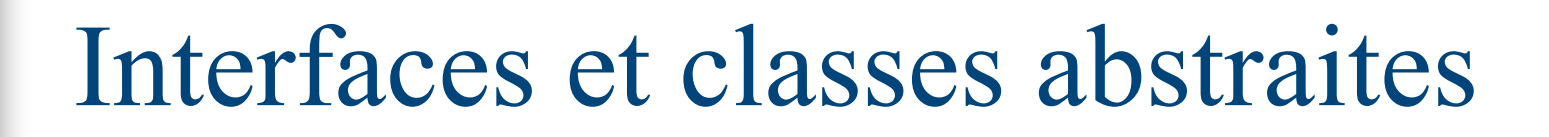

3- Diag. classes, objets, packages Diag. classes, objets, packages

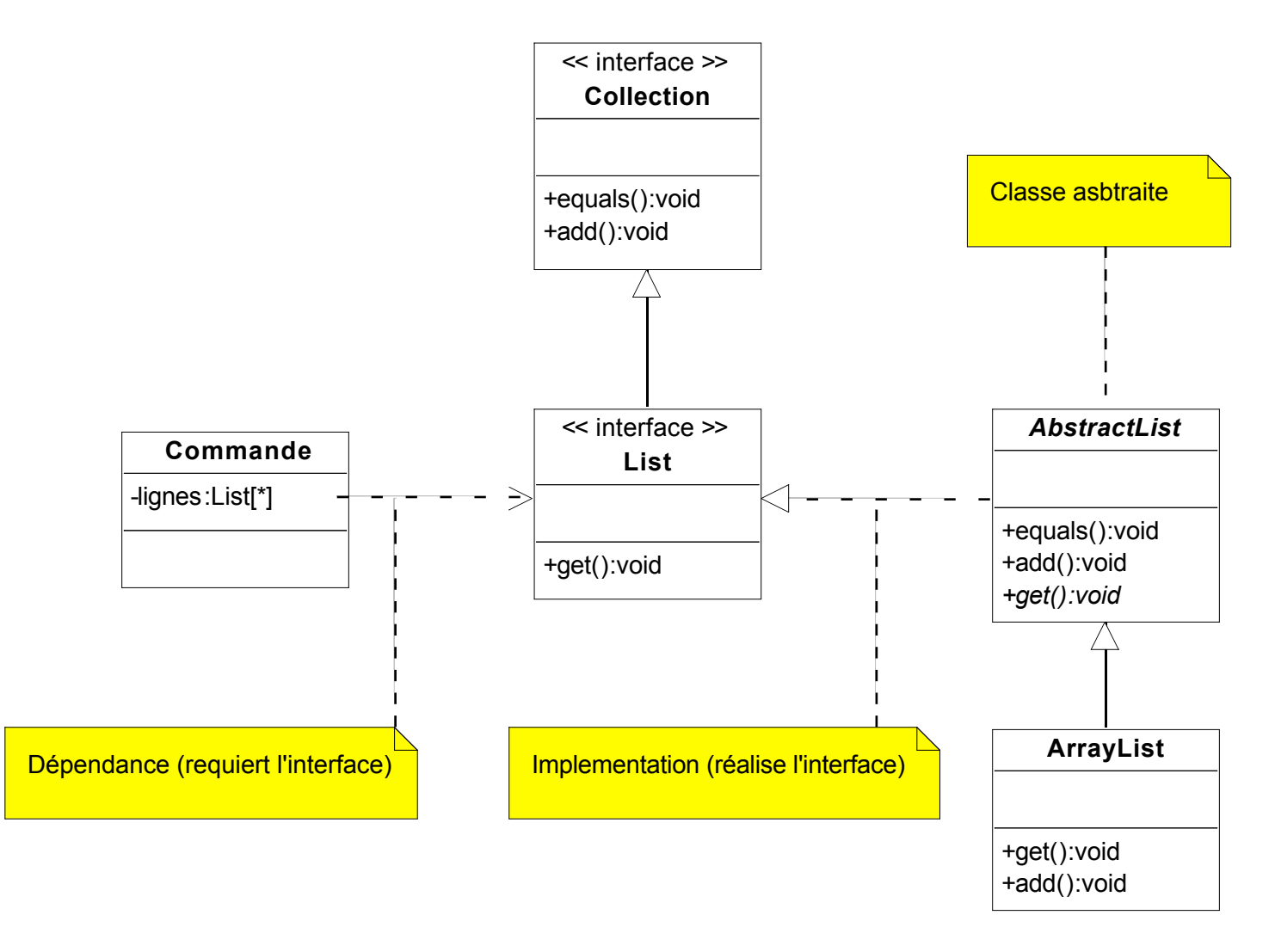

# Interface et utilisation : notation

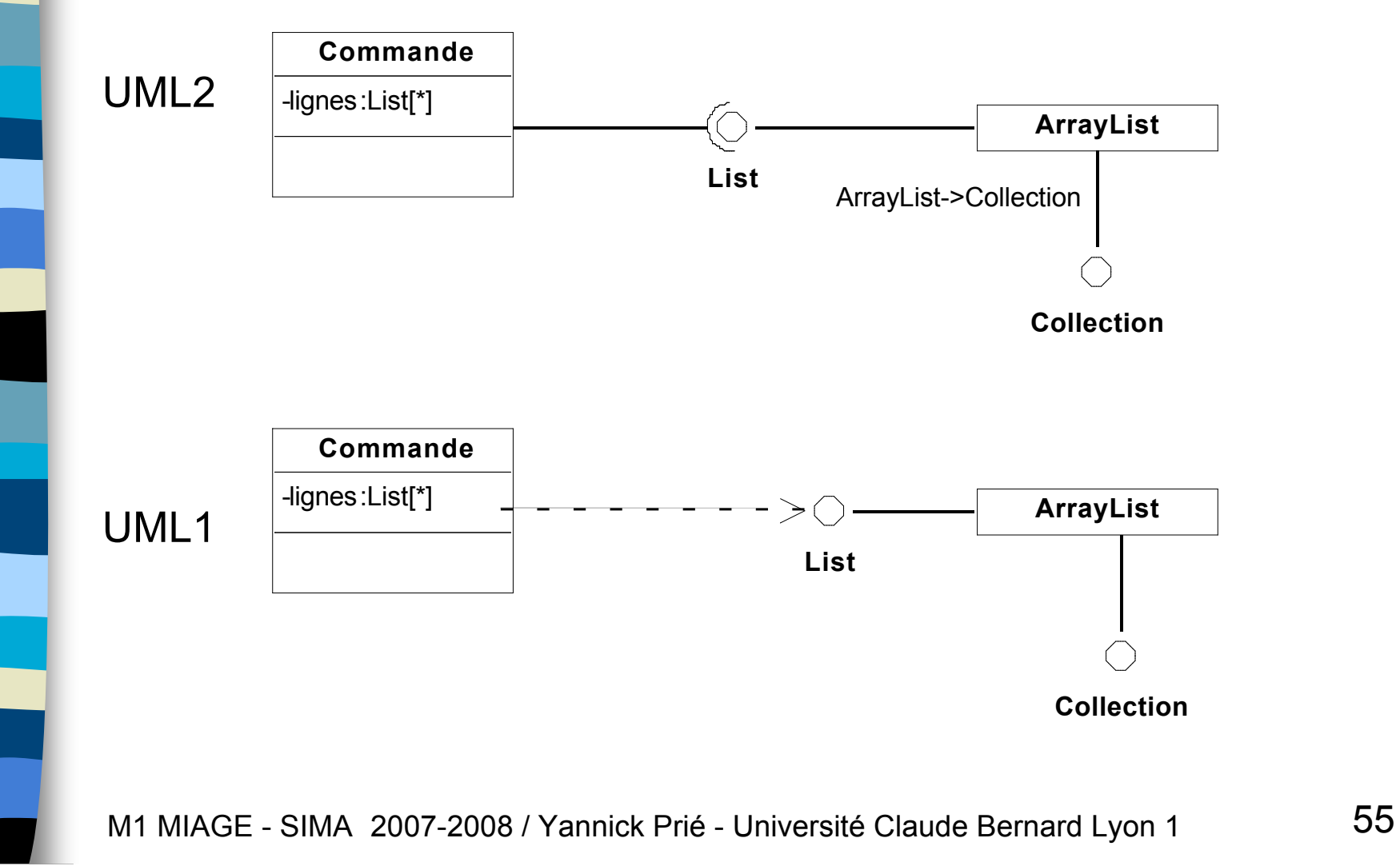

3- Diag. classes, objets, packages Diag. classes, objets, packages

### Classes paramétrables (templates)

3- Diag.

Diag. classes, objets, packages

classes, objets, packages

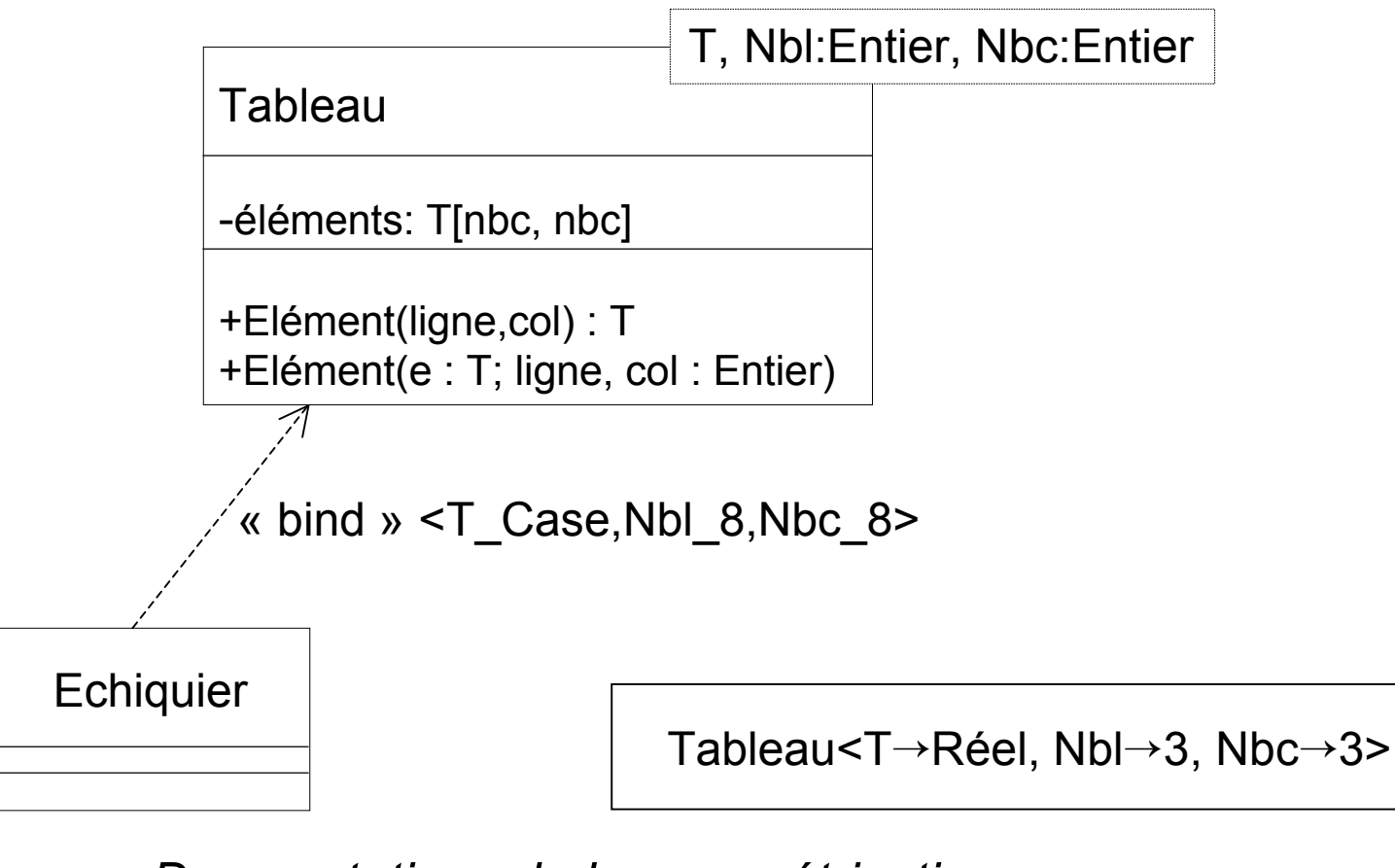

*Deux notations de la paramétrisation d'une classe paramétrable*

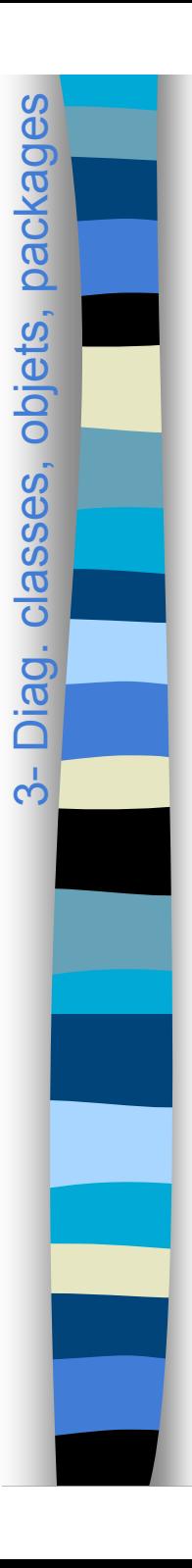

## Classes structurées

- Description de la structure d'implémentation interne d'une classe
- **Contient** 
	- ports : points de connexion avec l'environnement (evt. interne)
	- parties : fragment structuré de la classe
	- connecteurs : connexions de deux parties au sein de la classe

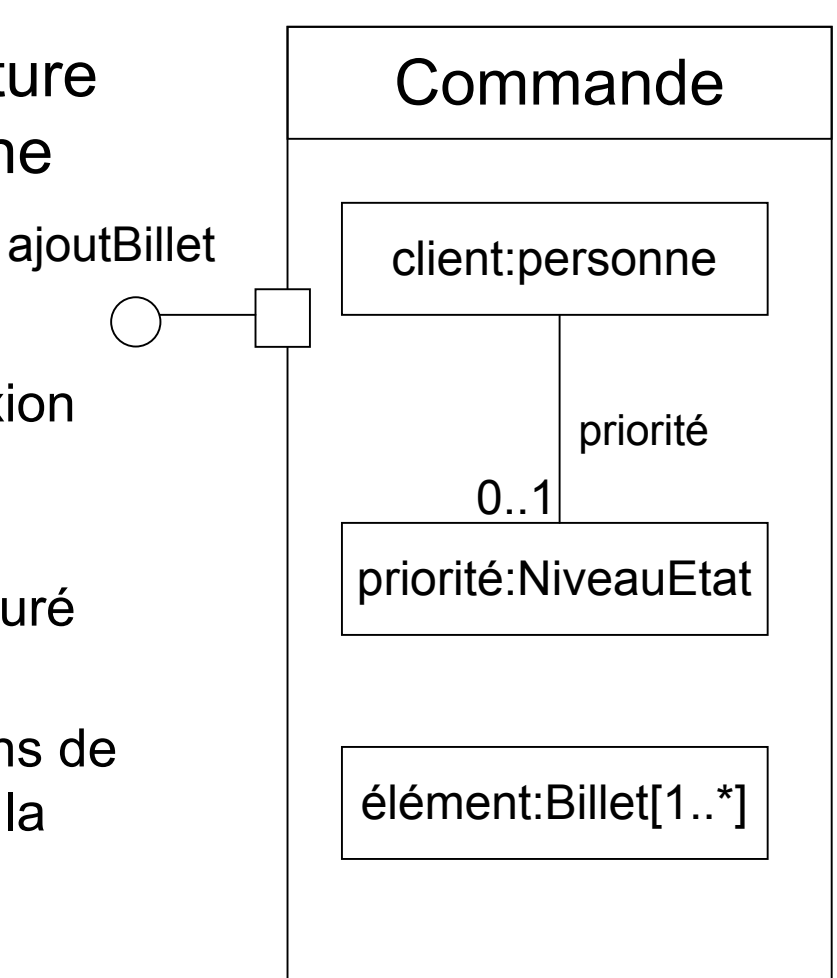

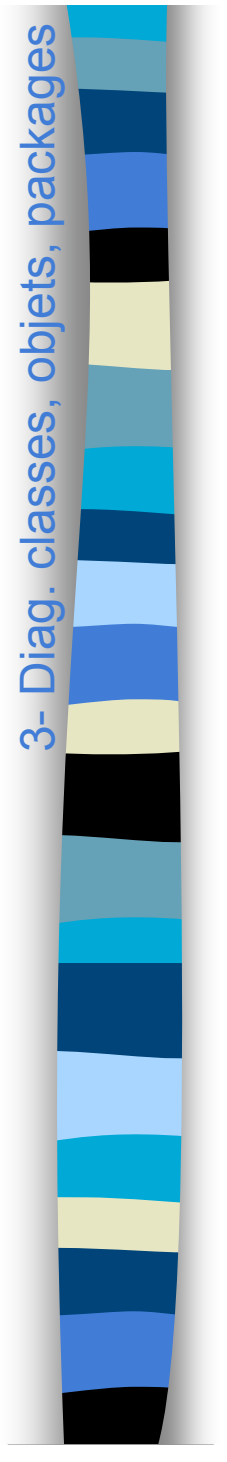

### Classes actives

#### Classe dont les instances sont des objets actifs

- possèdent leur propre thread
- dans un environnement multitâche

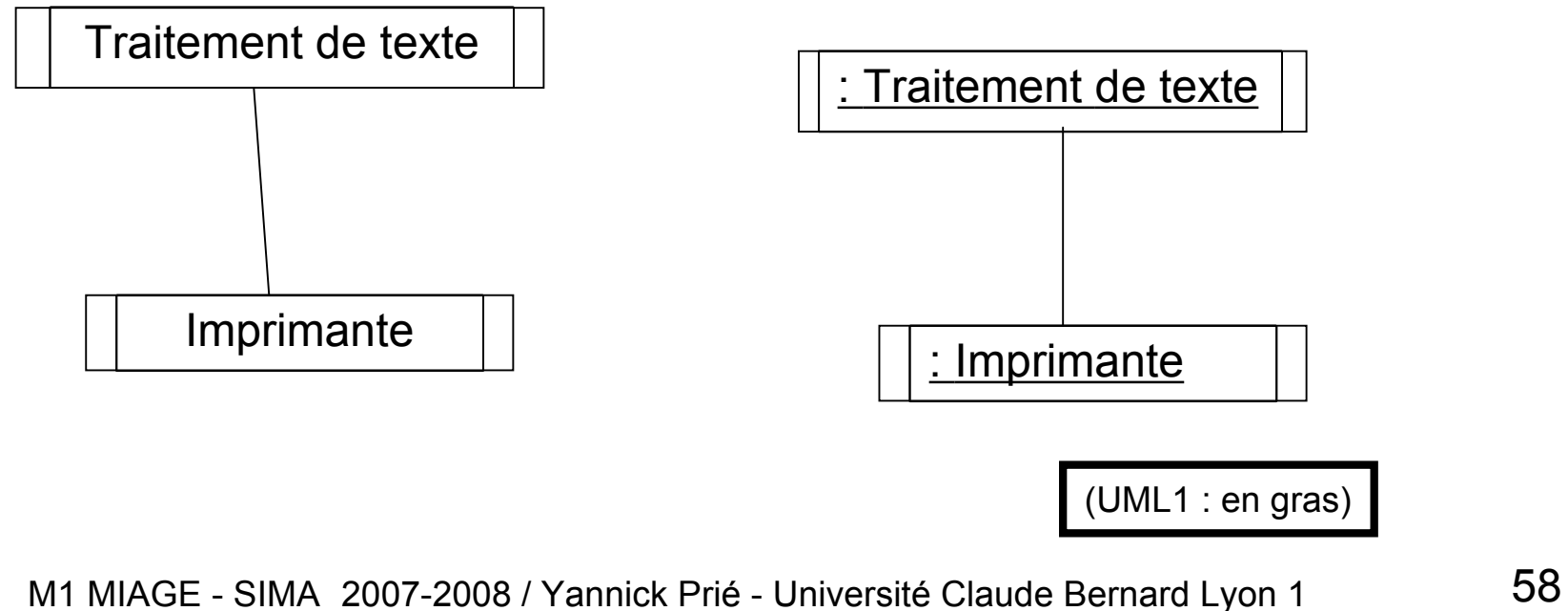

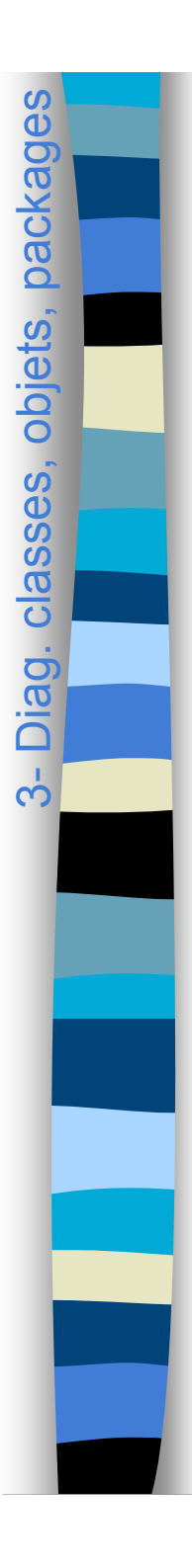

## Diagrammes de classes et code objet

A voir en TP et/ou à la fin du cours

## Liens et visibilité

3-Diag.

Diag. classes, objets, packages

classes,

objets, packag

es

- Possibilité d'envoyer un message d'un objet à l'autre Lien durable / visibilité attribut ou globale
	- permet l'envoi de message entre objets
	- se matérialise par une association navigable entre classes
- Lien temporaire / visibilité paramètre ou locale
	- résulte d'une utilisation temporaire d'un objet par un autre
	- se matérialise par une dépendance entre classes

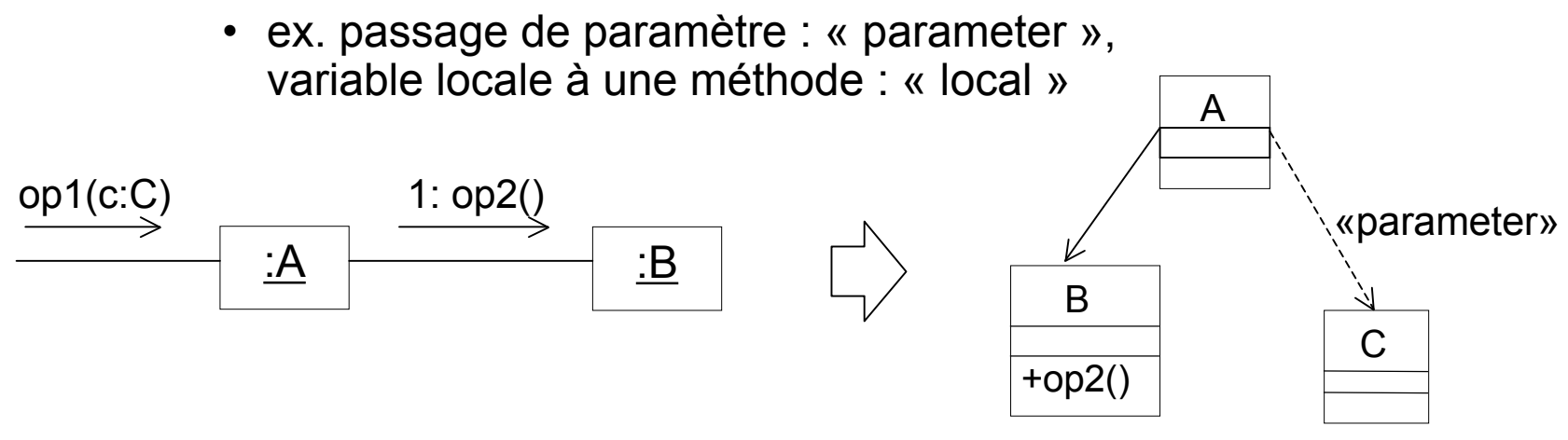

# Relations de dépendance

- 3 grands types
	- abstraction : différents niveaux d'abstraction
		- ex. «refine», «trace», «derive»
	- permission d'utilisation (cf. friend en C++)
		- ex. «permit»
	- utilisation
		- ex. «use», «create», «call», «parameter»

#### Conseil

3- Diag. classes, objets, packages Diag. classes, objets, packages

– utiliser une dépendance pour tout ce qui n'est pas spécifié

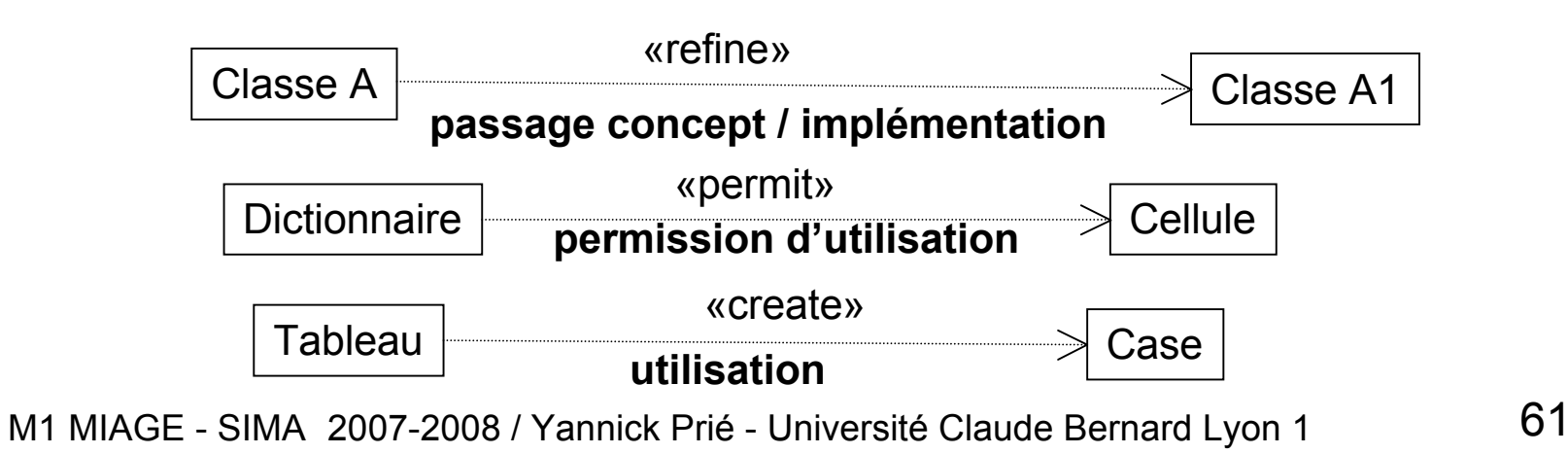

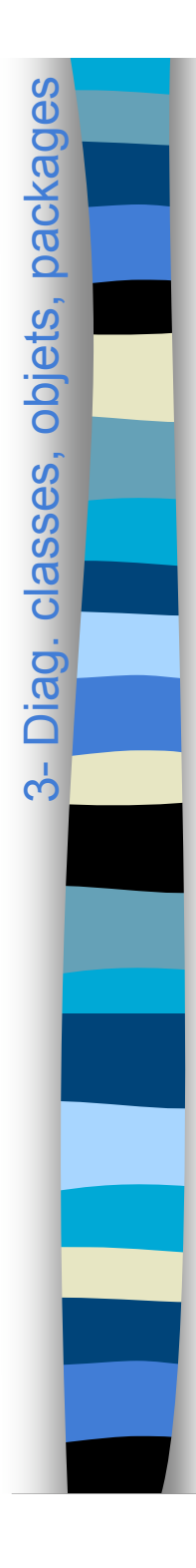

# Diagrammes d'objets

- Pour représenter un instantané du système
	- les objets et leurs liens
	- objets = spécification d'instances
- Quand les utiliser ?
	- pour montrer un contexte
		- collaborations sans messages
	- quand une structure complexe est trop difficile à comprendre avec un diagramme de classe
		- ex. : récursivité, associations multiples, etc.

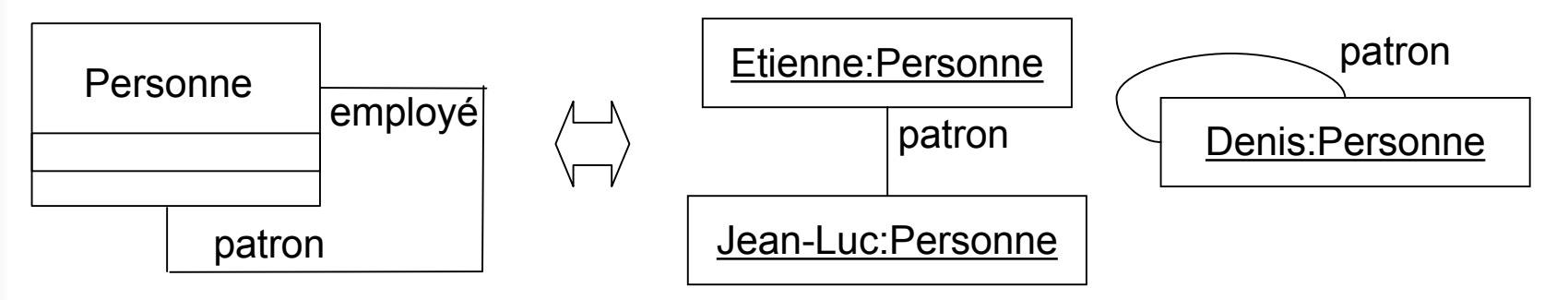

M1 MIAGE - SIMA 2007-2008 / Yannick Prié - Université Claude Bernard Lyon 1 62

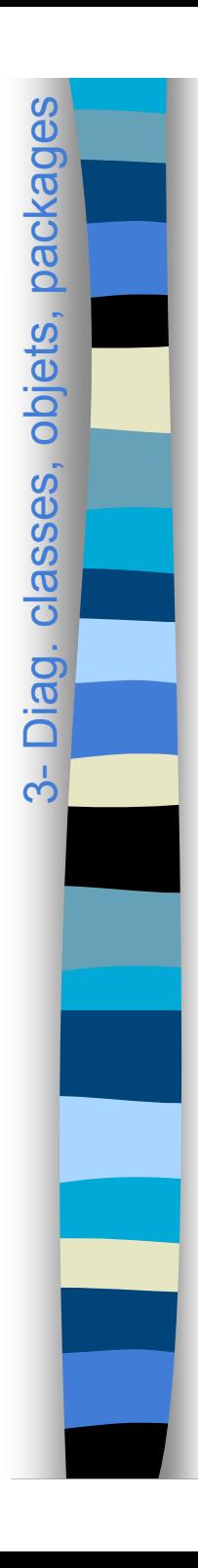

# **Objets**

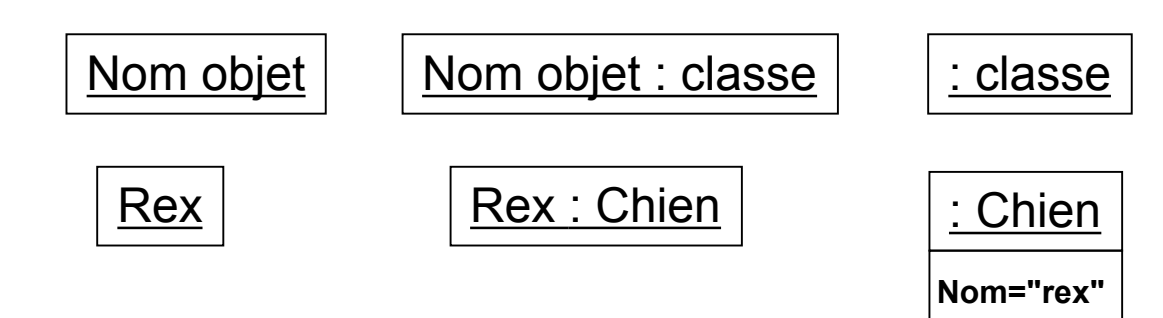

#### Multi-objet (UML1)

- modéliser un jeu
	- comme un objet unique avec des opérations sur le jeu
	- comme jeu d'objets individuels avec leurs opérations
- utile pour les collections dans les diagrammes de communication (voir plus loin)
- UML2 : utiliser plutôt une classe structurée

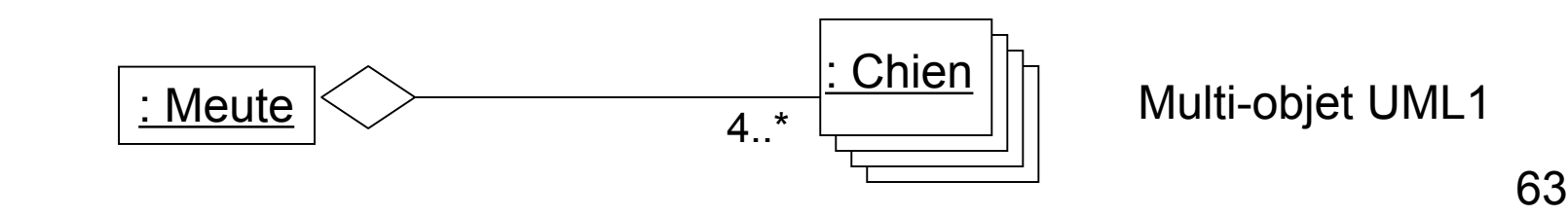

Multi-objet UML1

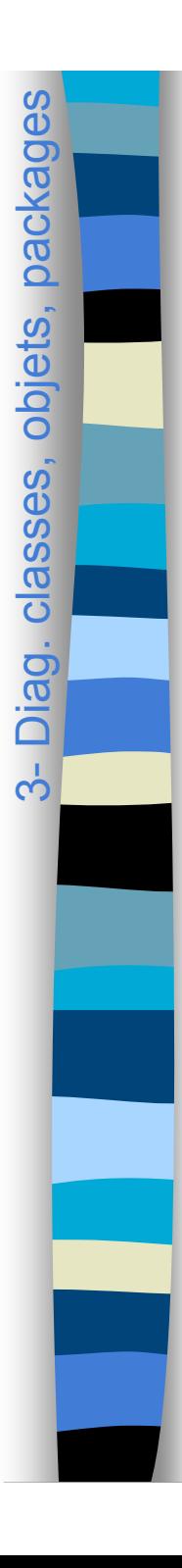

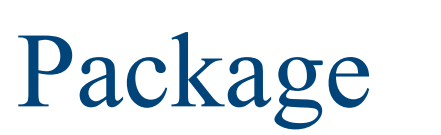

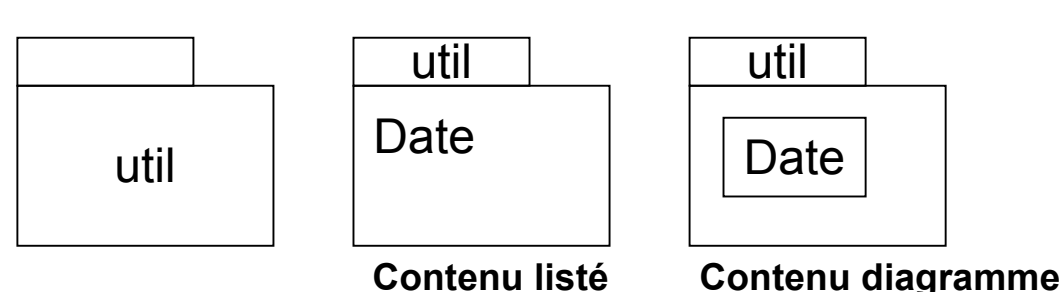

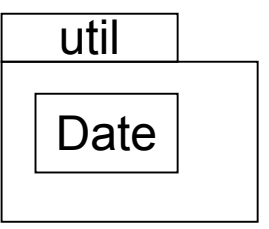

Mécanisme général pour

- organiser les éléments et les diagrammes du modèle (notamment les classes)
	- partitionner, hiérarchiser
	- clarifier
- les nommer
	- un package définit un espace de nom
	- deux éléments ne peuvent avoir le même nom dans un package

#### **Un package**

- contient des éléments
	- y compris d'autres packages : hiérarchie de packages
- peut en importer d'autres
- peut posséder des interfaces

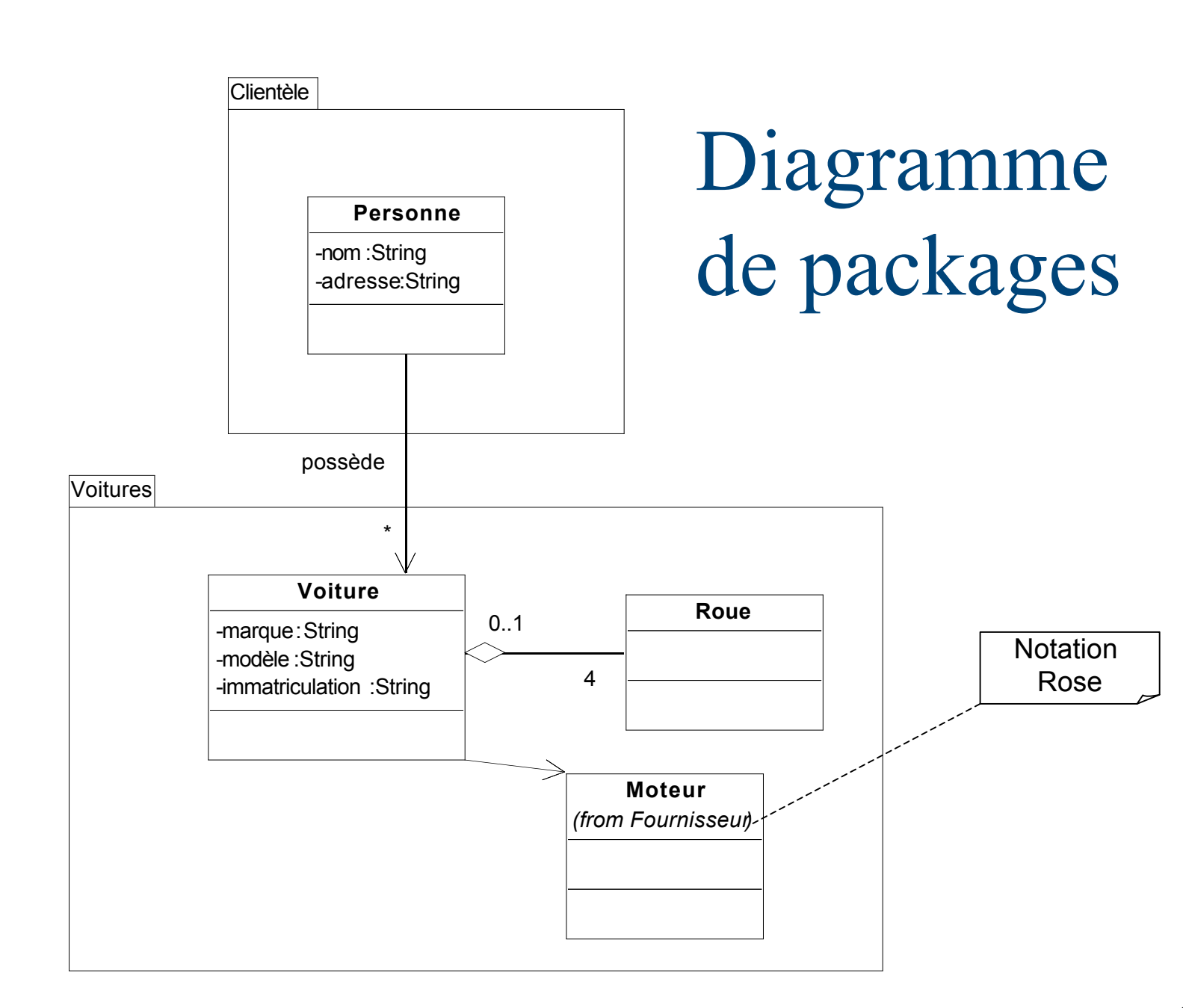

3- Diag. classes, objets, packages Diag. classes, objets, packages

M1 MIAGE - SIMA 2007-2008 / Yannick Prié - Université Claude Bernard Lyon 1 65

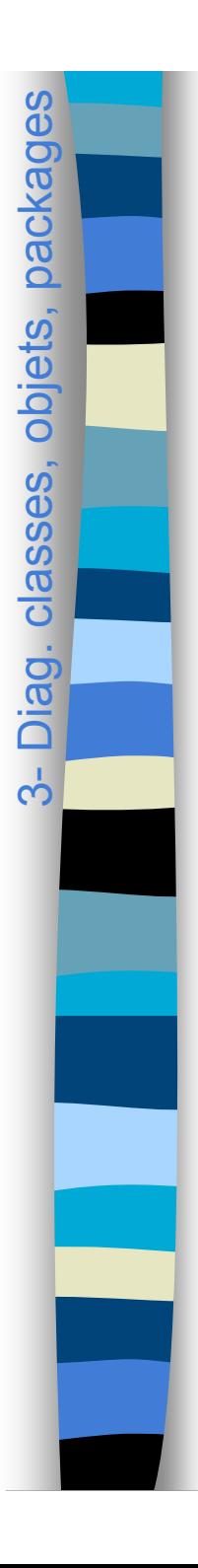

# Dépendances entre packages

- $\mathbb{R}^2$ Découlent des dépendances entre éléments des packages
	- notamment les classes
- **Les dépendances** ne sont pas transitives
	- modifier Fournisseur n 'oblige pas à modifier Clientèle

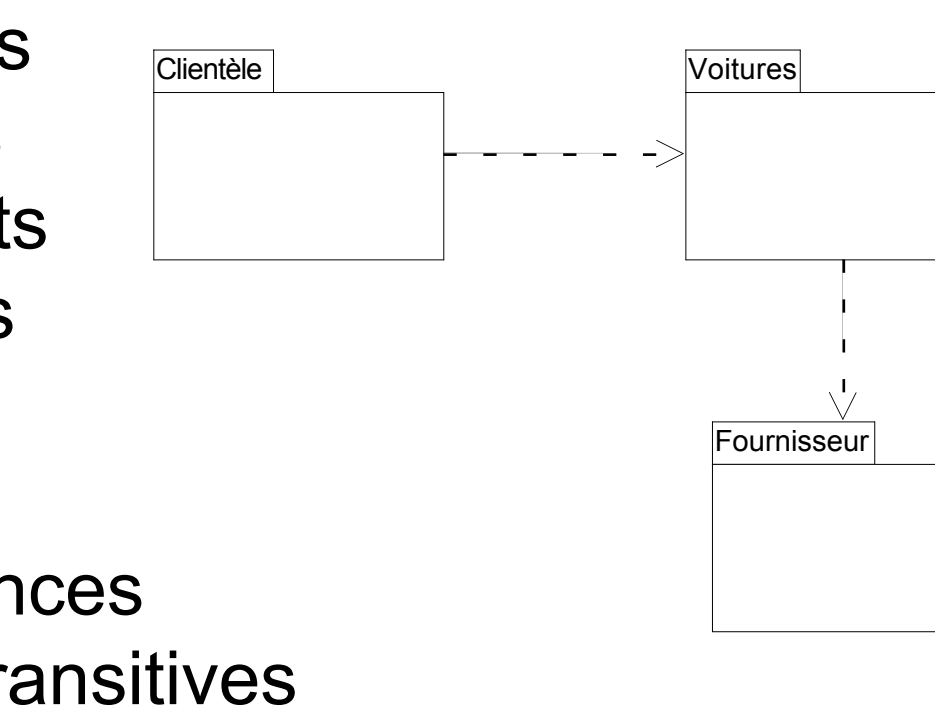

### Utilisation des diagrammes de packages

#### Organisation globale du modèle

- hiérarchies de packages contenant diagrammes et éléments
- **Organisation des classes en packages pour** 
	- contrôler la structure du système
		- comprendre et partager
		- obtenir une application plus évolutive et facile à maintenir
			- ne pas se faire déborder par les modifications
			- viser la généricité et la réutilisabilité des packages
	- avoir une vue claire des flux de dépendances entre packages
		- les minimiser

3- Diag.

Diag. classes, objets, packages

classes, objets, packages

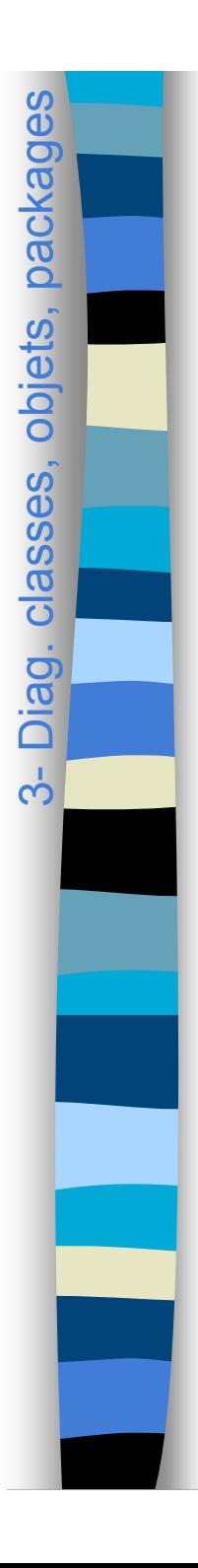

## Packages et nommage

#### Noms pleinement qualifiés

- équivalent à chemin absolu
	- ex. package java::util, classe java::util::Date

#### Stéréotypes de dépendance

- « import » : les éléments passent dans l'espace de nommage
	- ex. classe Date depuis le package qui importe
- « access » : sont accessibles
	- ex. classe java::util::Date depuis le package qui importe

## Principes du découpage en packages

- Cohérence interne du package : relations étroites entre classes
	- fermeture commune

3-Diag

Diag. classes, objets, packages

classes, objets, packages

- les classes changent pour des raisons similaires
- réutilisation commune
	- les classes doivent être réutilisées ensemble
- Indépendance par rapport aux autres packages
- **Un package d'analyse contient** généralement moins de 10 classes

# Bien gérer les dépendances

- **Les minimiser pour maintenir un couplage** faible
	- dépendances unidirectionnelles
		- *cf.* associations navigables

3-Diag.

Diag. classes, objets, packages

classes, objets, packages

- pas de cycles de dépendances
	- ou au moins pas de cycles inter-couches
- stabilité des dépendances
	- plus il y a de dépendances entrantes, plus les interfaces de package doivent être stables

# Packages : divers

- Packages considérés comme
	- simples regroupements
	- sous-systèmes opérationnels
		- comportement + interfaces
- **Package vu de l'extérieur** 
	- classe publique gérant le comportement externe (*cf.* pattern *Façade*)
	- interfaces
- Pour un package utilisé partout (très stable)
	- mot-clé « global »
- Utilité pratique d'un package Commun
	- regrouper les concepts largement partagés, ou épars
	- Lien entre packages et couches (niveaux)
		- une couche est composée de packages

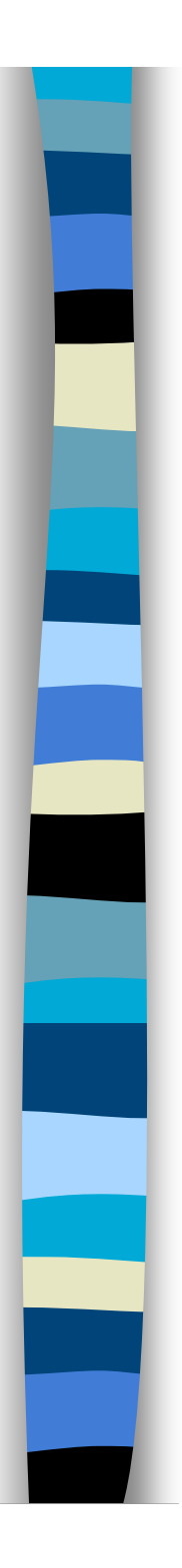

### Plan

- Introduction à UML
- Généralités sur la notation
- Diagrammes de classes, objets, packages
- **(Diagrammes de) cas d'utilisation**
- Diagrammes d'interaction
- Diagrammes d'activité
- Diagrammes de machines d'état
- Diagrammes de composants et de déploiement
- **Autres diagrammes UML**
- Autres diagrammes non UML
- Autres points liés à UML
#### Cas d'utilisation

- Technique pour capturer les exigences fonctionnelles d'un système
	- déterminer ses limites
	- déterminer ce qu'il devra faire
		- mais pas comment il devra le faire
		- point de vue de l'utilisateur

#### ■ Pour cela

- déterminer les rôles qui interagissent avec le système
	- acteurs
- déterminer les grandes catégories d'utilisation
	- cas d'utilisation
- décrire textuellement des interactions
	- scénarios

#### Diagramme de cas d'utilisation

4- Cas d'utilisation 4- Cas d'utilisation

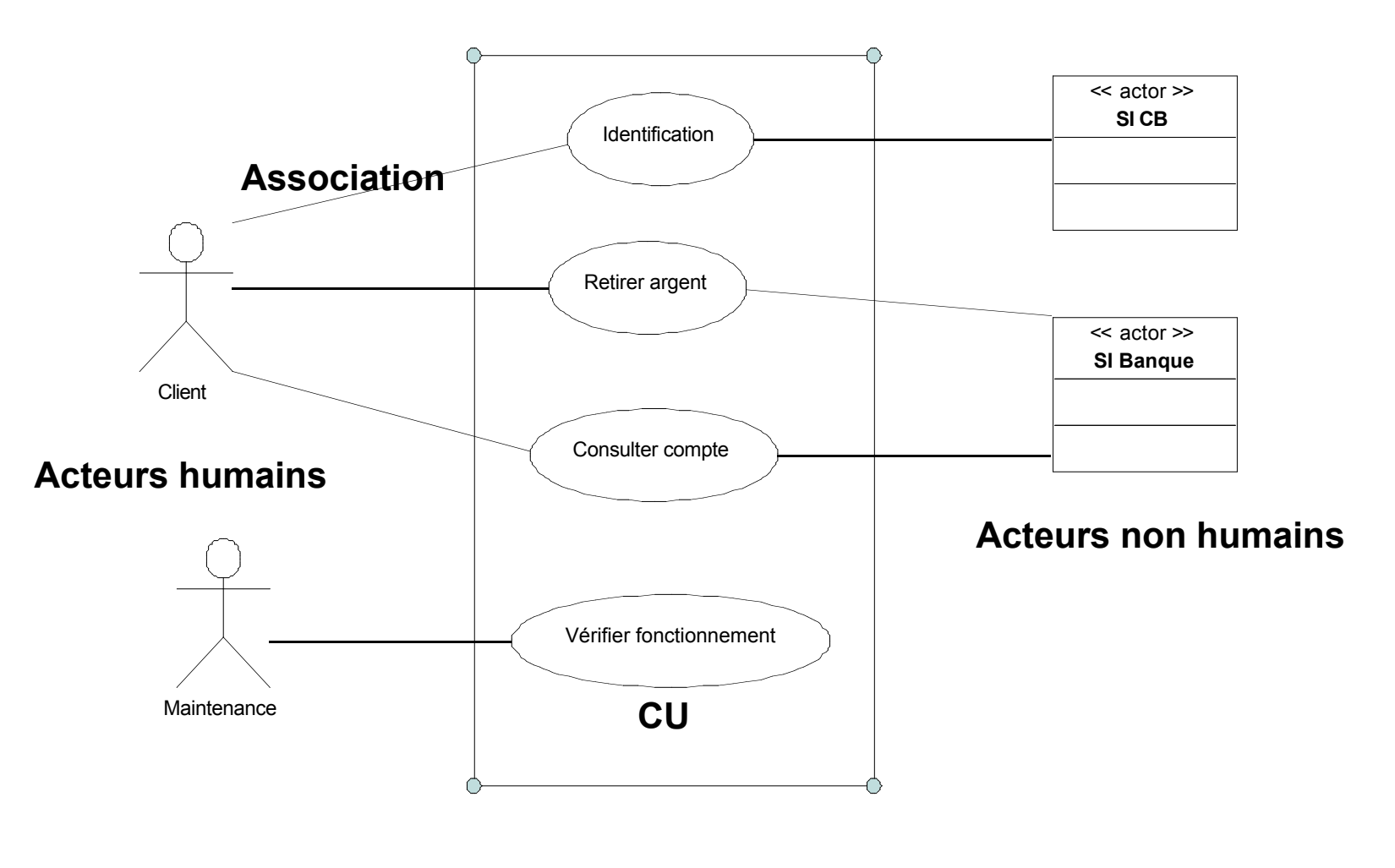

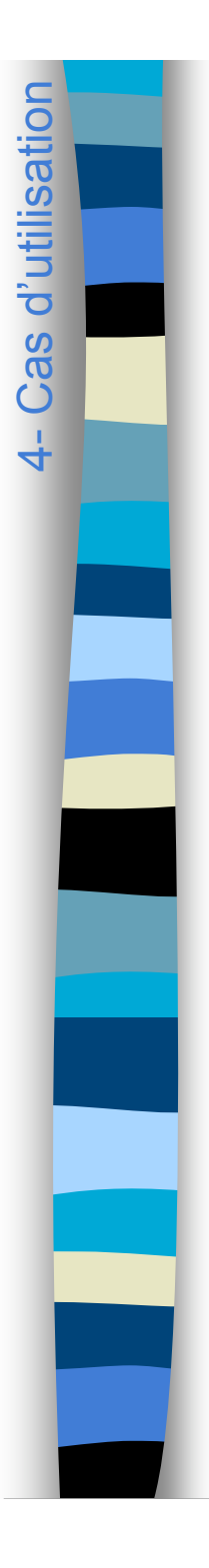

#### Petit exercice à faire en classe

Quels sont les acteurs et les cas d'utilisation d'un système d'information pour l'UFR informatique ?

#### Utilisation

- **Passer du flou du cahier des charges à des** fonctionnalités exprimées dans le langage du domaine
	- dialogue entre concepteurs et utilisateurs
- **Pour l'expression complète des besoins, tout** au long d'un processus de conception de système d'information
- Attention
	- ce ne sont pas les diagrammes de CU qui sont importants, mais les descriptions textuelles des scénarios

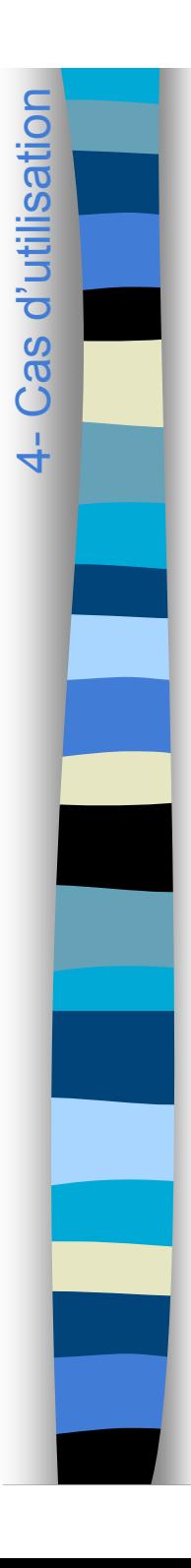

#### Acteur

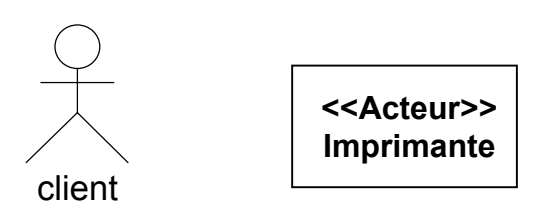

- Entité (humain ou machine) située hors du système
	- permettant d'en déterminer les limites
	- jouant un rôle par rapport à lui
	- déclenchant un stimulus initial entraînant une réaction du système
	- ou au contraire étant sollicité par le système au cours d'un scénario
- Un acteur est décrit précisément en quelques lignes

**Client :** personne qui se connecte au distributeur bancaire à l'aide de sa carte. Peut avoir ou non un compte dans la banque qui possède le distributeur.

- 4 grandes catégories
	- acteurs principaux (fonctions principales du système)
	- acteurs secondaires (administration / maintenance)
	- matériel externe
	- autres systèmes

## Cas d'utilisation

- Ensemble de séquences d'action réalisées par le système, produisant un résultat observable pour un acteur particulier
	- ex. identification, retrait de liquide
- **Un CU** 
	- définit un ensemble de scénarios d'exécution incluant les cas d'erreurs
	- est définit par une famille de scénarios impliquant le même acteur (déclencheur) avec le même objectif
- **Un CU recense les informations échangées et les** étapes dans la manière d'utiliser le système, les différentes points d'extension et cas d'erreur

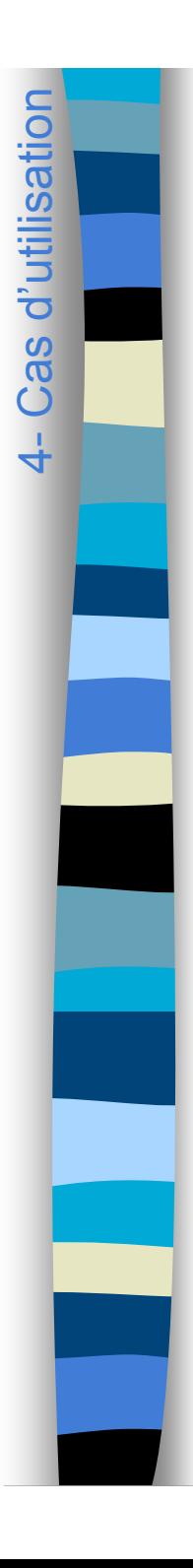

#### Scénarios

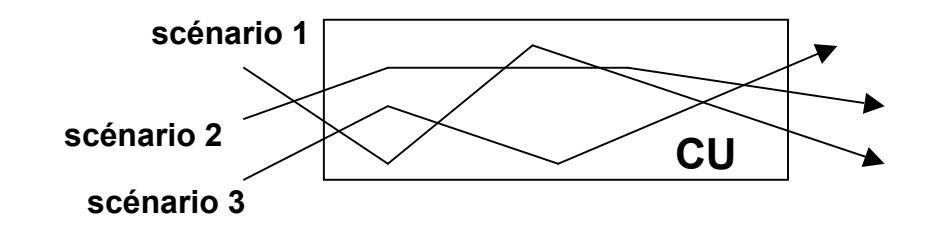

- Séquence particulière de messages dans le CU pendant une interaction particulière
	- "chemin" dans le cas d'utilisation
- **Tous les scénarios d'un CU sont issus du même** acteur et ont le même objectif
- Description du CU
	- ensemble de scénarios couvrant le CU
	- documents avec flot d'événements
		- détaille ce qui se passe entre utilisateur et le système quand le CU est exécuté
			- flot nominal des événements (80 %)
			- flots d'événements alternatifs
			- flots d'exceptions (terminaison incorrecte)
	- serviront de base pour les jeux d'essais

### Documentation d'un CU

#### Fiche textuelle

4- Cas d'utilisation4- Cas d'utilisation

- champs de description : nom, préconditions…
- lisible et informelle
	- français simple, phrases descriptives
	- pas trop long (personne ne lit 10 pages)
- décrivant
	- un scénario nominal
		- suite d'étapes avec objectifs de l'acteur bien identifiés et menés à bien
	- des points d'extension et étapes d'extensions
	- des points d'échec
	- des liens vers d'autres scénarios s'il y a trop d'étapes

## Niveaux pour les cas d'utilisation

- Plusieurs niveaux de description
	- Abrégé, informel, détaillé
- Plusieurs niveaux d'objectif
	- Cerf-volant

4- Cas d'utilisation 4- Cas d'utilisation

- objectif stratégique (fonction SI dans organisation, on se rapproche des processus métier)
- Surface de la mer
	- objectif utilisateur (fonction SI pour utilisateur)
- Poisson
	- objectif informaticien (sous-fonction interne au système)
- Plusieurs portées de conception
	- organisation (boîte blanche ou noire)
	- système (boîte blanche ou noire)
	- composant

## Description d'un CU

- Nom
- Contexte d'utilisation
- Portée
- Niveau
- Acteur principal
- Intervenants et intérêts
- **Préconditions**
- **Garanties minimales**
- Garanties en cas de succès
- Déclencheur
- **Scénario nominal** 
	- étapes
- **Extensions** 
	- étapes d'extension
- Variantes de technologie ou de données
- Informations connexes

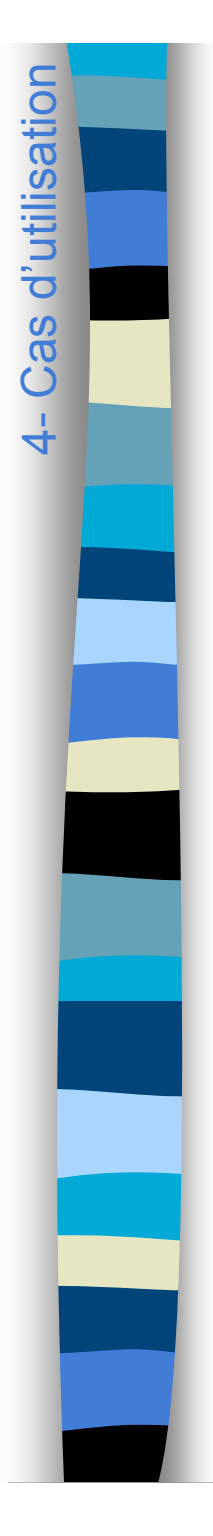

…

# Exemple scénarios pour CU

**Client**

**CU** : Retirer de l'argent **Portée** : système DAB **Niveau** : objectif utilisateur **Acteur principal** : Client **Intervenants et intérêts** : Banque, Client **Préconditions** : compte approvisionné **Garanties minimales** : rien ne se passe **Garanties en cas de succès** : de l'argent est retiré, le compte est débité de la même somme

**Retirer de l'argent**

#### Exemple scénarios pour CU

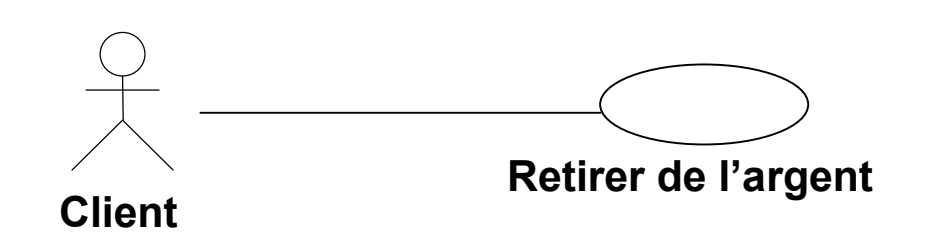

#### **Scénario nominal :**

**…**

4- Cas d'utilisation 4- Cas d'utilisation

…

- 1. Le Client introduit sa carte dans le lecteur.
- 2. Le DAB décrypte l'identifiant de la banque, le numéro de compte et le code secret de la carte, valide de la banque et le numéro de compte auprès du système principal.
- 3. Le client saisit son code secret. Le DAB valide par rapport au code secret crypté lu sur la carte.
- 4. Le client sélectionne retrait, et un montant multiple de 10  $\epsilon$  (min 20  $\epsilon$ )
- 5. Le DAB soumet au principal système de la banque le compte client et le montant demandé, et reçoit en retour une confirmation et le nouveau solde du compte
- 6. Le DAB délivre la carte, l'argent et un reçu montrant le nouveau solde
- 7. Le DAB consigne la transaction

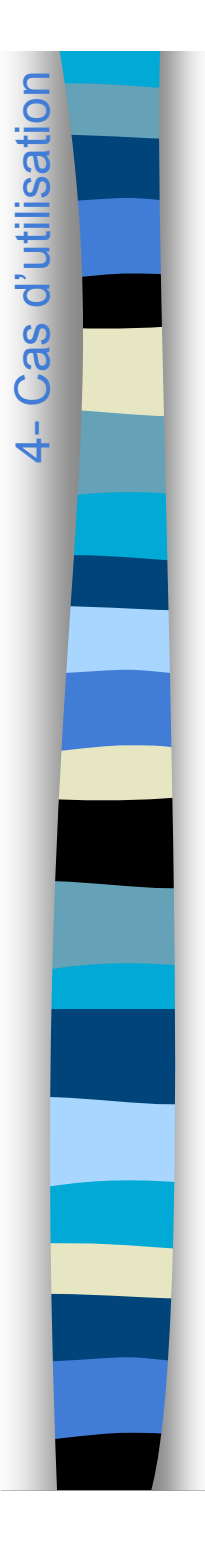

#### Exemple scénarios pour CU

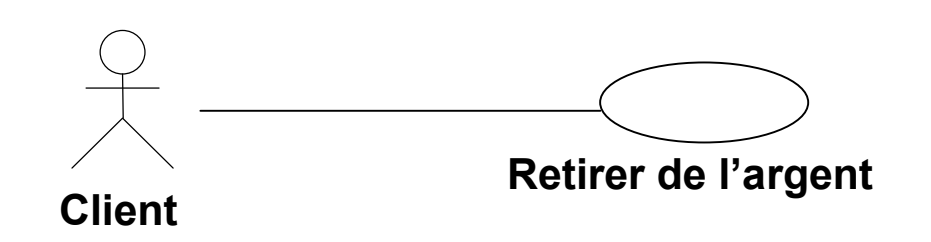

#### **Extensions :**

**…**

\*a. Panne générale.

\*a1. Le DAB annule la transaction, signale l'annulation, et rend la carte.

2a. Carte volée.

2a1. Le DAB confisque la carte volée

Inclusion autre scénario

4a. Plus de billets de 10 €

4a1. Le DAB arrondit la somme demandée à un multiple de 20 €.

4a2. Le Client valide la nouvelle somme demandée.

5a. Solde insuffisant.

5a1. Le DAB signale que la somme demandée est trop élevée et rend la carte.

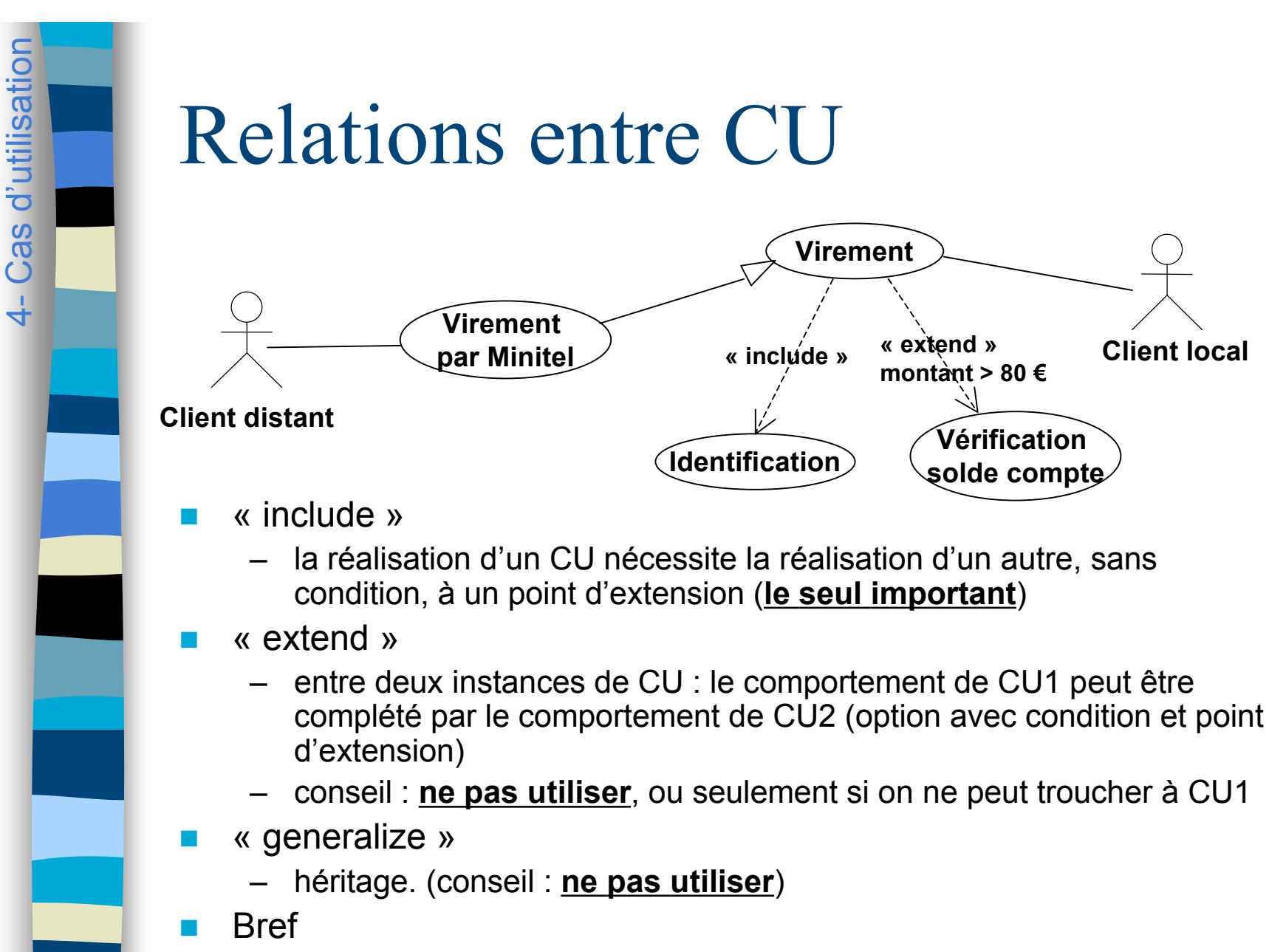

– le diagramme de CU est une bonne **table des matières**, pas plus

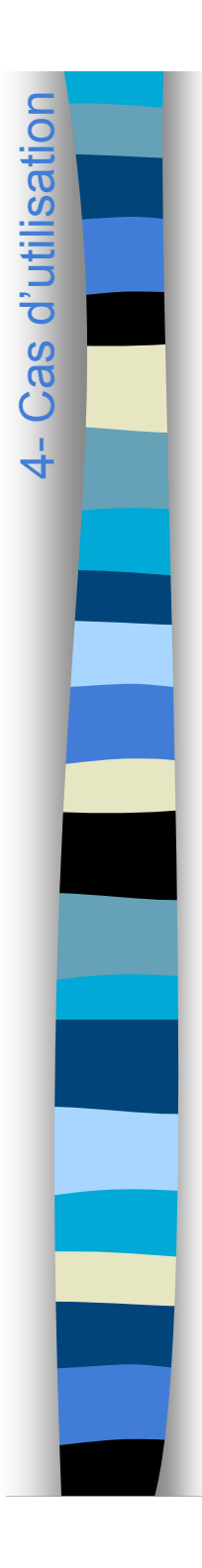

## Compléter les CU

- Avec tout ce qui permet de mieux expliquer
	- modèle du domaine
	- diagrammes de séquence système,
	- diagramme d'activité, de machines d'états

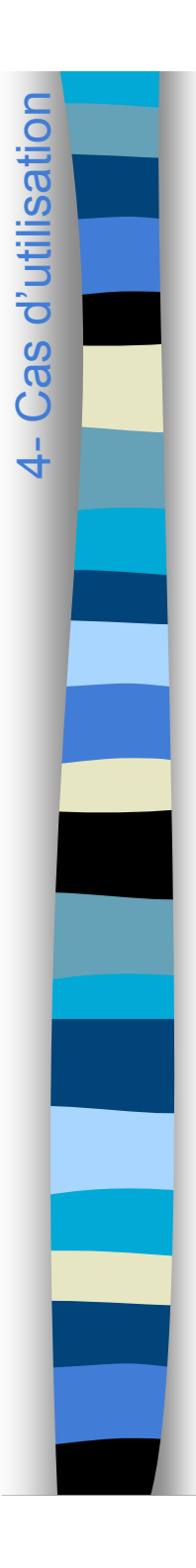

## Quelques conseils

- **Pas plus de 20 CU**
- **Pas de définition fonctionnelle en** utilisant les relations de CU
- Retour sur les CU dans un cours dédié, un TD dédié

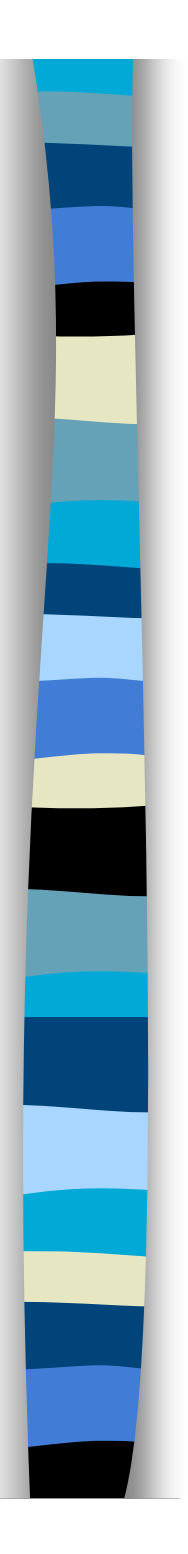

#### Plan du cours

- Introduction à UML
- Généralités sur la notation
- Diagrammes de classes, objets, packages
- (Diagrammes de) cas d'utilisation
- **Diagrammes d'interaction**
- Diagrammes d'activité
- Diagrammes de machines d'état
- Diagrammes de composants et de déploiement
- **Autres diagrammes UML**
- Autres diagrammes non UML
- Autres points liés à UML

#### Collaborations et interactions

- **Collaboration** 
	- ensemble de rôles joués par des classes, contexte d'interaction
- Interaction

Diagrammes d'interaction 5- Diagrammes d'interaction

ή,

- communication entre instances des éléments d'une collaboration
- ensemble partiellement ordonné de messages
- plusieurs interactions possibles pour une même collaboration
- **E** Éléments d'une interaction
	- participants (UML1 : objets, UML2 : souvent objets)
	- liens (supports de messages)
	- messages (déclenchant des opérations)
	- rôles joués par les extrémités de liens

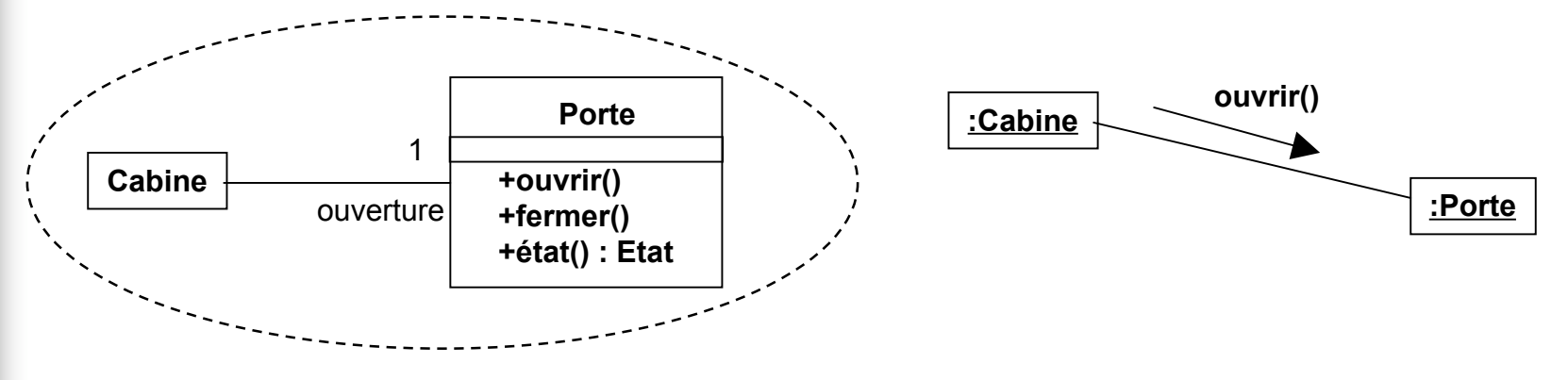

#### Diagrammes de séquences

Diagrammes d'interaction 5- Diagrammes d'interaction

 $\overline{5}$ 

Interactions entre éléments dans une séquence *temporelle*

- aspect chronologique ne rendant pas compte explicitement du contexte
- permet de bien montrer qui fait quoi dans une interaction

**Description de scénarios typiques et des exceptions** 

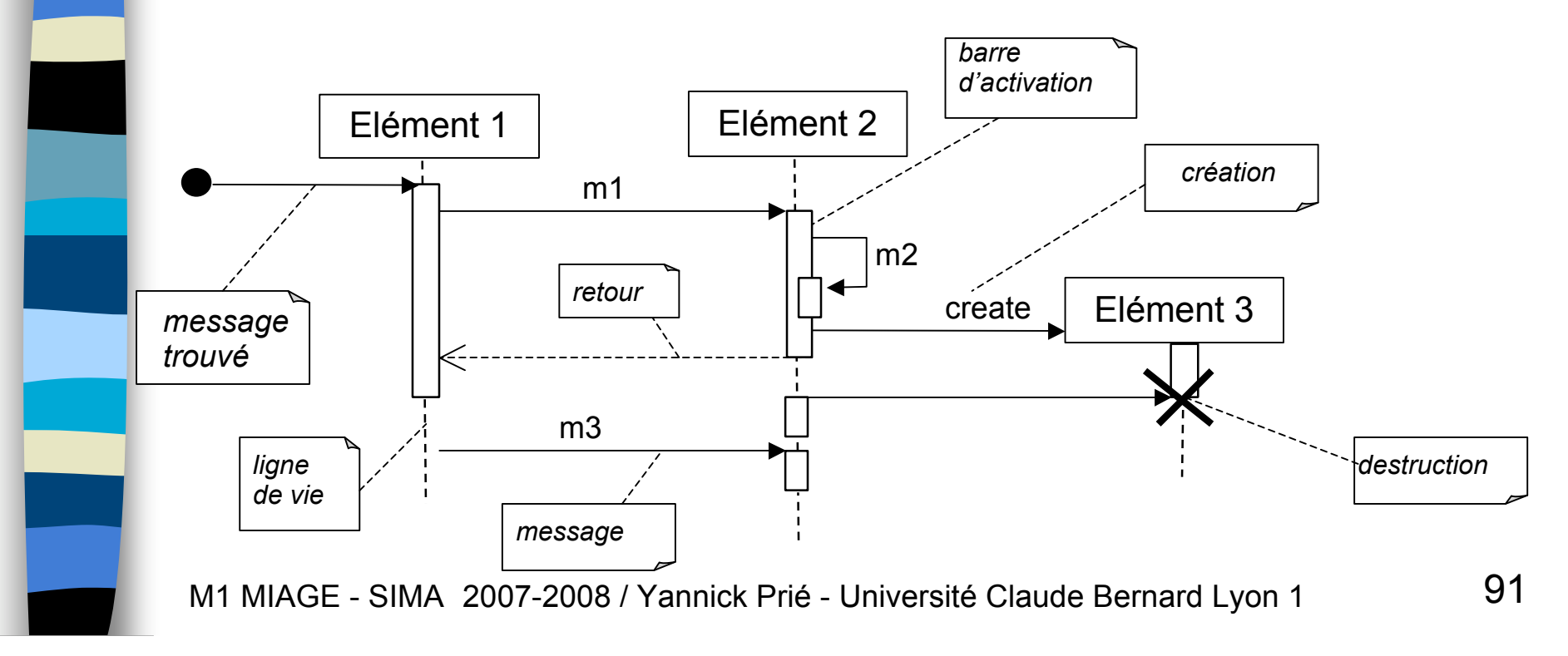

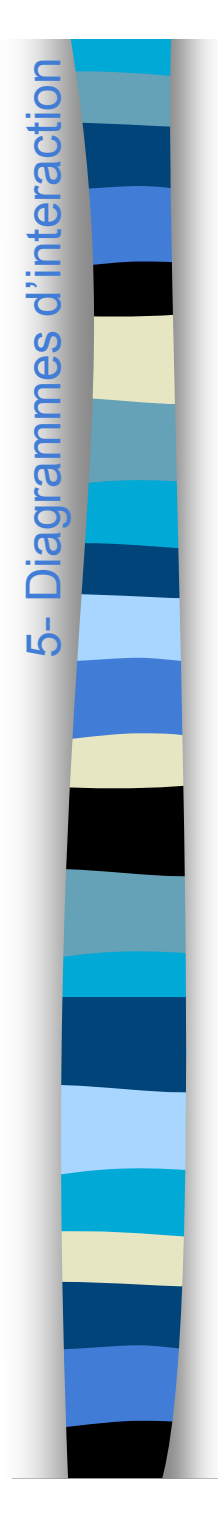

#### Diagrammes de communication (UML1 : diagrammes de collaboration)

#### Diagramme d'objets rendant compte de la dynamique

- structure spatiale permet la collaboration d'objets
- dimension temporelle : ordre des messages
	- numérotation pointée

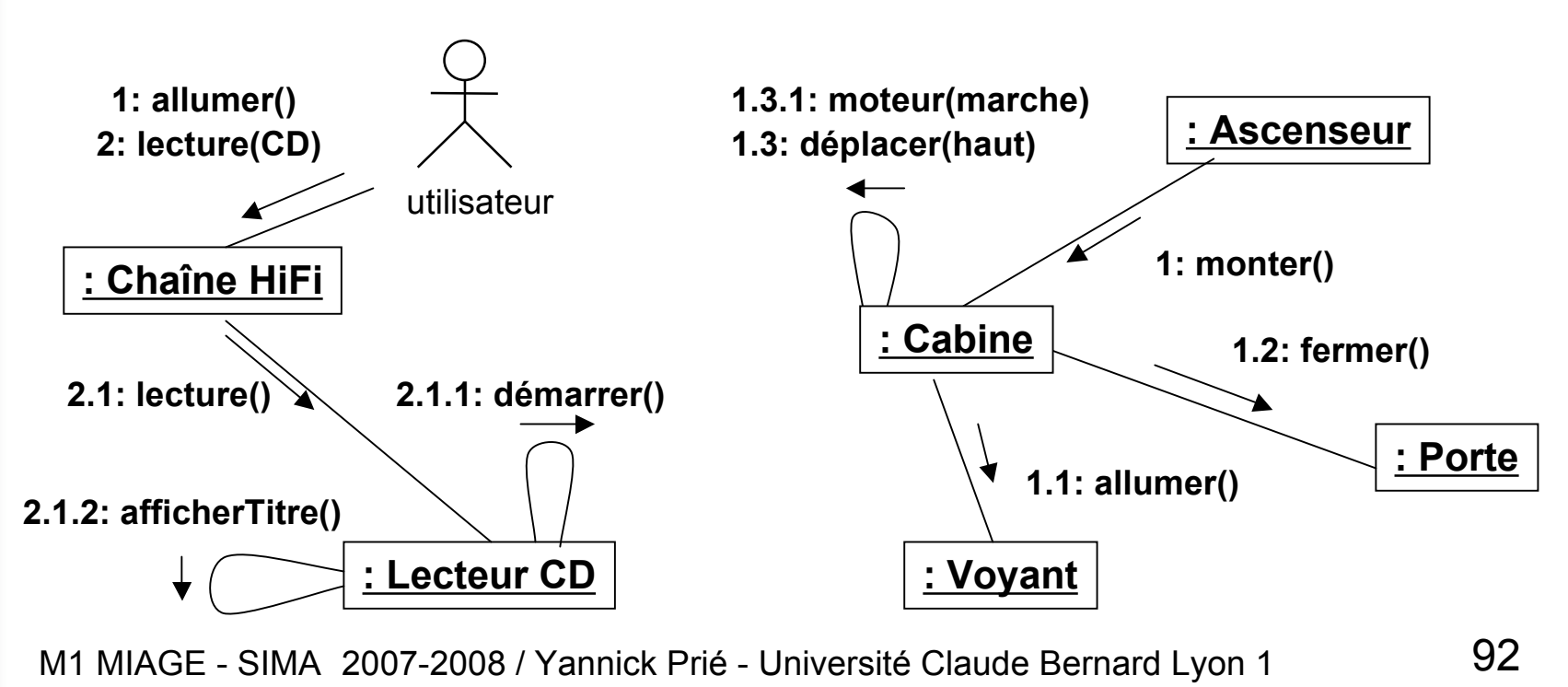

#### Petit exercice à faire en classe

5- Diagrammes d'interactioniagrammes d'interaction

**Dessiner un diagramme de** communication impliquant le passage de la balle entre deux tortues d'équipes différentes.

## Utilisation

#### **Etudier/spécifier le comportement**

- du système dans sa globalité au sein d'un cas d'utilisation
	- se concentrer sur les événements du système considéré comme boîte noire
		- diagramme de séquence système (exemple plus loin)
- de plusieurs objets au sein d'un cas d'utilisation
	- réalisations de CU comme des interactions dans une société d'objets
		- Conseil : dessiner diagrammes de classes et d'interaction en même temps
- Illustrer/étudier un fonctionnement
	- diagramme qui traverse les couches : de l'IHM aux données
	- rétro-ingénierie

#### Messages

- Matérialisation d'une communication avec transmission d'information entre
	- émetteur (source)
	- récepteur (destination)
- **Un message déclenche** 
	- une opération,
	- l'émission d'un signal
	- la création/destruction d'un objet
- **Deux types principaux** 
	- appel de procédure ou flot de contrôle emboîté (retour implicite)
		- déplacer()
	- flot de contrôle asynchrone
		- démarrer()
	- autres : à plat, dérobant (réception si attente), minuté (message actif pendant Dt)

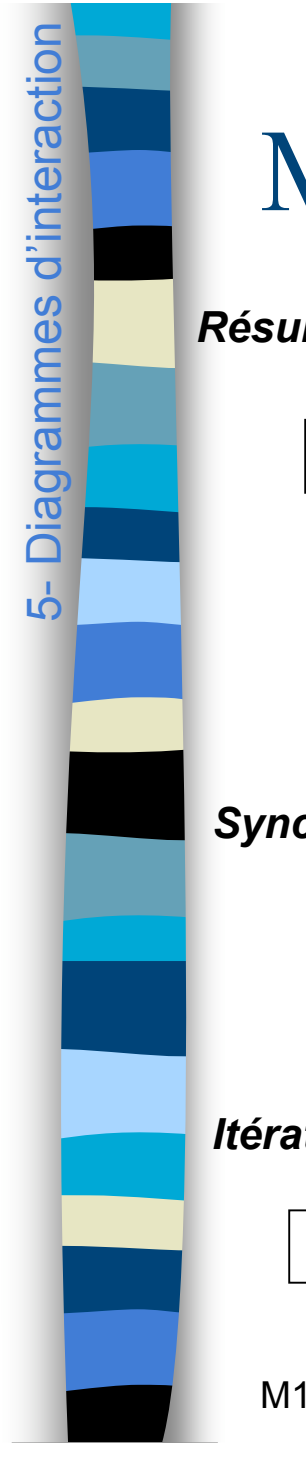

#### Messages dans les DC

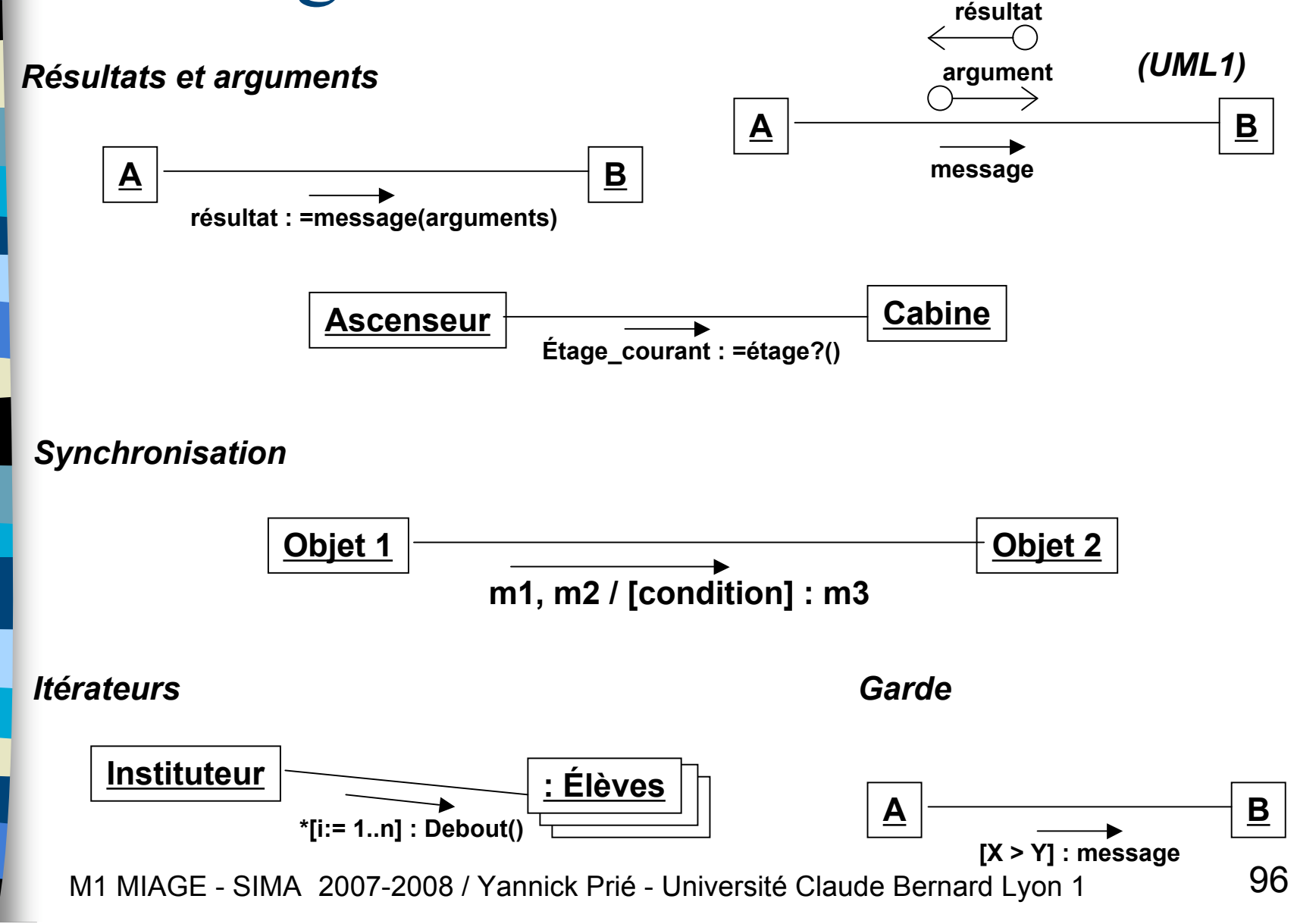

## Messages dans les diagrammes de séquences

- Notation résultat = message(arguments)
- Echange de messages
	- flèches d'appel standard
		- blocage de l'émetteur en attendant la réponse
	- flèche d'appel asynchrone
		- pas d'attente du retour, poursuite de la tâche
	- Retour
	- Message de création
	- Message de destruction
- Lancement de l'interaction venant de l'extérieur
	- 1er message = « message trouvé »

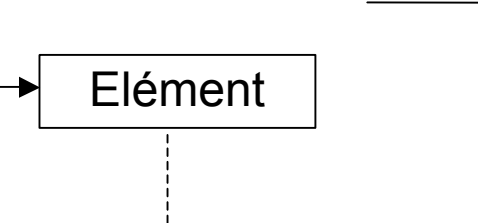

 $UML \ge 1.4$ 

 $UML < 1.4$ 

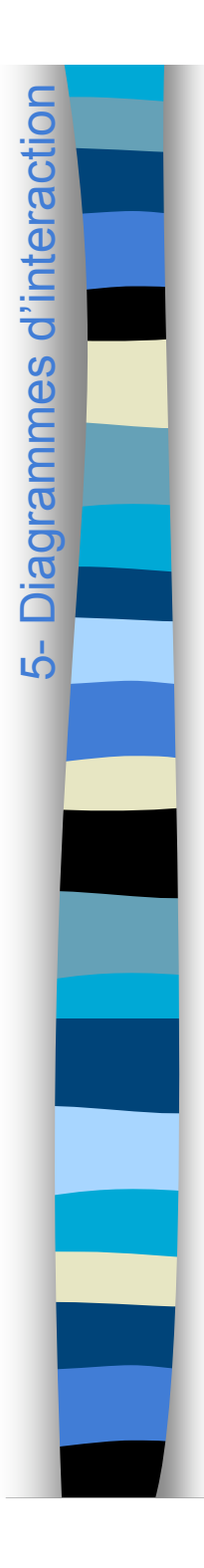

### Gestion de collections

Créer et ajouter (UML1 : multi-objet)

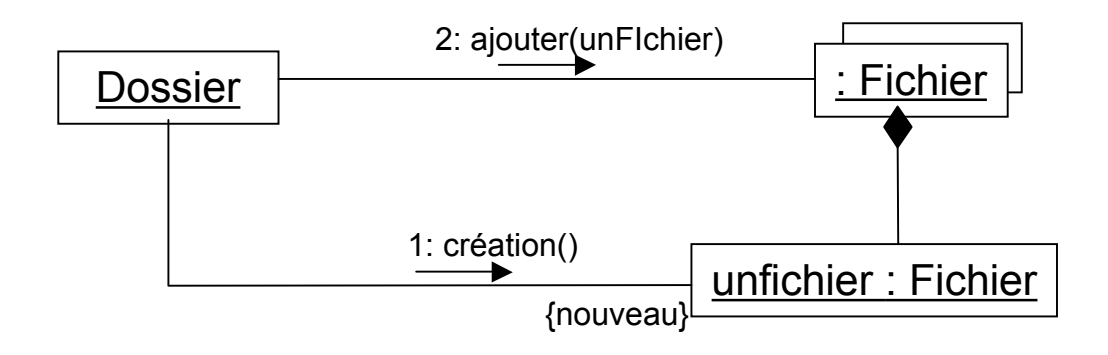

Récupérer et utiliser (UML2 : structure composite)

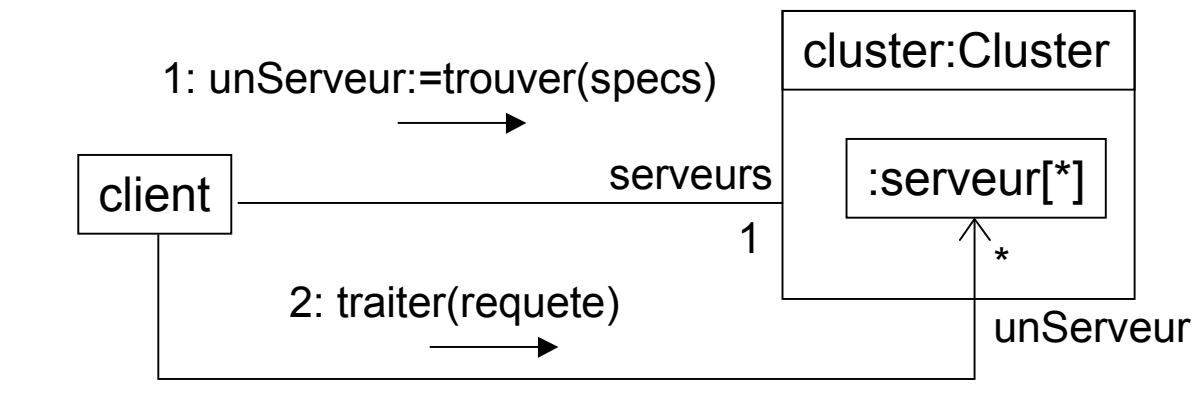

### Raffinements DS/UML2

5- Diagrammes d'interactioniagrammes d'interaction

**Diverses possibilités de participants** 

- interfaces : spécifier quelle interface participe à l'interaction
- classes : pour appeler une méthode de classe
- **Représentation polymorphisme /** classe abstraite

#### Equivalence entre diagrammes

5- Diagrammes d'interactionDiagrammes d'interaction

5

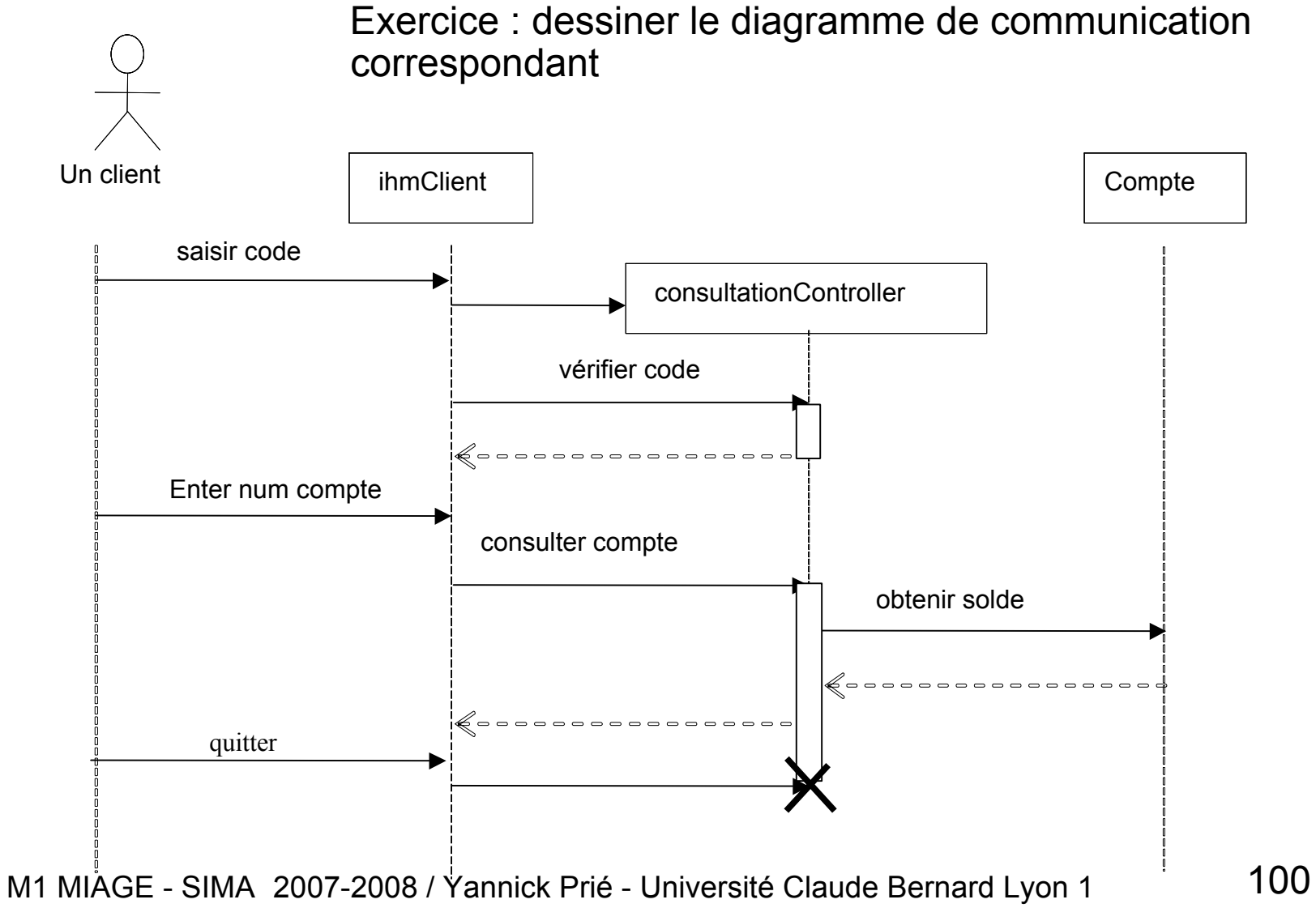

#### Exemple

Diagrammes d'interaction 5- Diagrammes d'interaction

5

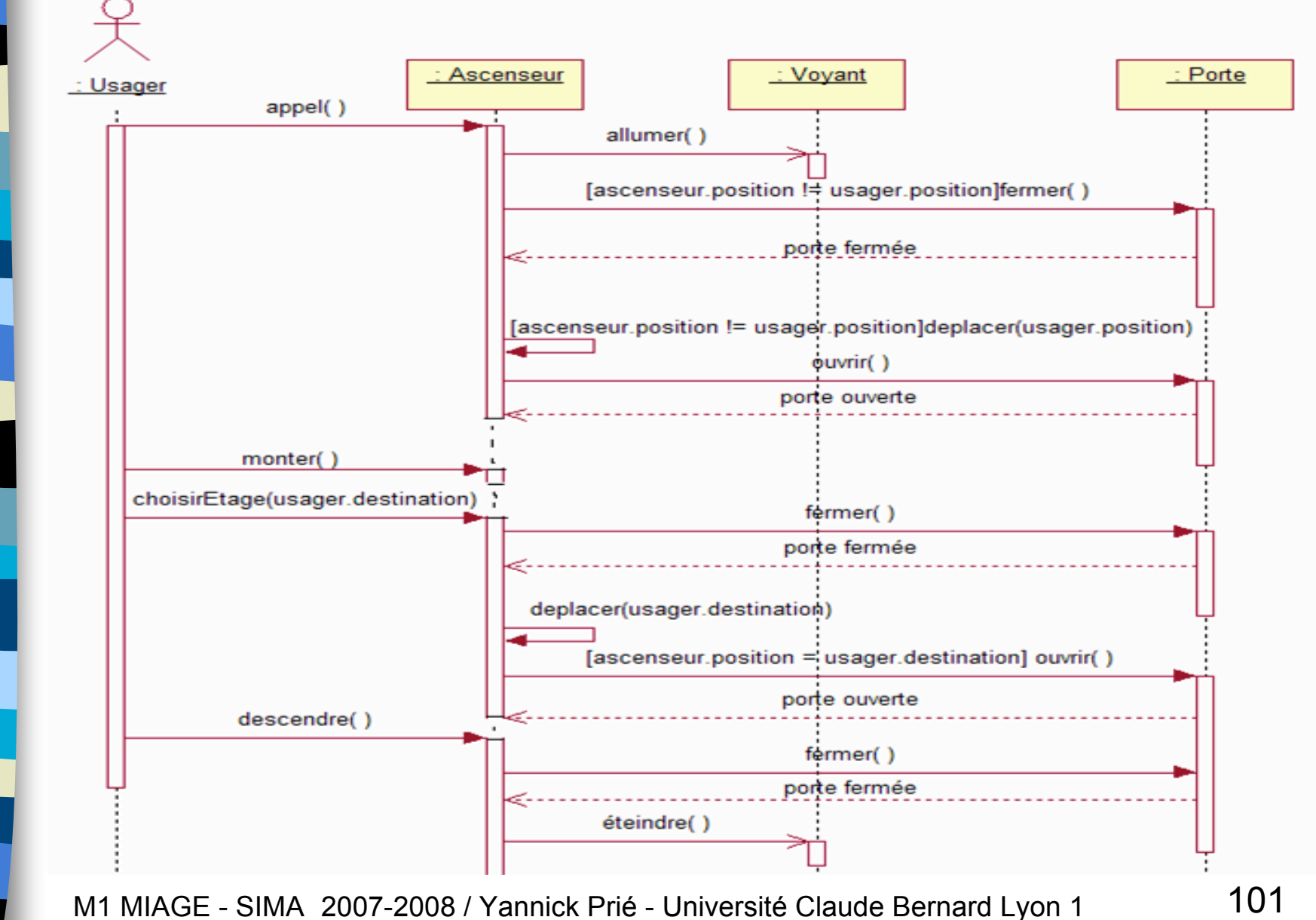

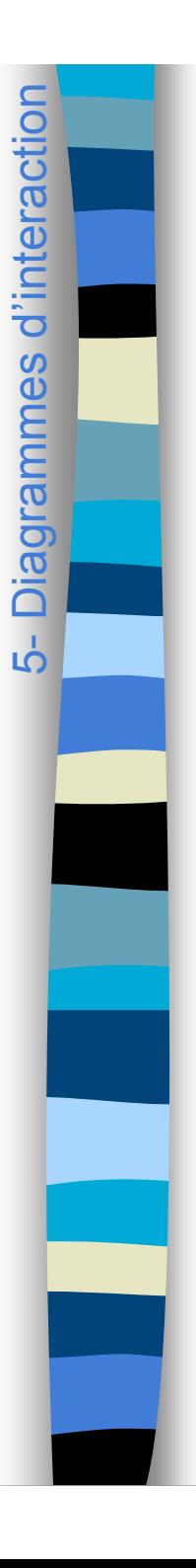

#### Cadre d'interaction

■ Cadre nommé par un opérateur qui entoure un fragment critique du DS

op

- alt
	- fragment alternatif, conditions dans les gardes
- loop
	- fragment à répéter tant que la condition de garde est vrai
	- notion de boîte d'action avec itérateur
- opt
	- fragment optionnel exécuté si la garde est vraie
- par
	- fragments qui s'exécutent en parallèle
- region
	- region critique dans laquelle un seul thread doit s'exécuter
- ref
	- passage à un autre diagramme de séquence
- Attention
	- ne pas représenter des algorithmes : trop compliqué

 $i++$ 

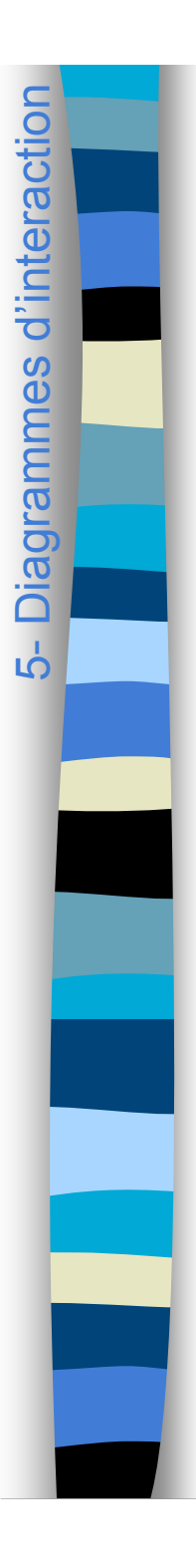

alt

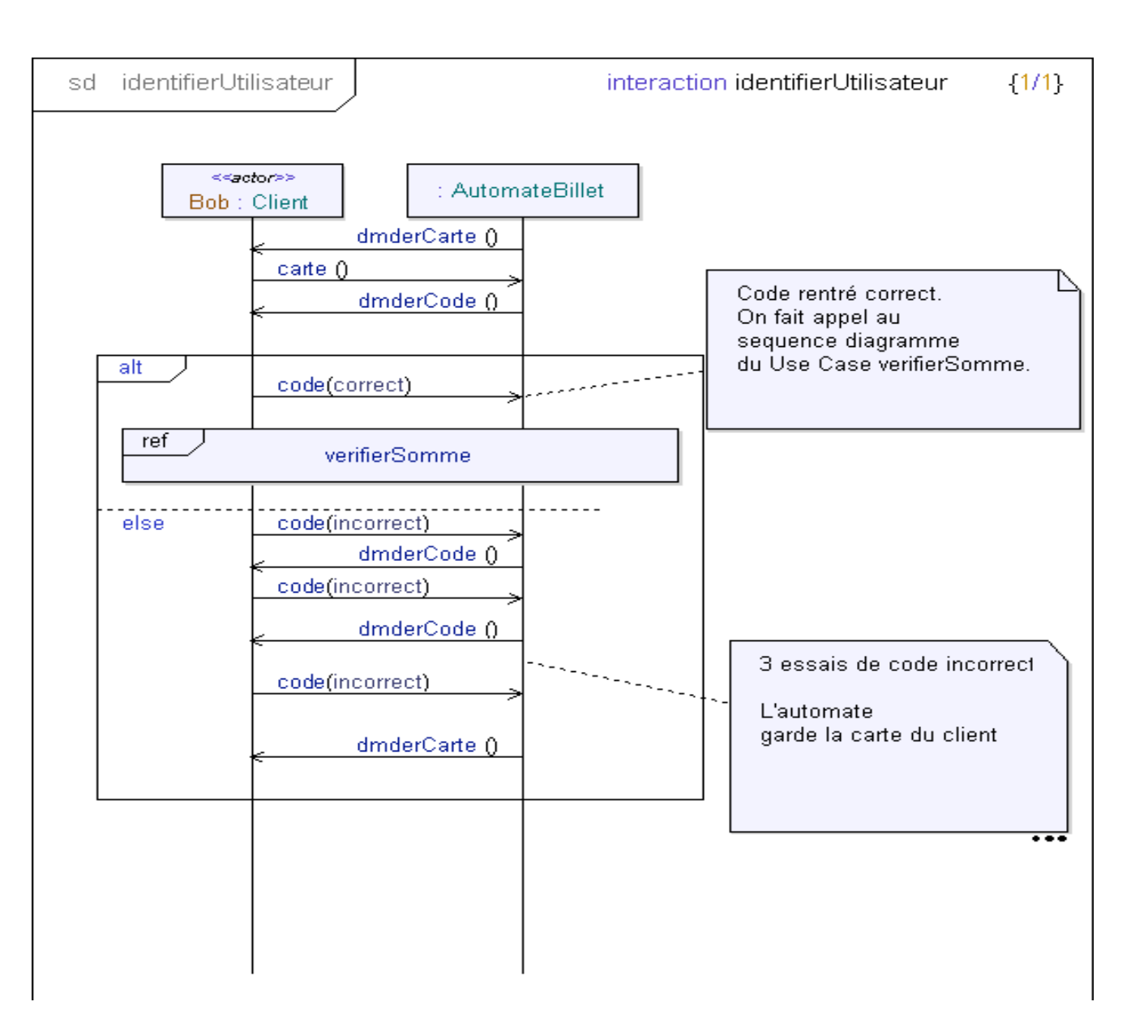

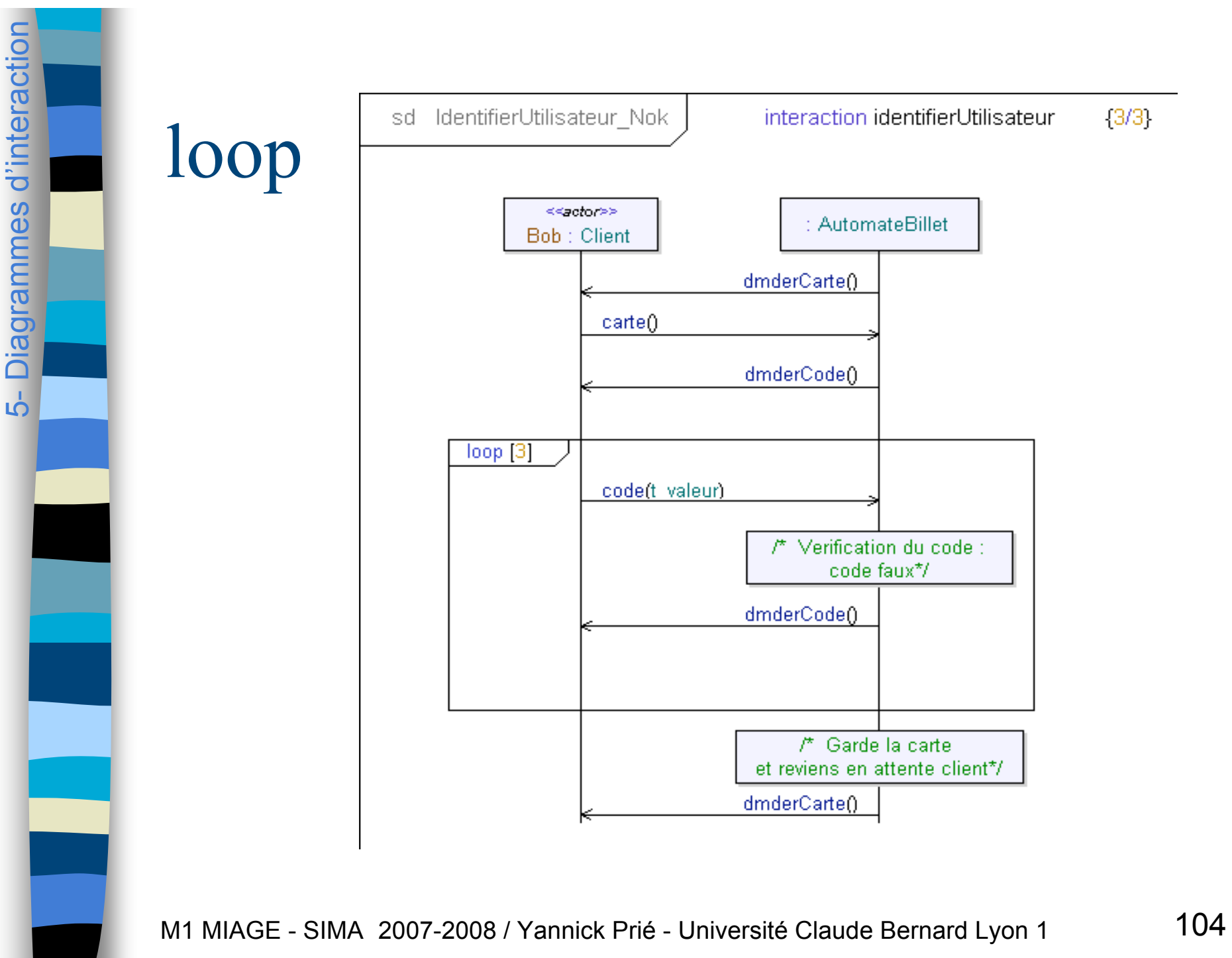

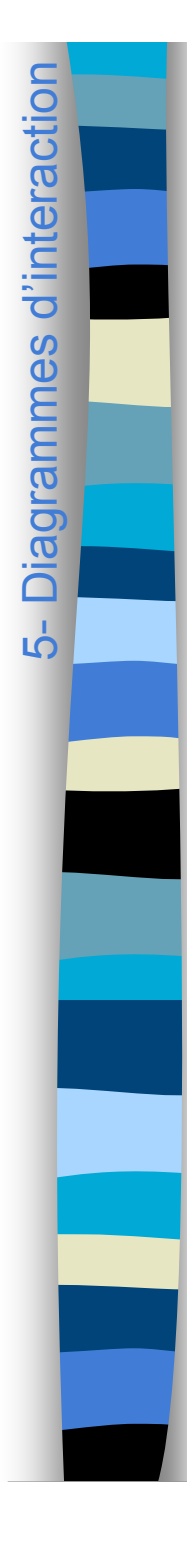

#### Déduire structure et responsabilité des diagrammes d'interaction

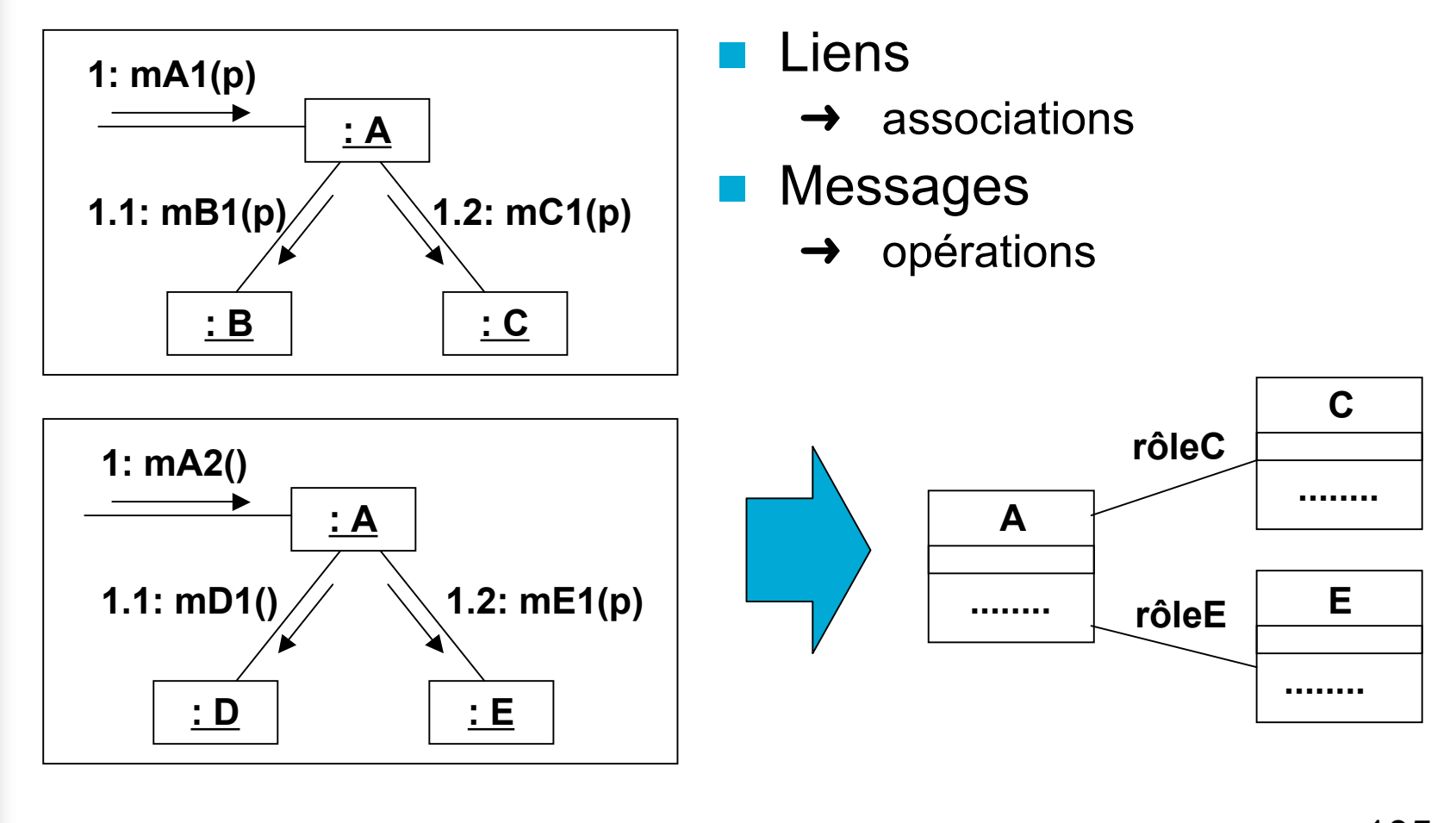

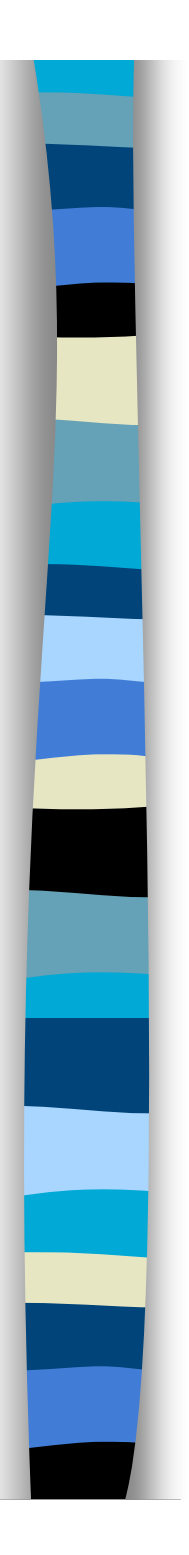

#### Plan du cours

- Introduction à UML
- Généralités sur la notation
- Diagrammes de classes, objets, packages
- (Diagrammes de) cas d'utilisation
- Diagrammes d'interaction
- **Diagrammes d'activité**
- Diagrammes de machines d'état
- Diagrammes de composants et de déploiement
- **Autres diagrammes UML**
- Autres diagrammes non UML
- Autres points liés à UML

## Diagrammes d'activité

- Diagramme d'activité
	- présenter les activités séquentielles d'un processus
	- activité = suite d'actions
- **Action**

6- Diagrammes d'activité 6- Diagrammes d'activité

- travail à réaliser
- nœud du graphe
- **Transition** 
	- contrainte d'enchaînement
	- relation du graphe
- Raffinements
	- débranchements / jointures
	- décisions / fusions
	- entrée / terminaison
	- ressources utilisées (objets)

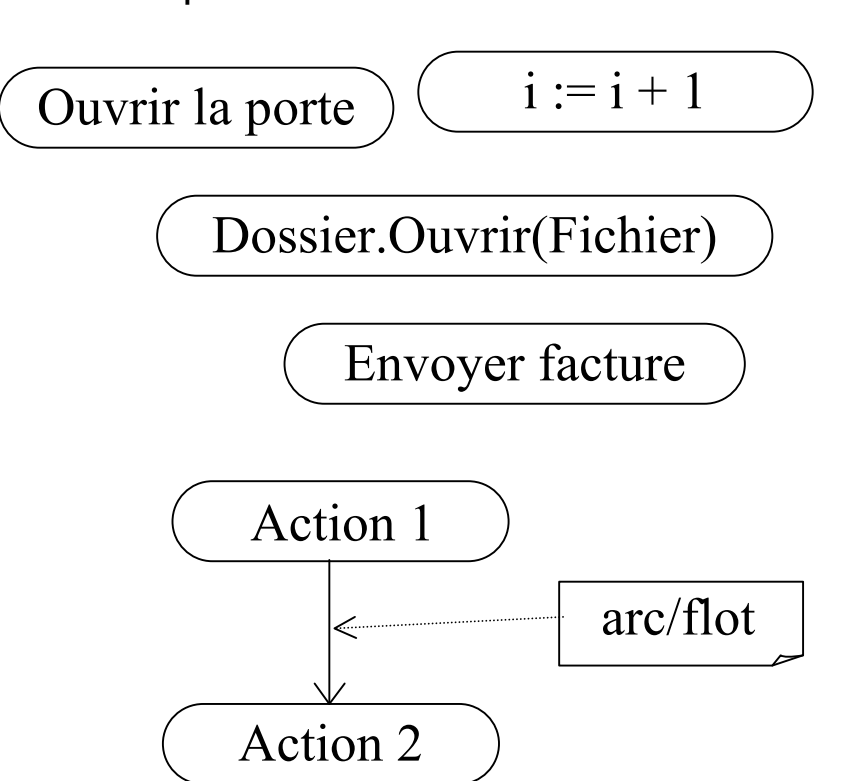

M1 MIAGE - SIMA 2007-2008 / Yannick Prié - Université Claude Bernard Lyon 1 107

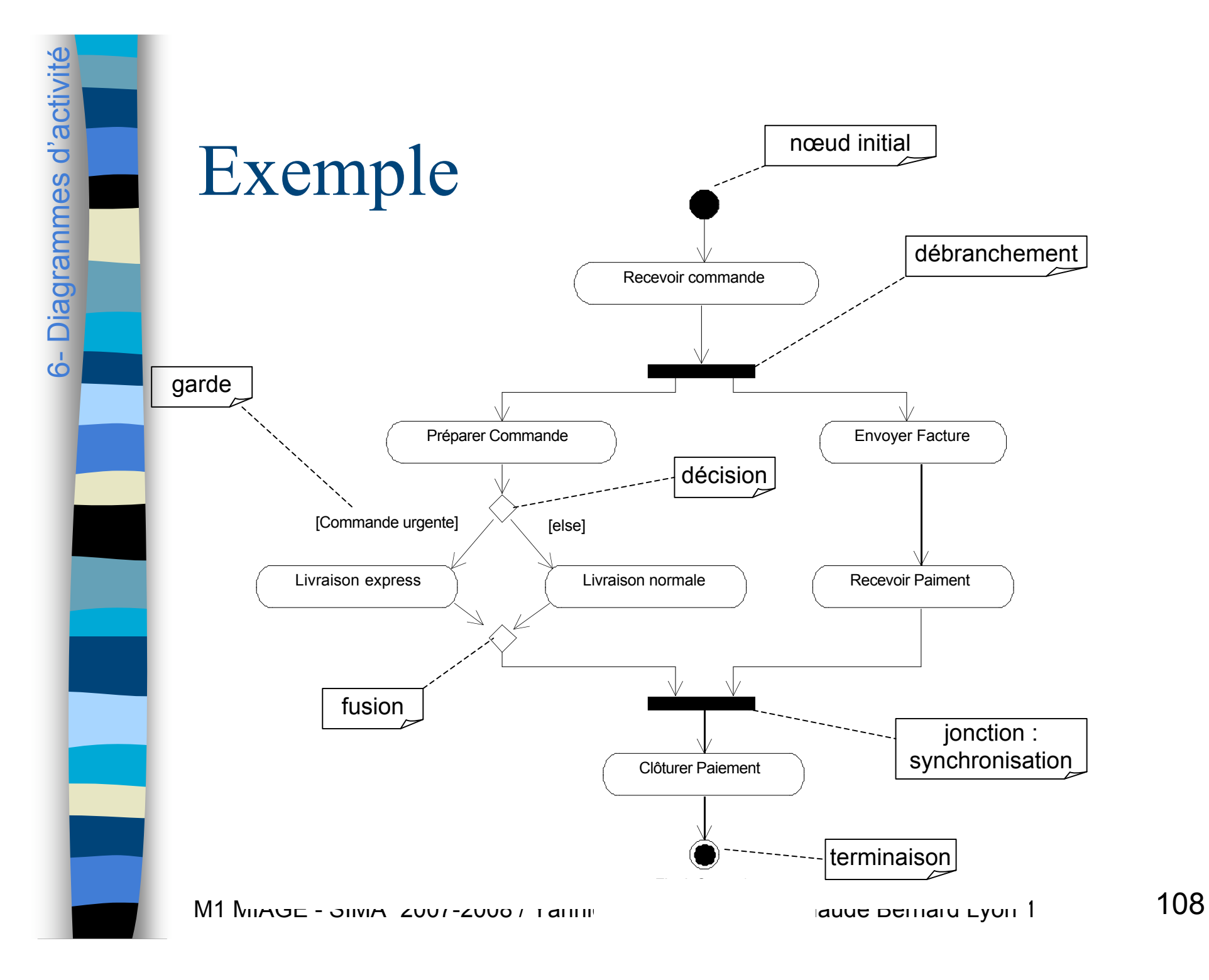
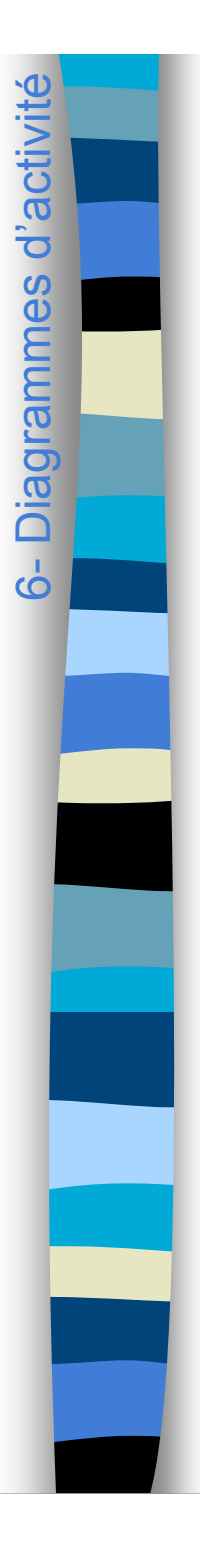

#### Petit exercice à faire en classe

 Modéliser les activités autour d'un enseignement de l'UFR informatique.

# Utilisation pour modéliser

- Les processus métier de l'organisation
	- qui fait quoi, où

6- Diagrammes d'activité 6- Diagrammes d'activité

- les enchaînement d'activité (workflow)
- **Les flots de données** 
	- DFD (Data Flow Diagram) en UML
- La logique procédurale
	- algorithmes complexes, parallèles
	- organisation séquentielle globale des activités de plusieurs objets
		- vs. diag. machines d'états : un objet

#### Diagrammes avancés

- Actions liées à des signaux
	- délai
	- envoi / réception
- **Utilisation d'objets** 
	- en entrée ou sortie d'action
- Partitions (UML1 : *swimlanes*, travées)
	- montrer les responsabilités au sein du mécanisme ou d'une organisation
- Décomposition des actions
	- appeler une sous-activité (un autre diagramme d'activité) dans une action

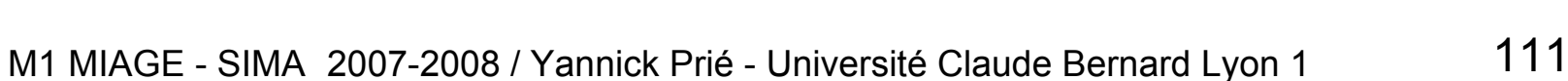

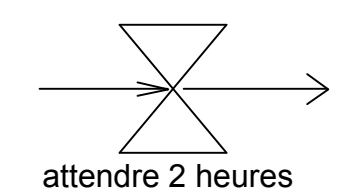

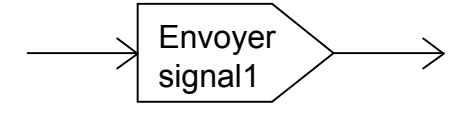

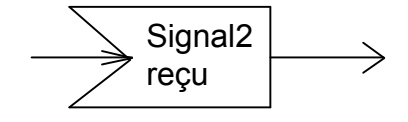

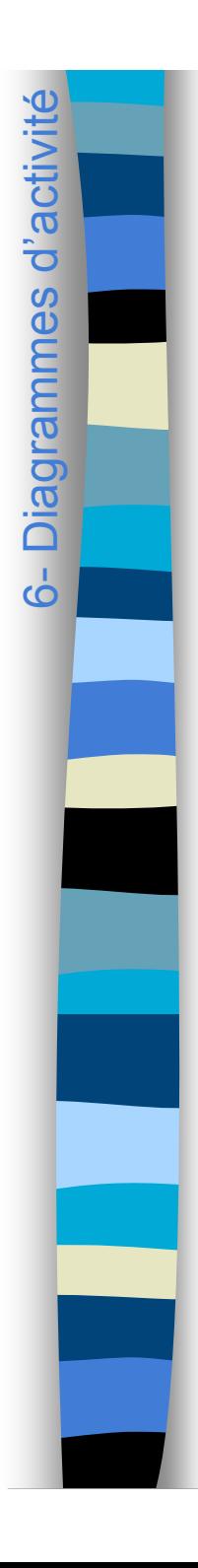

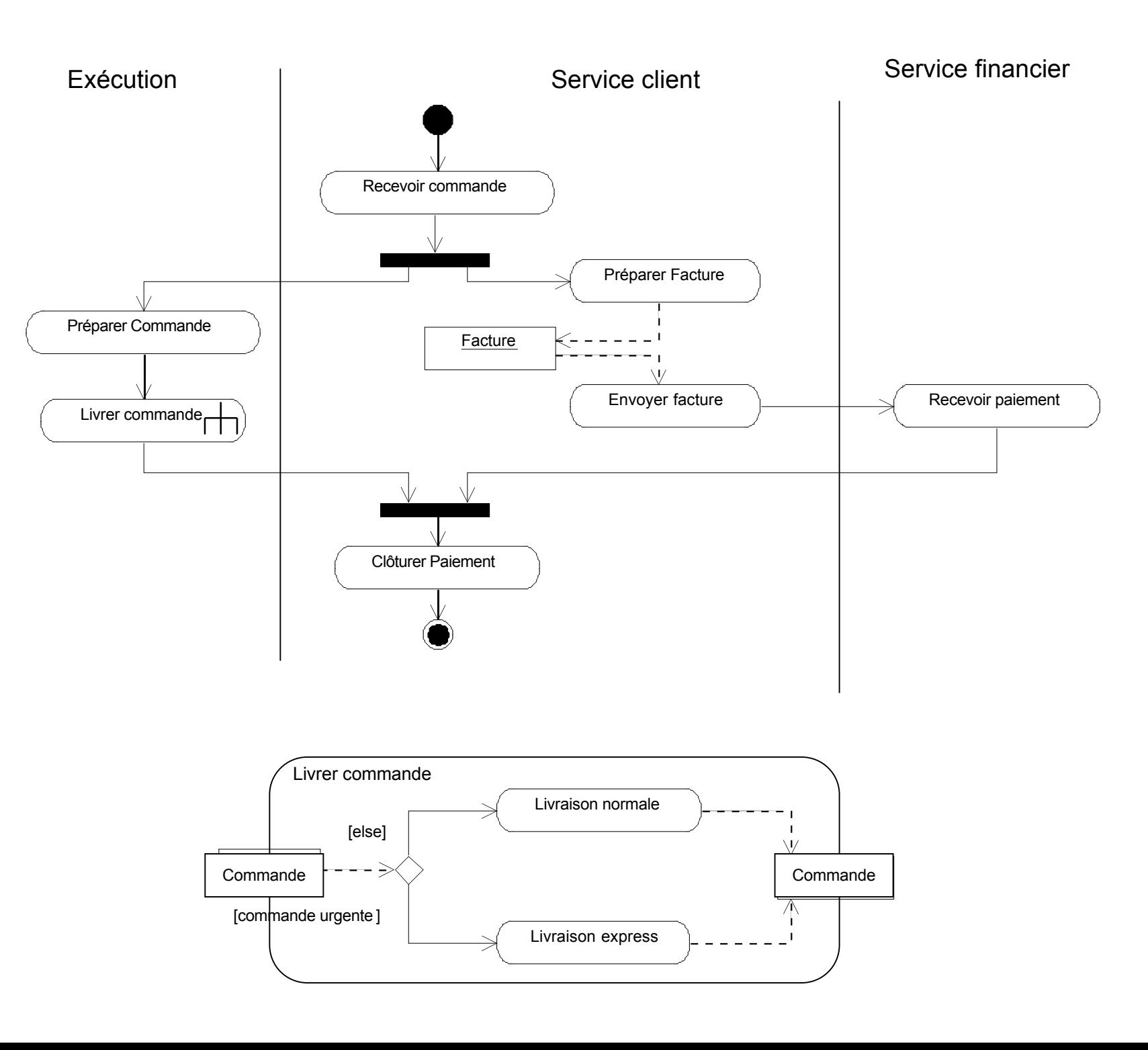

### Connecteurs, régions d'expansion, terminaison de flots

**Connecteurs** 

6- Diagrammes d'activité 6- Diagrammes d'activité

- *cf.* objets paramètres entrée/sortie actions
- Régions d'expansion
	- actions qui se passent pour plusieurs éléments de même type (itératif ou concurrent)

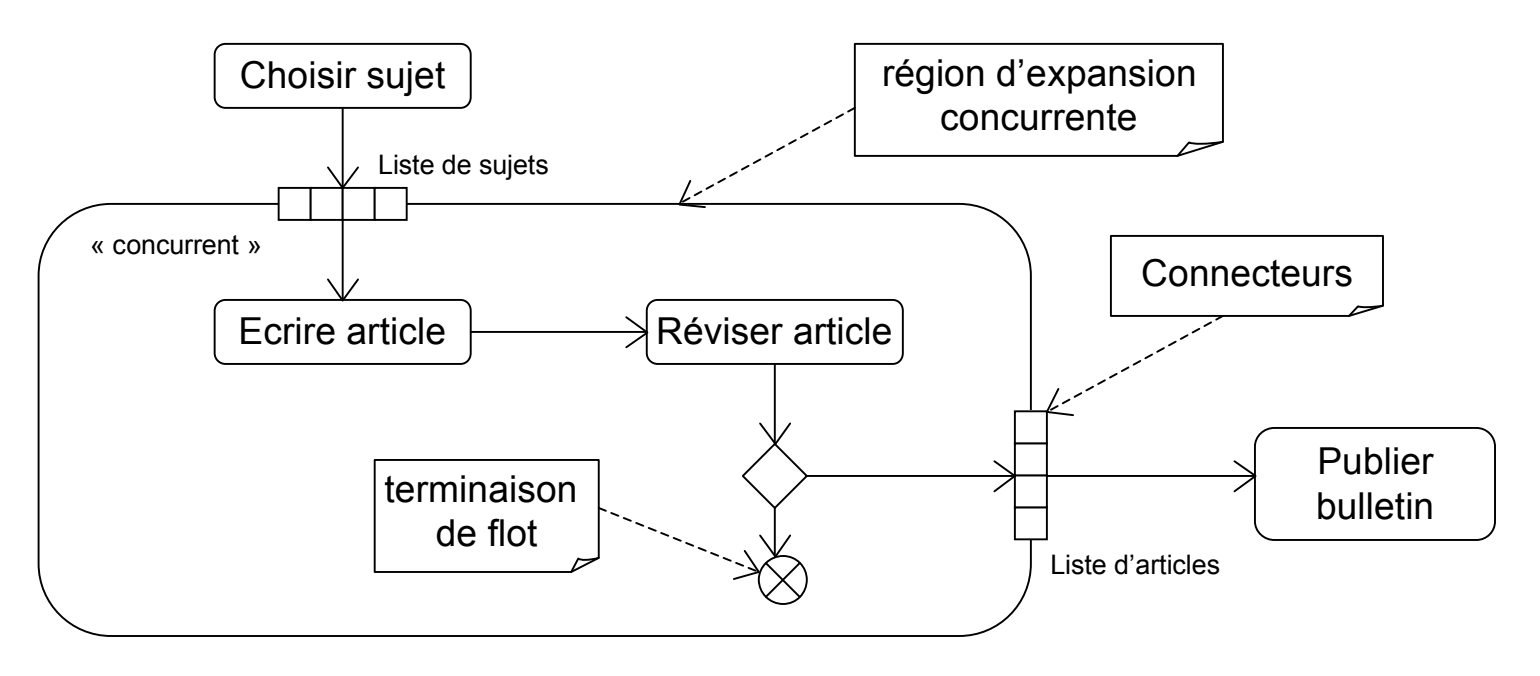

# Modélisation de processus métier

- **Modéliser le fonctionnement de** l'organisation
- **Objets responsables (stéréotypes)** 
	- Case worker
		- interaction avec l'ext. de l'entreprise
	- Internal worker
	- Entity

6- Diagrammes d'activitéDiagrammes d'activ

- objet passif
- **Partitions / couloirs d'activité**

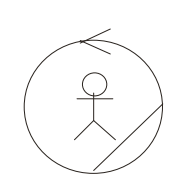

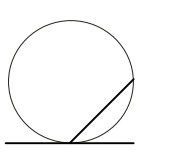

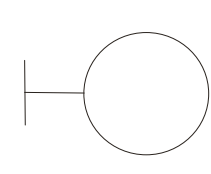

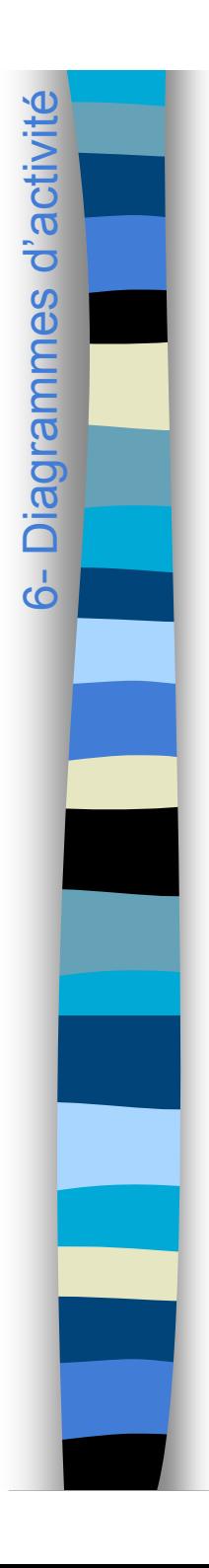

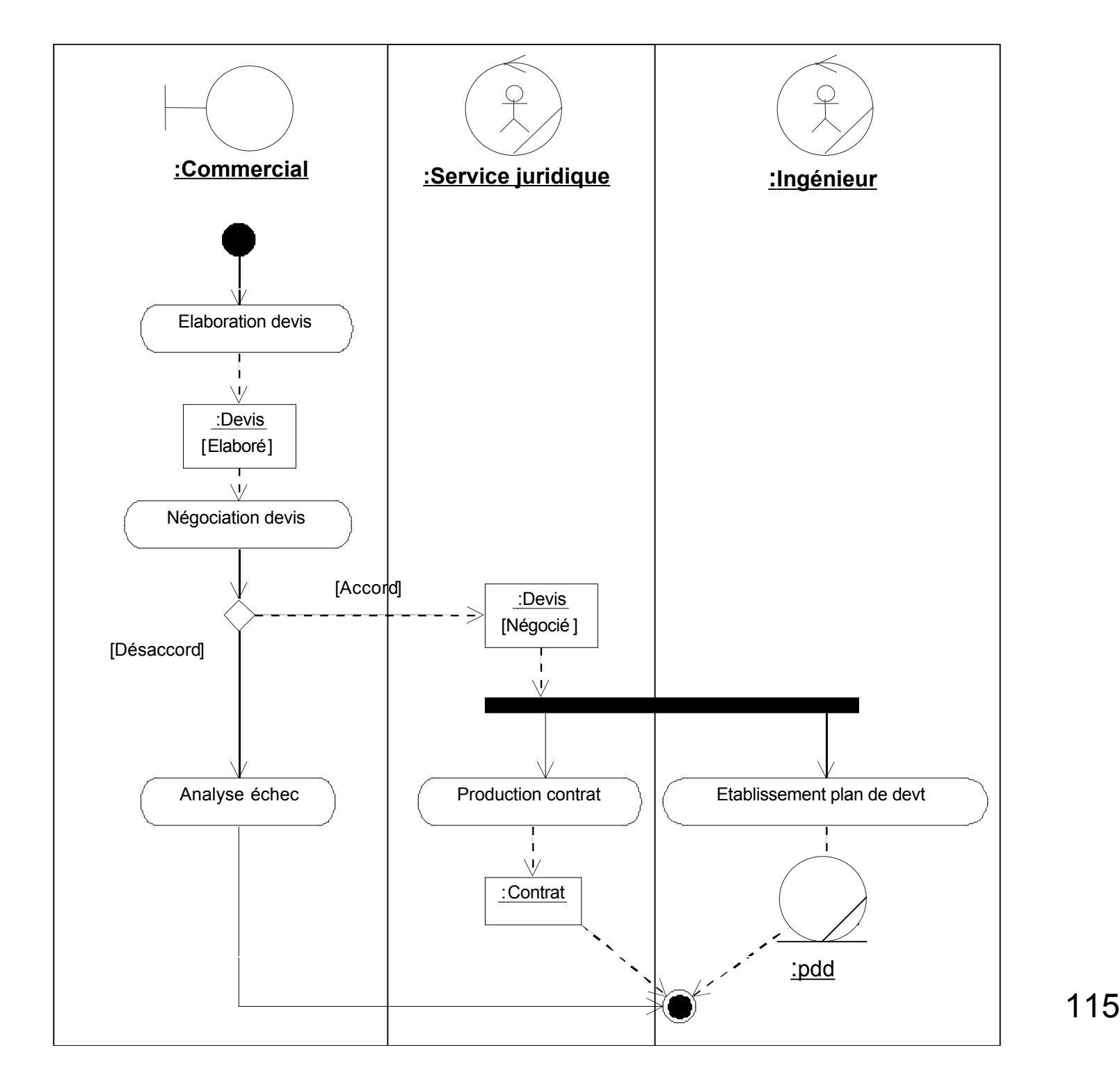

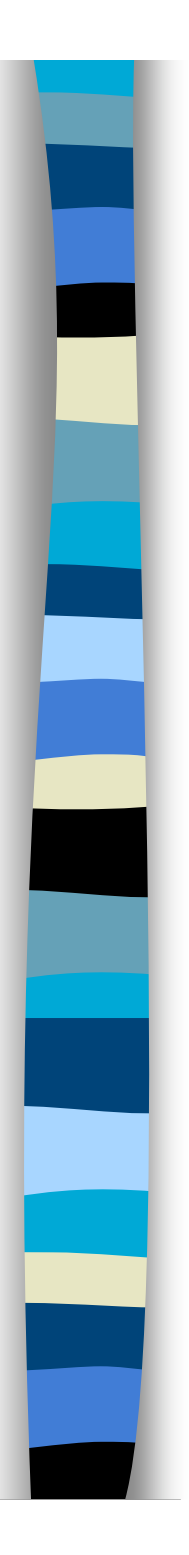

### Plan du cours

- Introduction à UML
- Généralités sur la notation
- Diagrammes de classes, objets, packages
- (Diagrammes de) cas d'utilisation
- Diagrammes d'interaction
- Diagrammes d'activité
- **Diagrammes de machines d'état**
- Diagrammes de composants et de déploiement
- **Autres diagrammes UML**
- Autres diagrammes non UML
- Autres points liés à UML

# Diagrammes de machines d'états

- Abstraction des comportements possibles pour une classe
	- automate à états finis décrivant les chemins possibles dans le cycle de vie d'un objet
- Etat d'un objet
	- situation nommée d'un objet qui répond à certaines conditions (durée/stabilité)

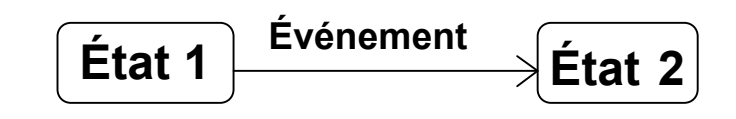

- Transition entre états
	- réponse de l'objet dans un certain état à l'occurrence d'un événement
		- passage d'un état à un autre sur événement + condition respectée,
		- action à exécuter
- Dans un état
	- activité : continue (sonnerie), tâche de fond (pagination), attente, suite d'actions…

Saisie mot de passe

entry / ne plus afficher entrées clavier exit / réafficher les entrées clavier on aide / afficher l'aide do / gérer saisies de l'utilisateur

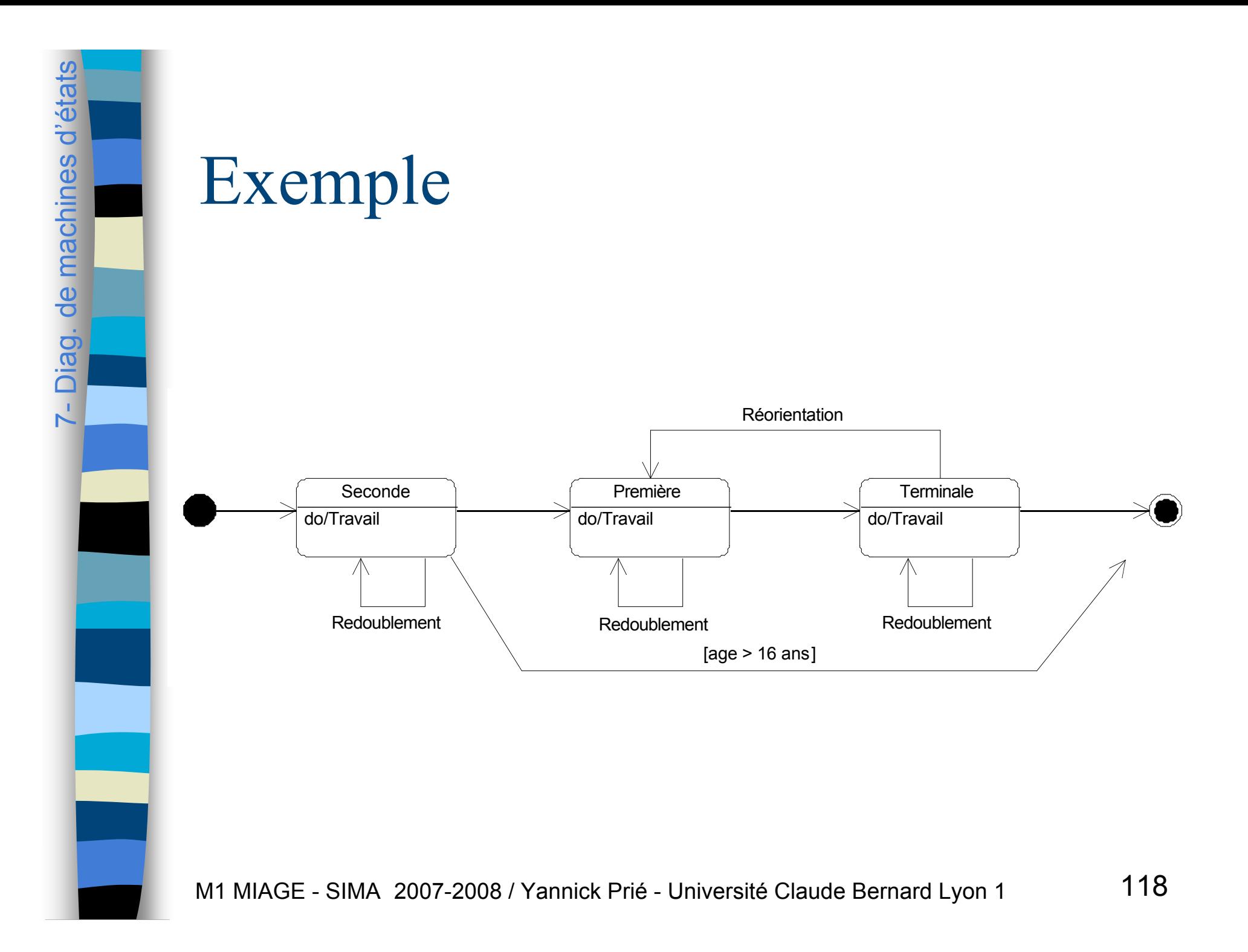

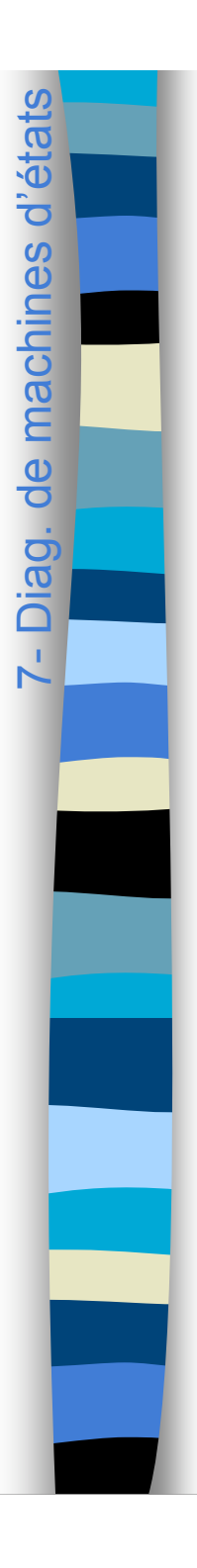

### Petit exercice à faire en classe

**Tracer un diagramme de machines** d'états pour un objet « TP-Etudiant ».

# Utilisation

- **Pour se concentrer sur le fonctionnement d'une** classe
	- décrire / fixer le comportement concret de la vie d'une objet
		- lié à un ou plusieurs scénarios
- **Pour les classes complexes** 
	- objets réactifs complexes (objets métier…)
	- protocole et séquences légales (sessions…)
	- en général pas plus de 10% des classes d'une application
		- plus en télécommunication / moins en informatique de gestion
	- Larman
		- navigation dans un site web, IHM
			- enchaînement de pages/fenêtres

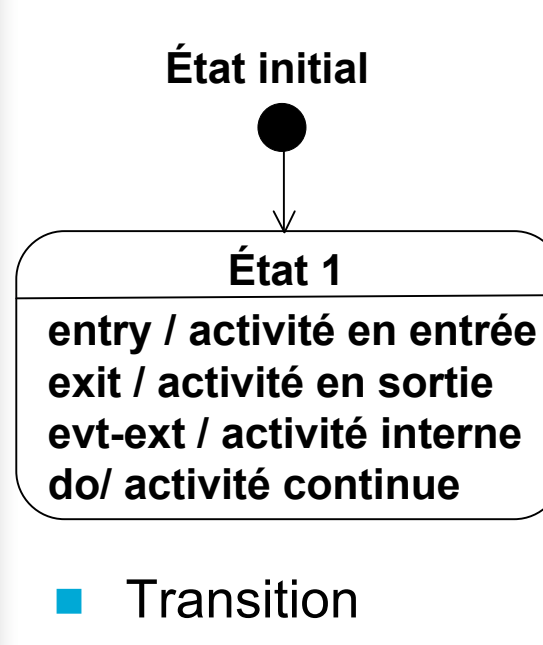

# Syntaxe générale

**Événement(paramètres) [garde]**

**/ activité**

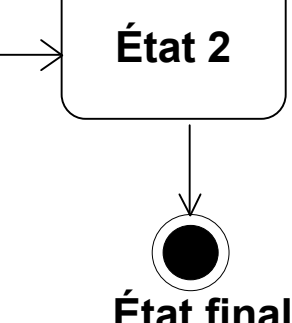

– tout est facultatif mais absence d'événement rare

- événements
	- résultants de messages entre objets
	- internes : when(maximum atteint)
	- temporels : after(3 jours)
- activité classique : envoyer un message à une cible
	- send cible.message(arguments)

#### **■ État**

- activités internes (ordinaires) : instantanées
	- autotransition sur événement extérieur, instantané
	- deux activités spéciales : sur entrée et sortie
- activités continues : peuvent être interrompues
- do / activité  $\overline{\hspace{1.5cm}}$  /  $\overline{\hspace{1.5cm}}$  121

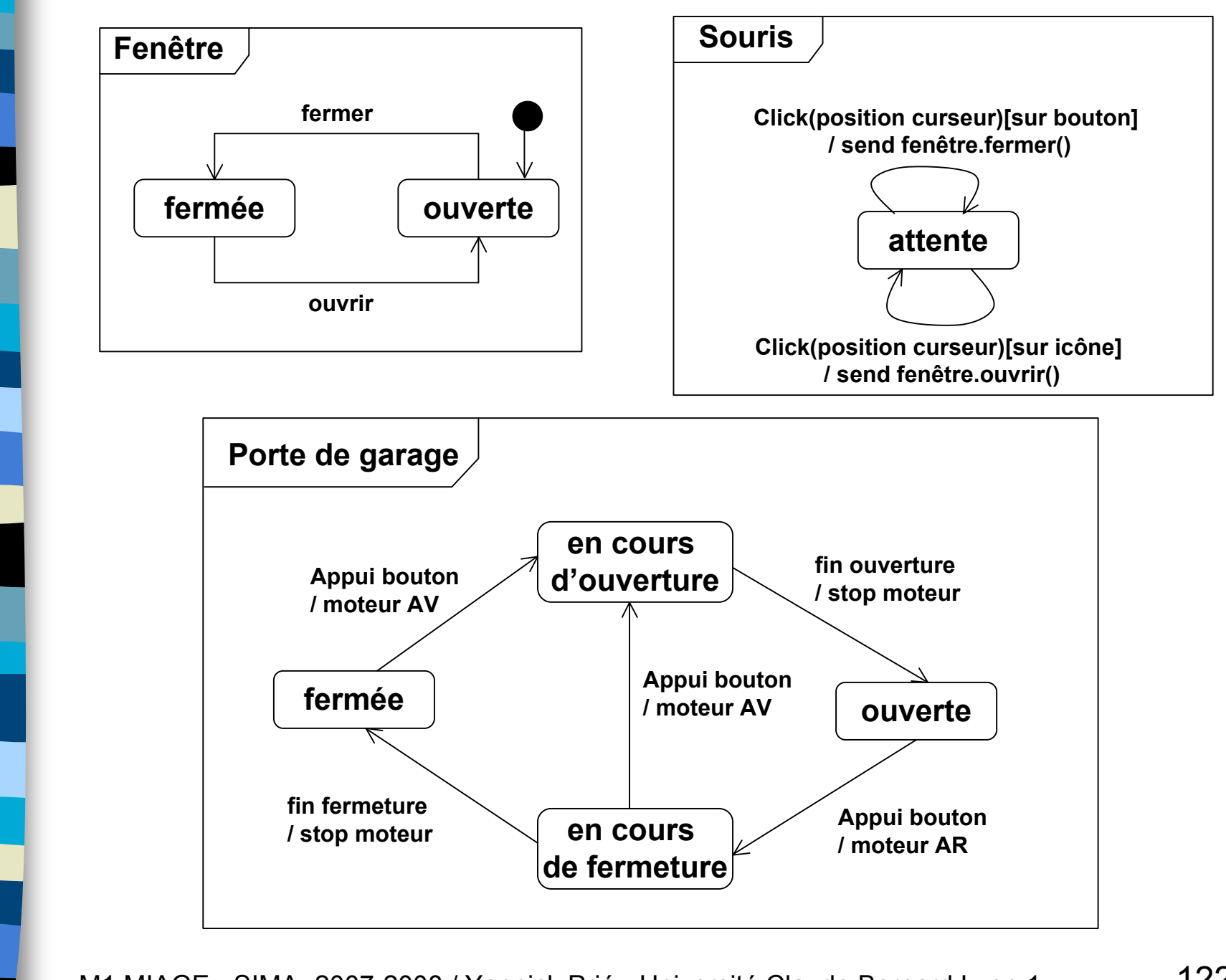

7-

Diag. de machines d'é Diag. de machines d'états

## Autre exemple

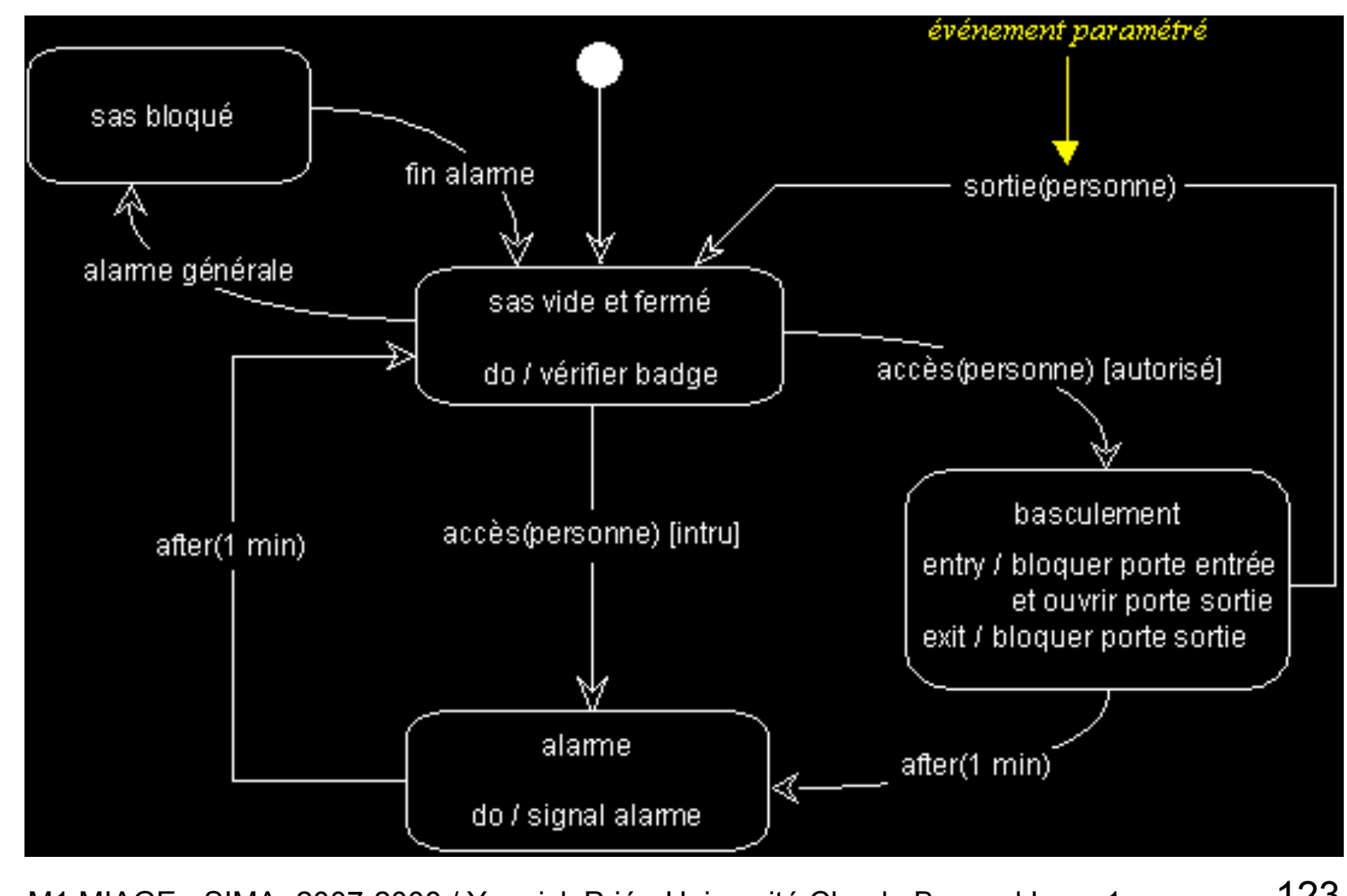

# Super-états / états composites

- Pour factoriser un comportement
	- transitions déclenchées par le même événement, conduisant au même état
- Transition interne

7-

Diag. de machines d'é Diag. de machines d'états

- couple événement / activité sans effet sur l'état courant
- permet de ne pas « réinitialiser » l'état en revenant à l'état de départ
- se note en haut du super état

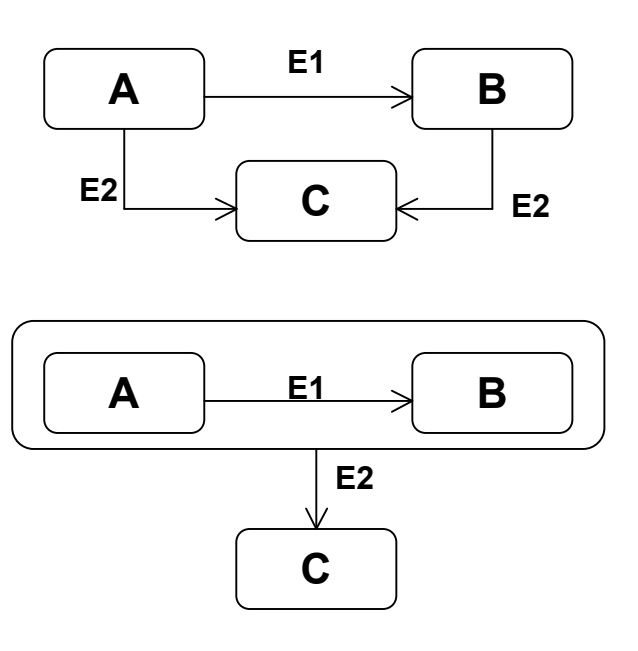

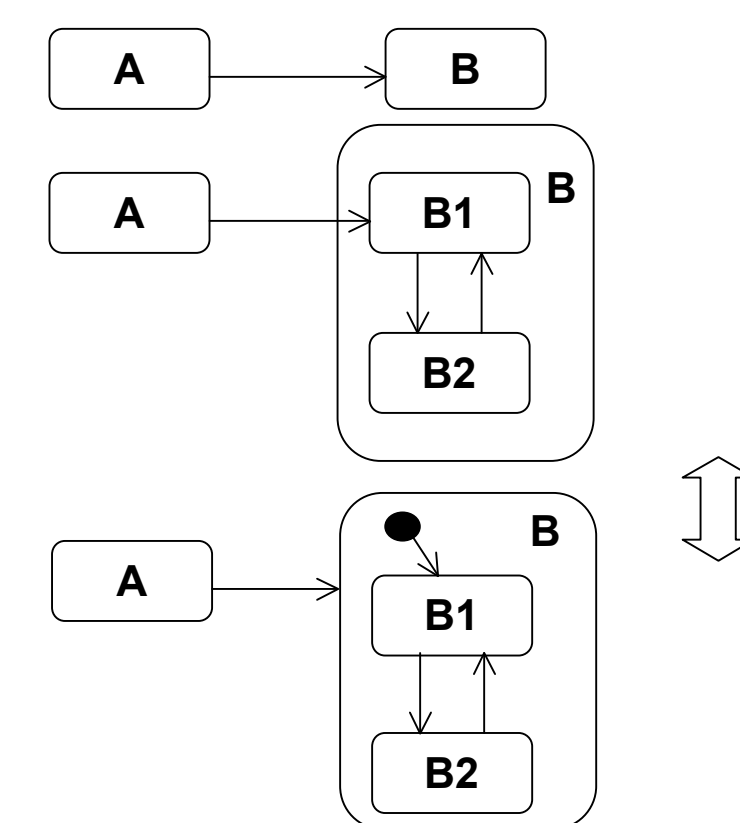

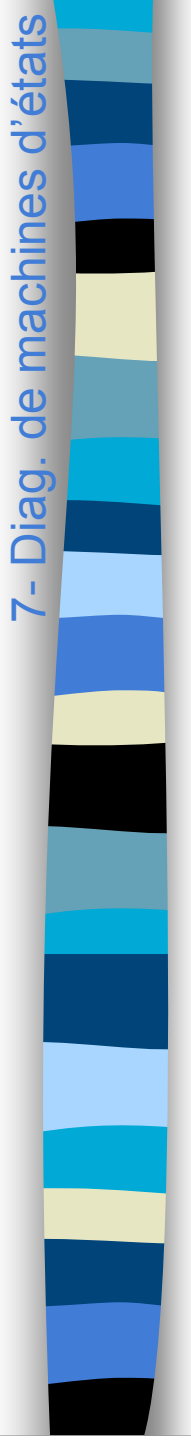

### Exemple super-état

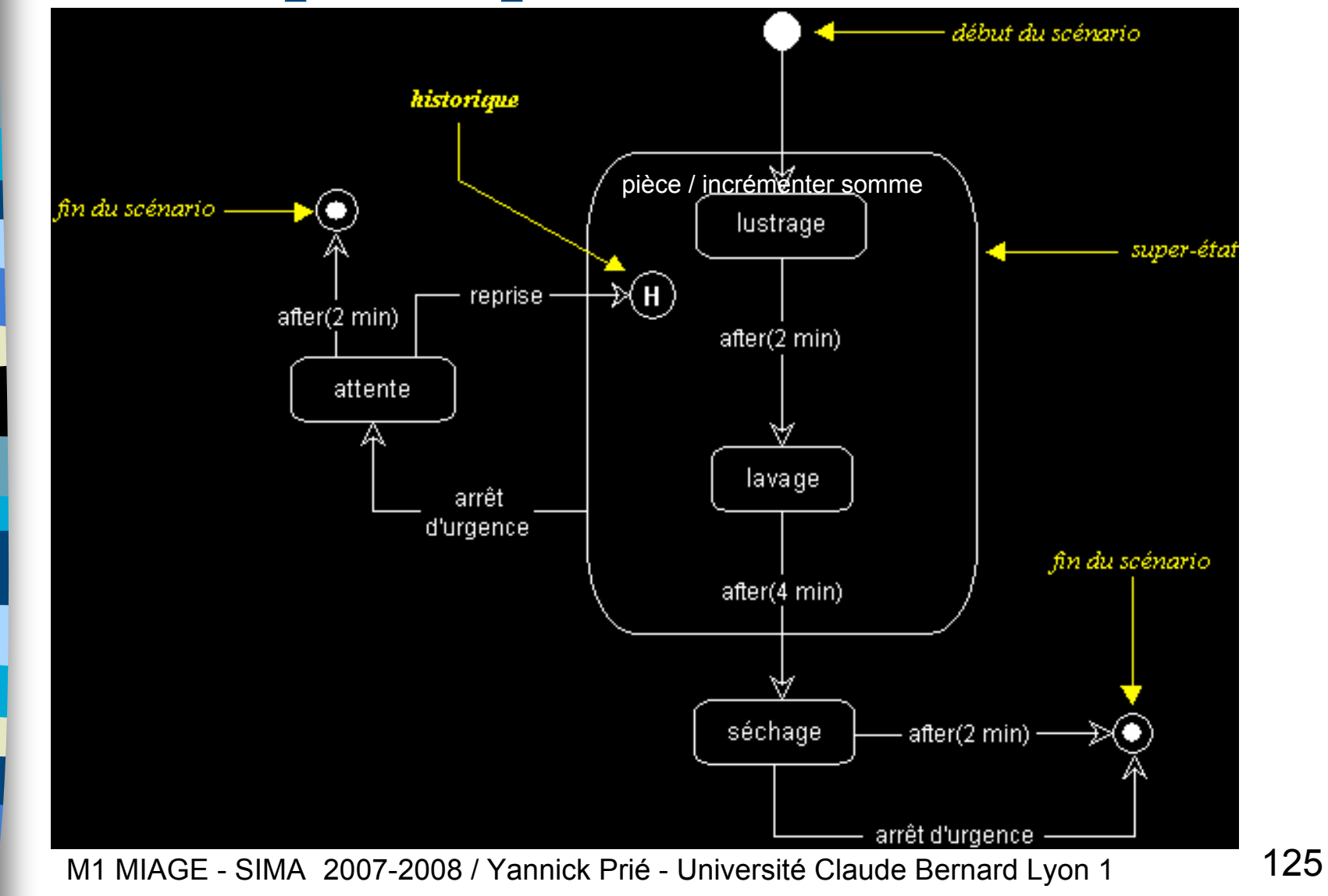

### États concurrents

- **Pour décomposer des états complexes**
- Exercice : trouver le diagramme d'état « à plat » équivalent

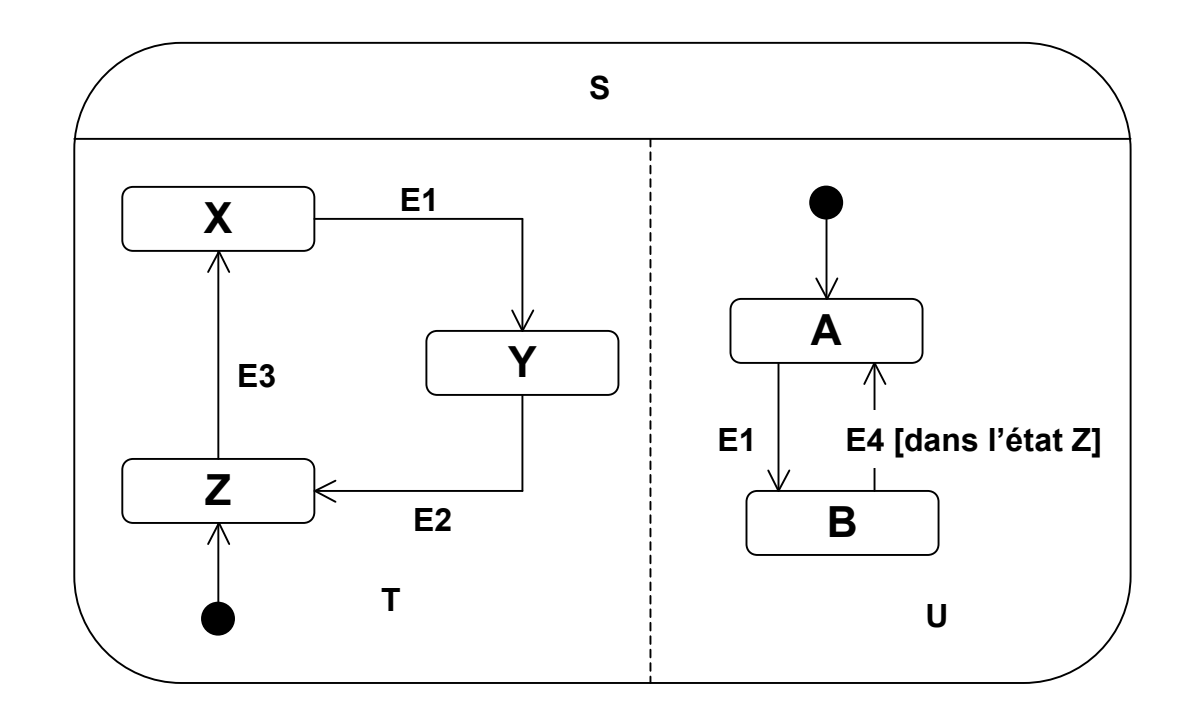

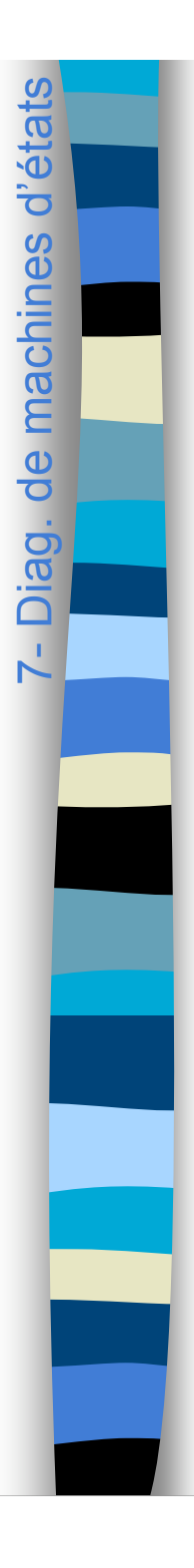

## Implémentation

- **Utilisation de** case ... switch
	- déconseillé
- **Utilisation du pattern état** 
	- arborescence de classes états
	- délégation de la gestion de l'état
- **Tables d'états** 
	- représentation tabulaire du diagramme
		- état source, cible, événement, garde, procédure à exécuter
	- permet de « paramétrer » le comportement de la classe

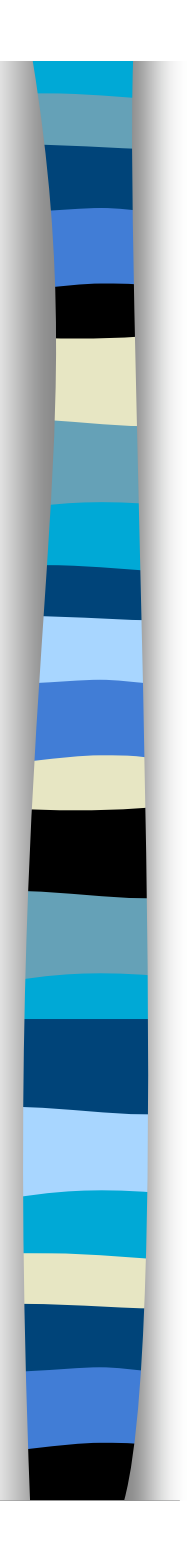

### Plan du cours

- Introduction à UML
- Généralités sur la notation
- Diagrammes de classes, objets, packages
- (Diagrammes de) cas d'utilisation
- Diagrammes d'interaction
- Diagrammes d'activité
- Diagrammes de machines d'état
- **Diagrammes de composants et de déploiement**
- **Autres diagrammes UML**
- Autres diagrammes non UML
- Autres points liés à UML

### Diagrammes de composants

**Objectif** 

8- Diag. Composants/déploiement Diag. Composants/déploiement

- représenter l'organisation et les dépendances entre composants logiciels
- description des composants et de leurs relations dans le système en construction
- Composant
	- partie physique et remplaçable d'un système qui se conforme à et fournit la réalisation d'interfaces
	- doit être compris comme un élément qu'on peut acheter, associer à d'autres composants (*cf. HiFi)*
	- division en composants
		- décision technique *et* commerciale (Fowler)
- Remarque
	- UML1 : composant = n'importe quel élément, y compris fichiers.
	- UML2 : utiliser les *artefacts* pour représenter des structures physiques (jar, dll…)

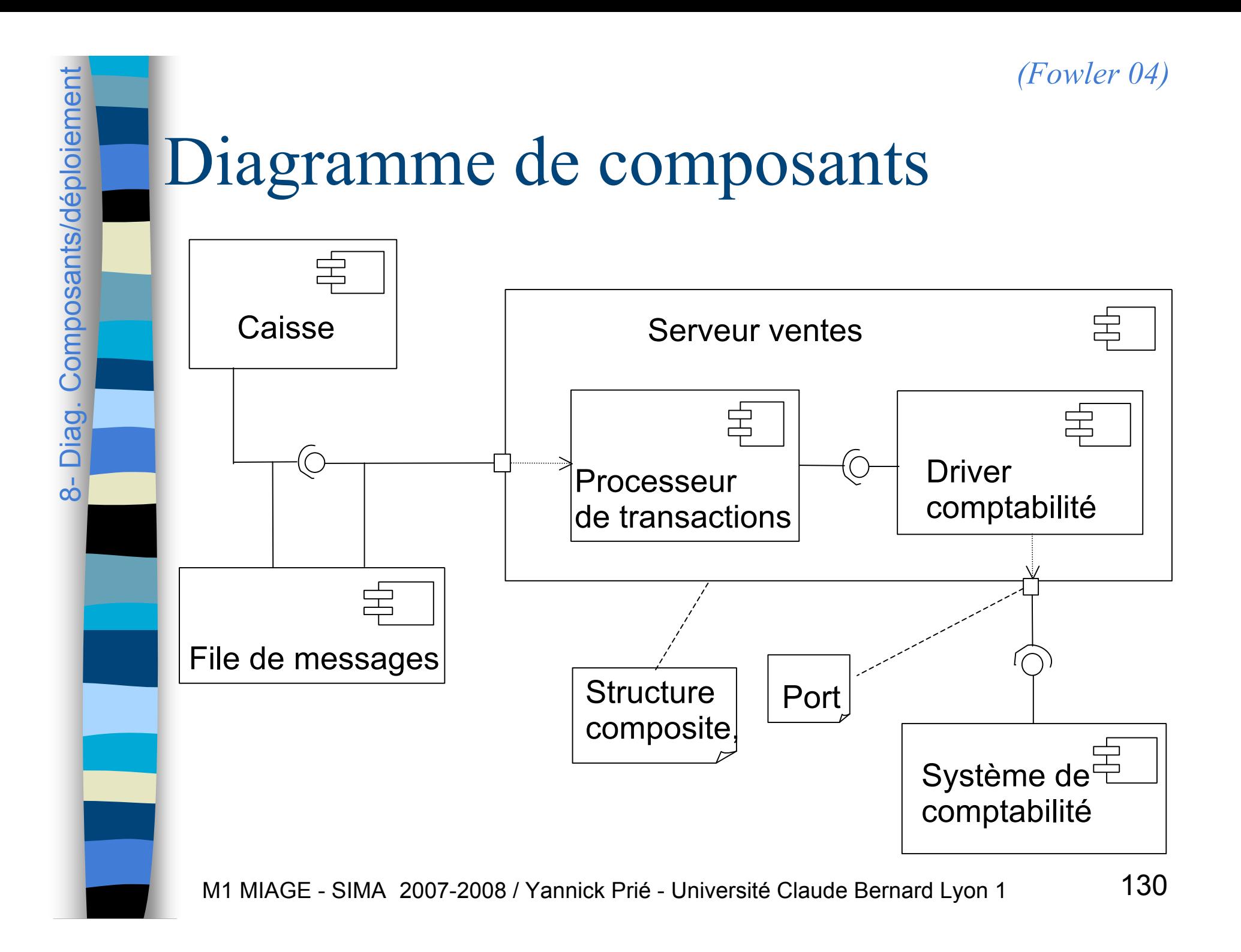

# Diagramme de déploiement

- **Disposition physique des différents matériels qui entrent dans la** composition d'un système, ainsi que disposition des programmes exécutables sur ces matériels.
	- visualiser la distribution des composants dans l'entreprise
	- unités = nœuds
		- équipements = matériel
		- environnement d'exécution = logiciel
	- un noeud contient des artefact : classes, ...
	- Relations entre éléments : supports de communication

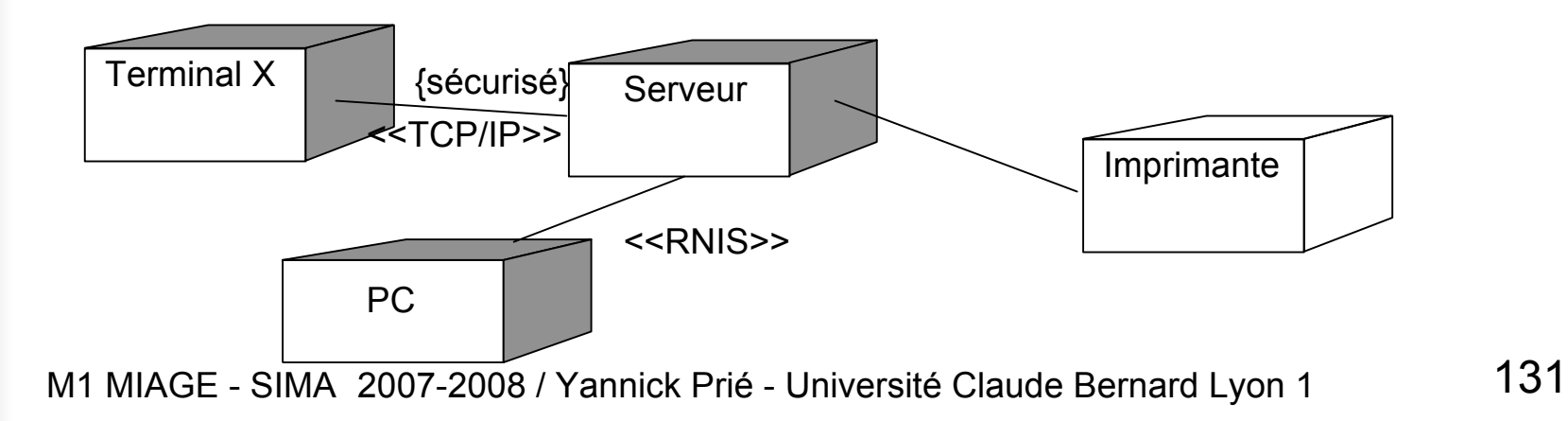

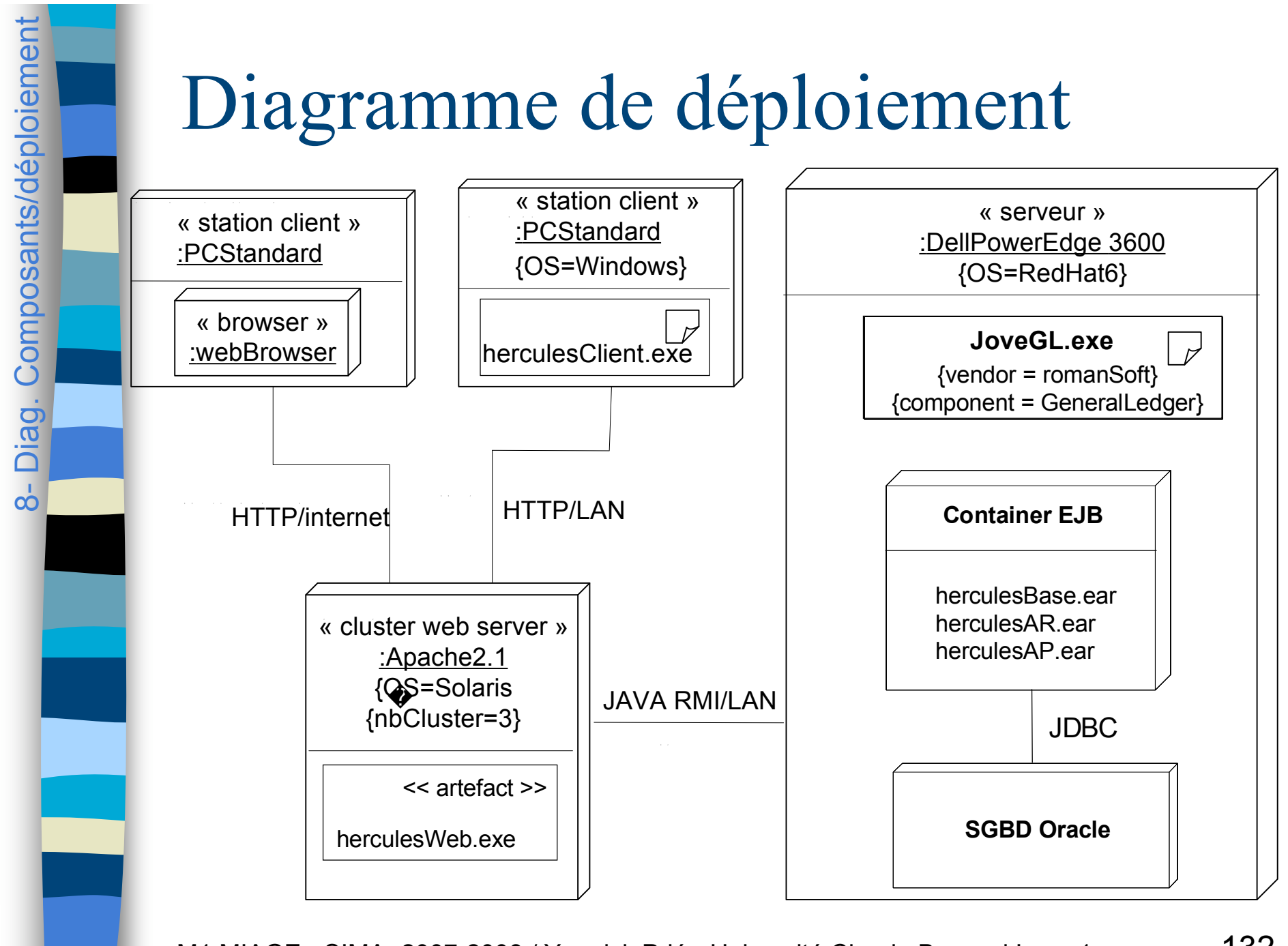

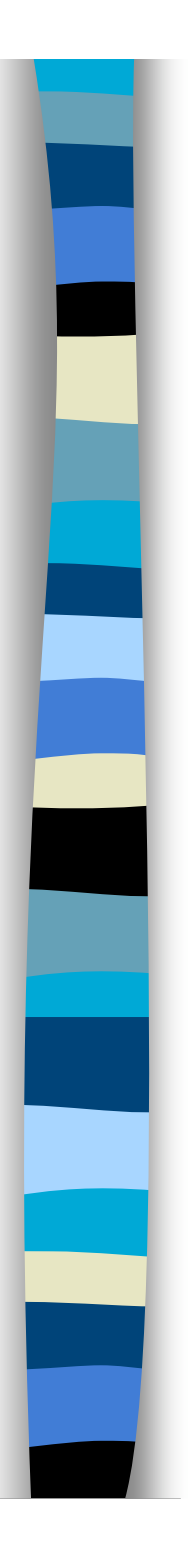

### Plan du cours

- Introduction à UML
- Généralités sur la notation
- Diagrammes de classes, objets, packages
- (Diagrammes de) cas d'utilisation
- Diagrammes d'interaction
- Diagrammes d'activité
- Diagrammes de machines d'état
- Diagrammes de composants et de déploiement
- **Autres diagrammes UML**
- Autres diagrammes non UML
- Autres points liés à UML

# Vue d'ensemble des interactions

■ Mixte diagramme activité / diagrammes de séquences

- les actions sont remplacées par des diagrammes de séquence
- **Trop tôt pour juger de l'utilisation /** utilité effective

#### Diagramme de timing

- **Interactions avec focus sur les changements d'états** d'objets et les contraintes temporelles associées
	- ligne de vie horizontale

**Utilisé surtout dans les applications temps réel** 

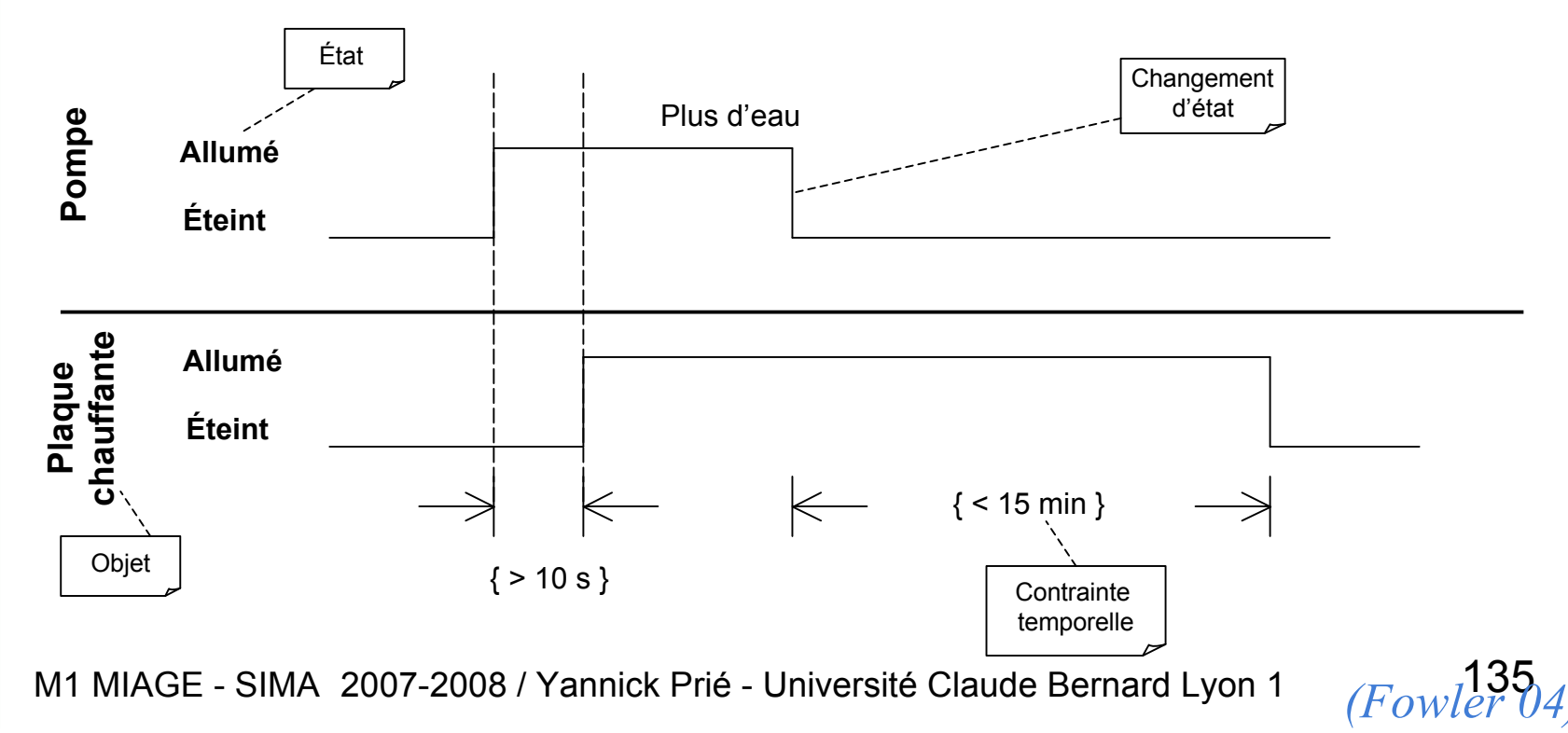

# Structures composites (classeurs structurés)

- Décomposer structurellement une classe
	- parties, connecteurs
- Montrer les réalisations / utilisations d'interfaces
	- ports, interfaces
- Adaptés pour les composants

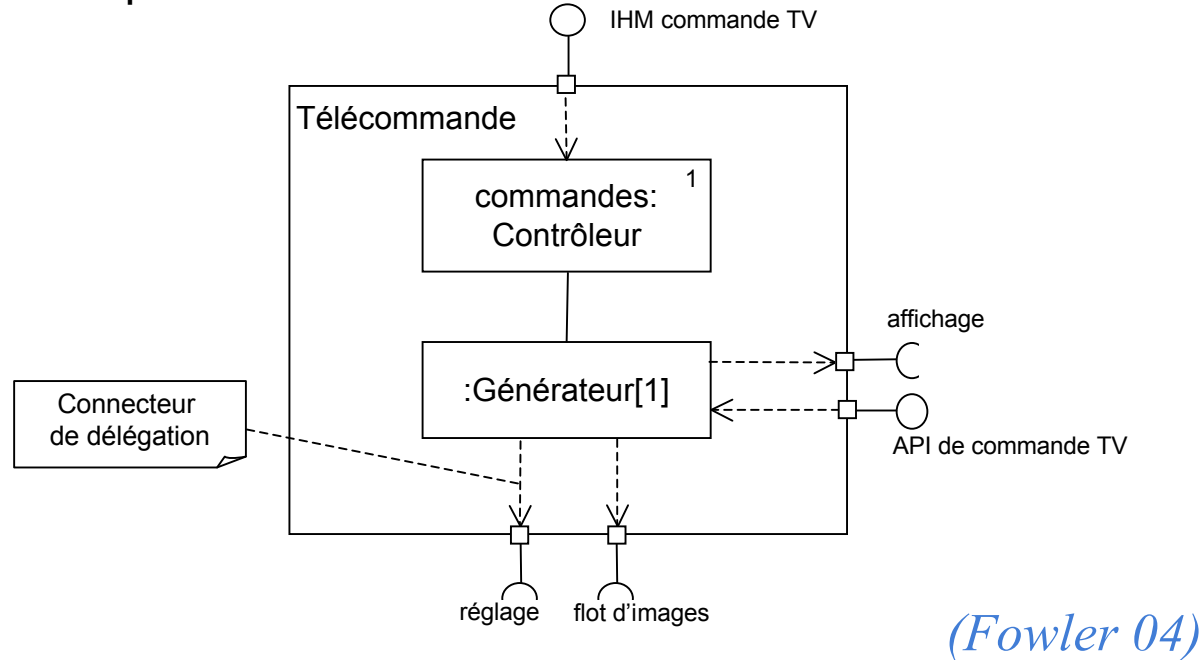

### Diagrammes de collaborations

- Non officiels dans UML2, se rapprochent des diagrammes de structure composite
- **Permettent de présenter les éléments** impliqués dans une collaboration, et le rôle qu'ils y jouent
	- fixer les éléments et les rôles pour les diagrammes d'interaction
- En théorie utilisés pour représenter des *patterns*

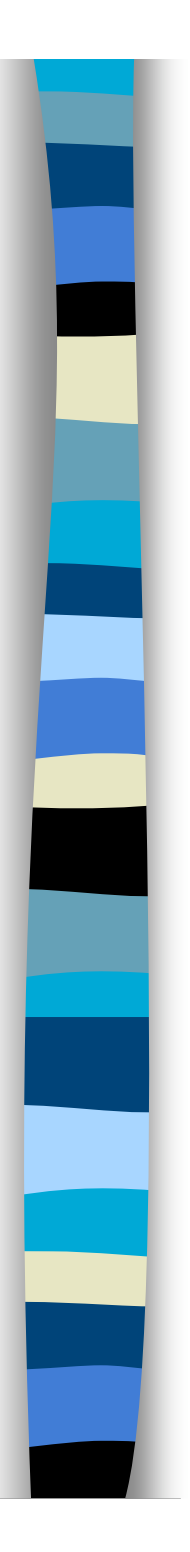

### Plan du cours

- Introduction à UML
- Généralités sur la notation
- Diagrammes de classes, objets, packages
- (Diagrammes de) cas d'utilisation
- Diagrammes d'interaction
- Diagrammes d'activité
- Diagrammes de machines d'état
- Diagrammes de composants et de déploiement
- **Autres diagrammes UML**
- **Autres diagrammes non UML**
- Autres points liés à UML

#### Diagrammes de contexte (Roques, 2004)

- Diagramme de contexte statique
	- diagramme de classe
		- une classe système
		- tous les acteurs autour
- Diagramme de contexte dynamique
	- diagramme de communication qui résume les messages entre système et acteurs (pas de numérotation)
- Diagramme de contexte statique étendu
	- diagramme de contexte statique avec
		- Attributs et opérations de hauut niveau pour le système et les acteurs non humains
- Remarque

9- Autres diagrammes non UML9- Autres diagrammes non UMI

- « diagrammes de classes avec messages »
	- diagramme de classe avec résumé des messages entre classes

#### Diagramme de flux d'écrans informel (Fowler, 2004)

- Un rectangle par écran
- Des flèches pour la navigation
	- éventuellement un nom signifiant le lien

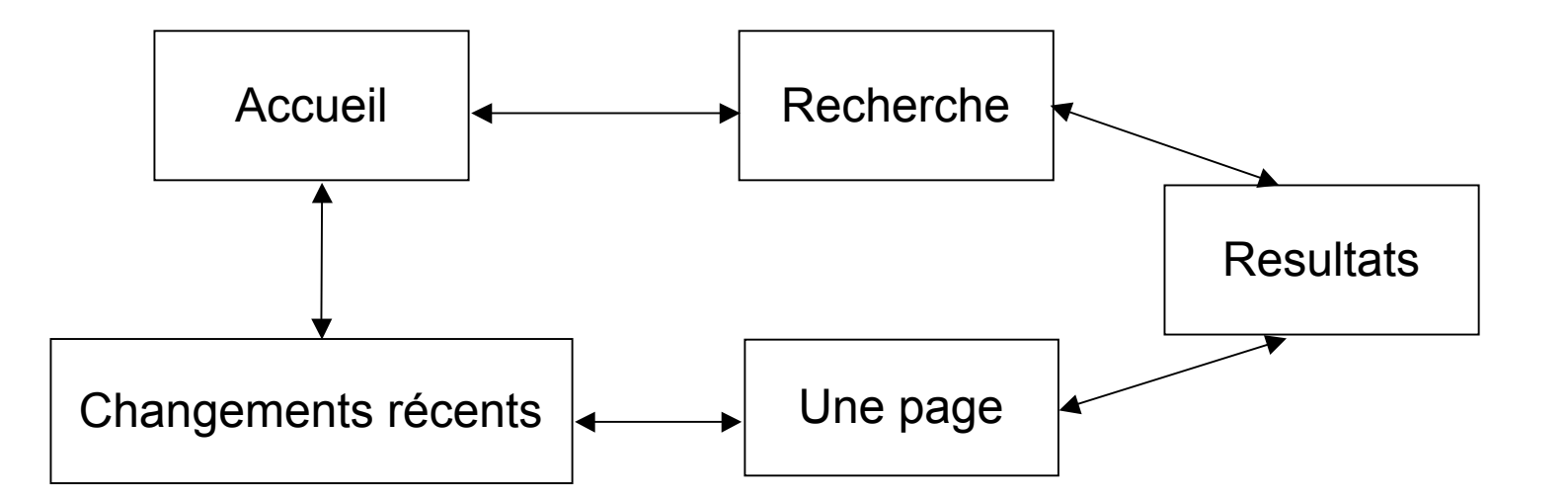

# Table de décision (Fowler)

- **Pour représenter des conditions logiques complexes**
- Deux parties
	- conditions
	- conséquences

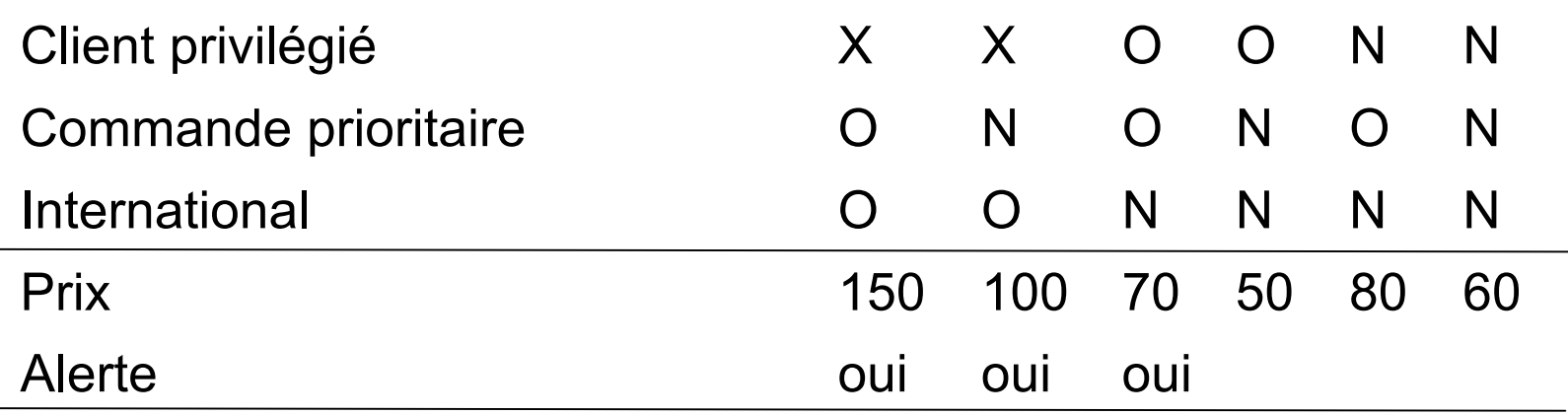

9- Autres diagrammes non UML9- Autres diagrammes non UM

### Cartes CRC

- Classes Responsabilités Collaborateurs
	- à la base inventé pour l'enseignement
- Jouer des scénarios avec des cartes
	- 5-6 participants
- Une carte
	- nom de classe
	- tableau à deux colonnes
		- responsabilité de la classe : quelque chose d'un objet doit faire
		- collaborateurs : classes avec lesquelles il faut collaborer pour assurer la responsabilité
- Jeu
	- déterminer des classes de départ avec responsabilités évidentes
	- jouer les scénarios, ajouter les responsabilités, créer de nouvelles classes, *etc*.
- Voir par exemple
	- http://www.csc.calpoly.edu/~dbutler/tutorials/winter96/crc\_b/

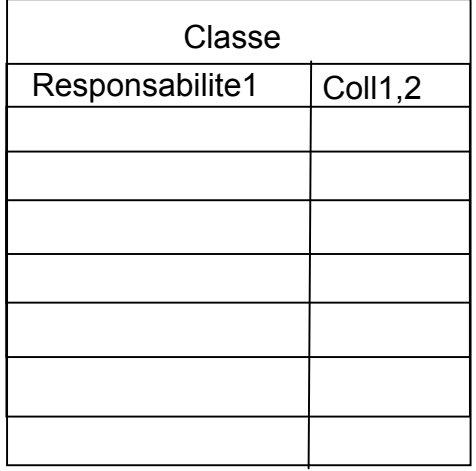

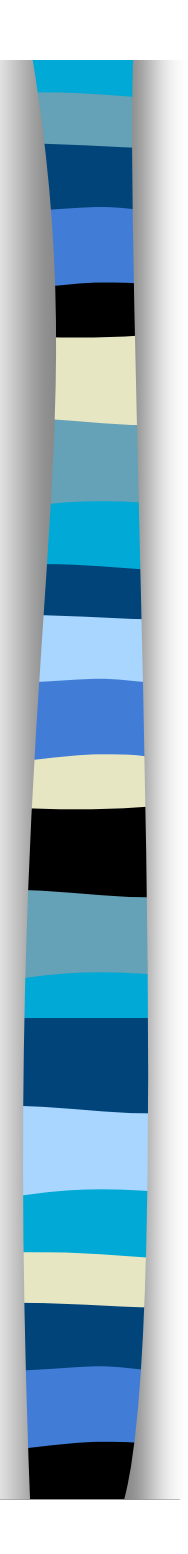

### Plan du cours

- Introduction à UML
- Généralités sur la notation
- Diagrammes de classes, objets, packages
- (Diagrammes de) cas d'utilisation
- Diagrammes d'interaction
- Diagrammes d'activité
- Diagrammes de machines d'état
- Diagrammes de composants et de déploiement
- Autres diagrammes UML
- Autres diagrammes non UML
- **Autres points liés à UML**

### Méta-modèle

- L'ensemble de UML est décrit en UML
- Méta-modèle UML
	- description formelle de tout ce qu'il est possible de construire et de la sémantique associée
	- nécessaire pour les fabricants d'outils
- Essentiellement
	- diagrammes de classes avec contraintes et description de la signification dynamique des éléments
- Remarque : MOF (Meta Objet Facility)
	- Méta-méta-modèle permettant de décrire UML
	- mais aussi CWM
		- Common Warehouse Metamodel : structure de BD
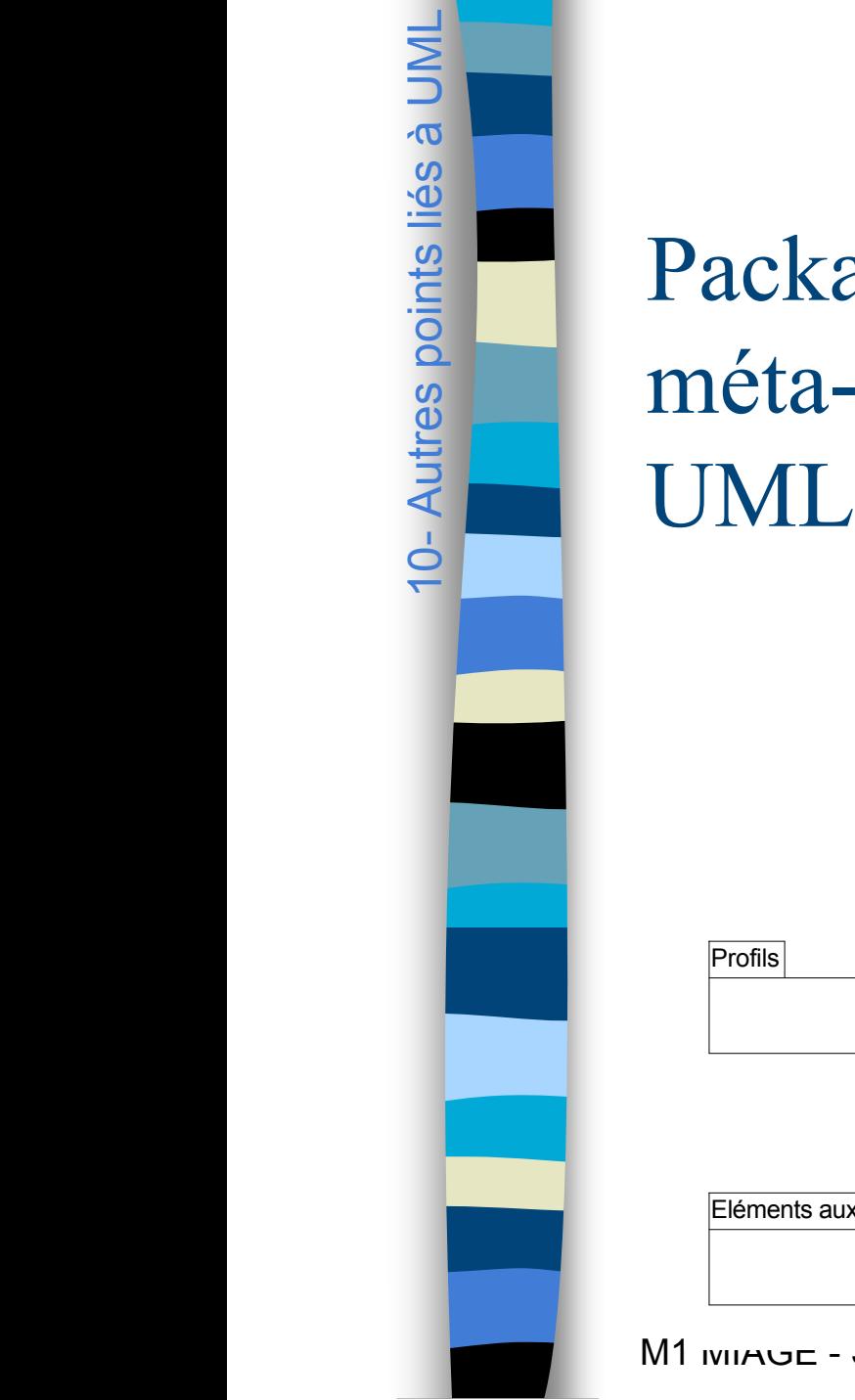

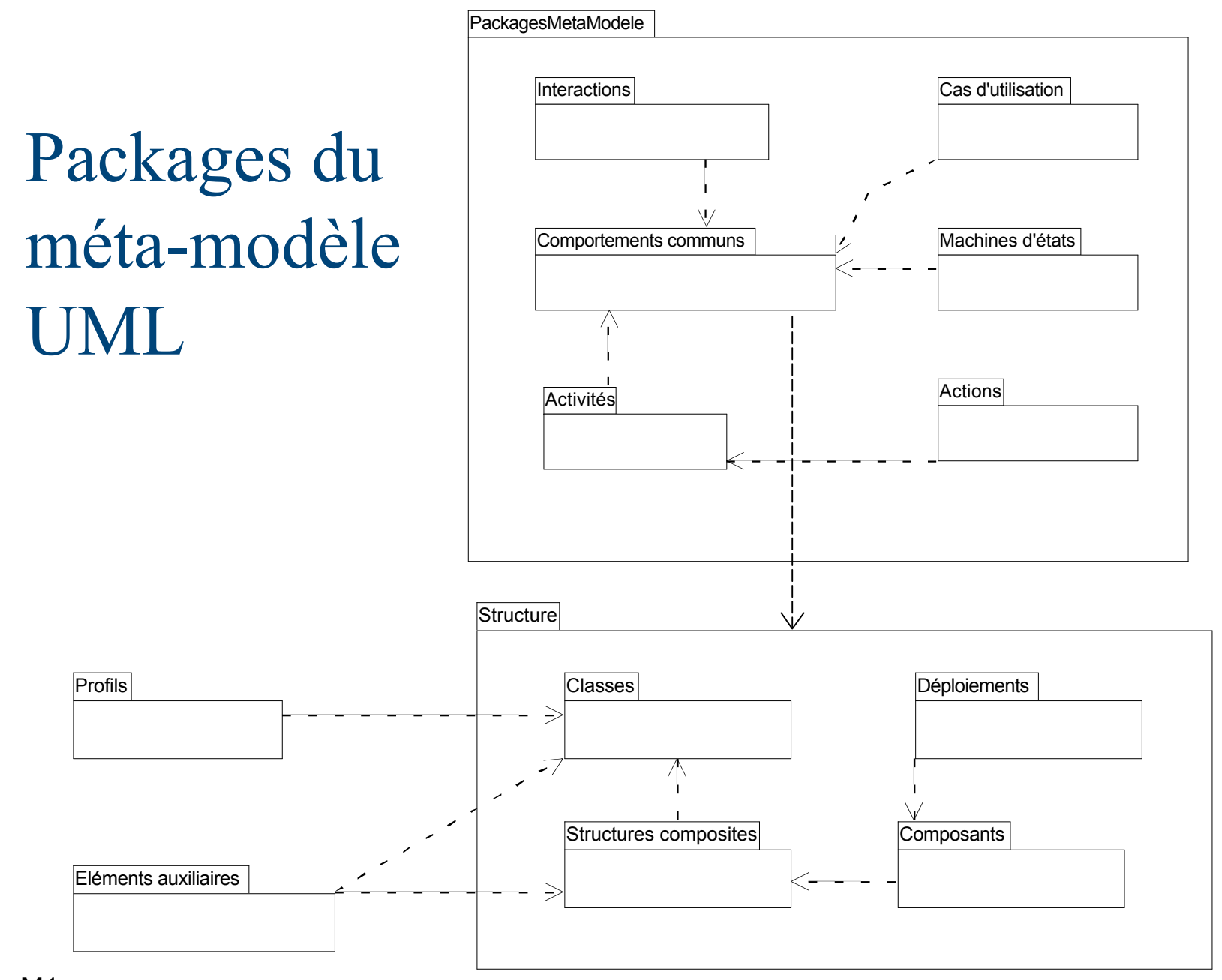

M1 MIAGE - SIMA 2007-2008 / Yannick Prie - Université Claude Bernard Lyon 1

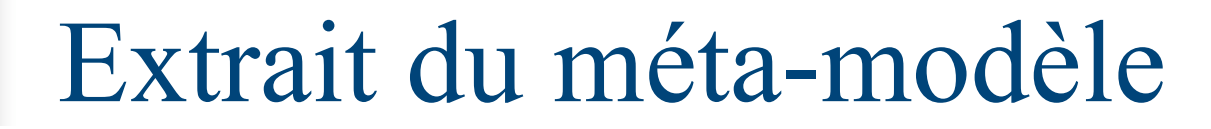

10- Autres points liés à UML10- Autres points liés à UML

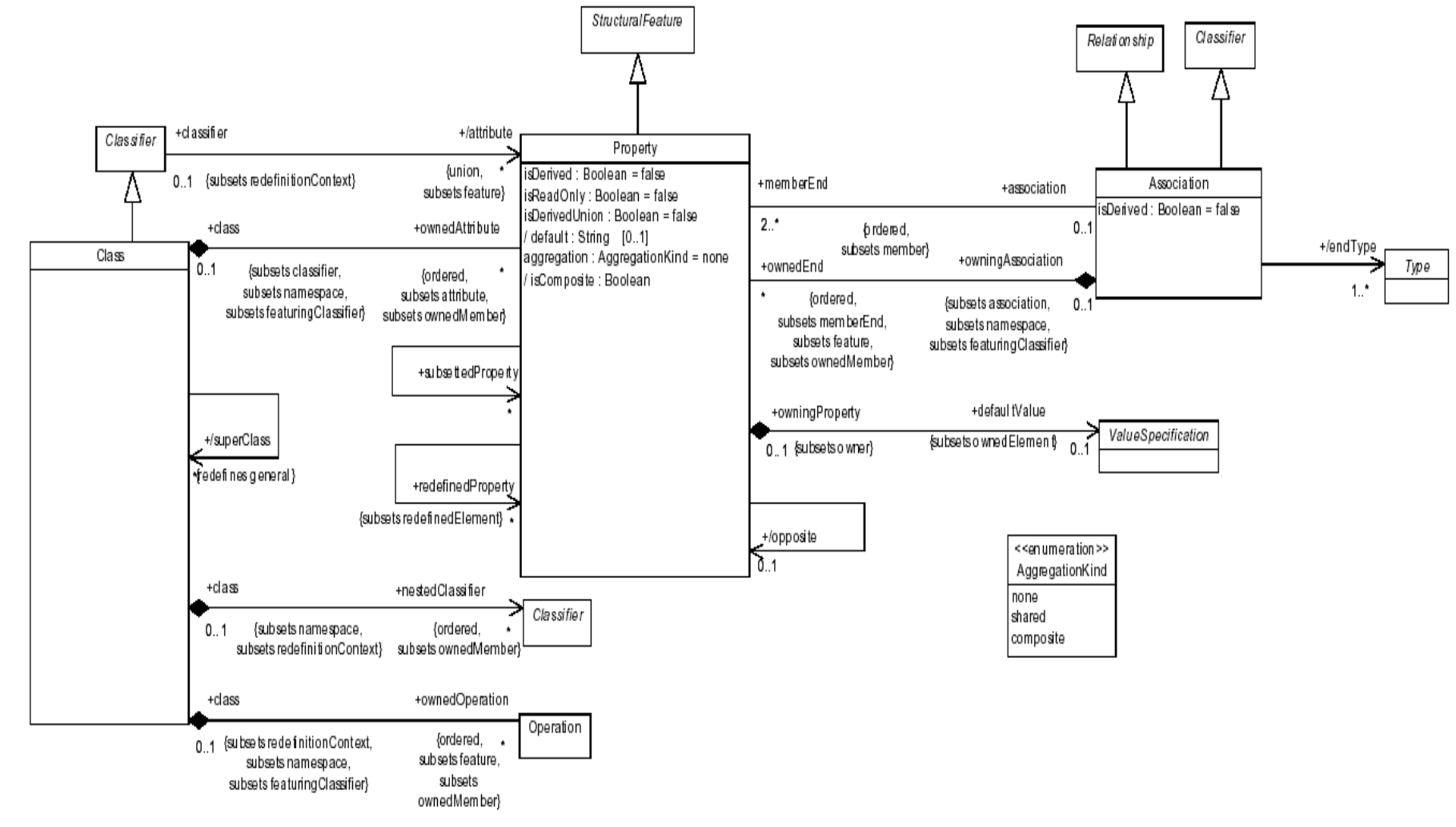

D'après OMG UML2 Superstructure, Figure 30

*(Larman, 2005)*

## Extension d'UML : stéréotypes

10- Autres points liés à UML10- Autres points liés à UMI

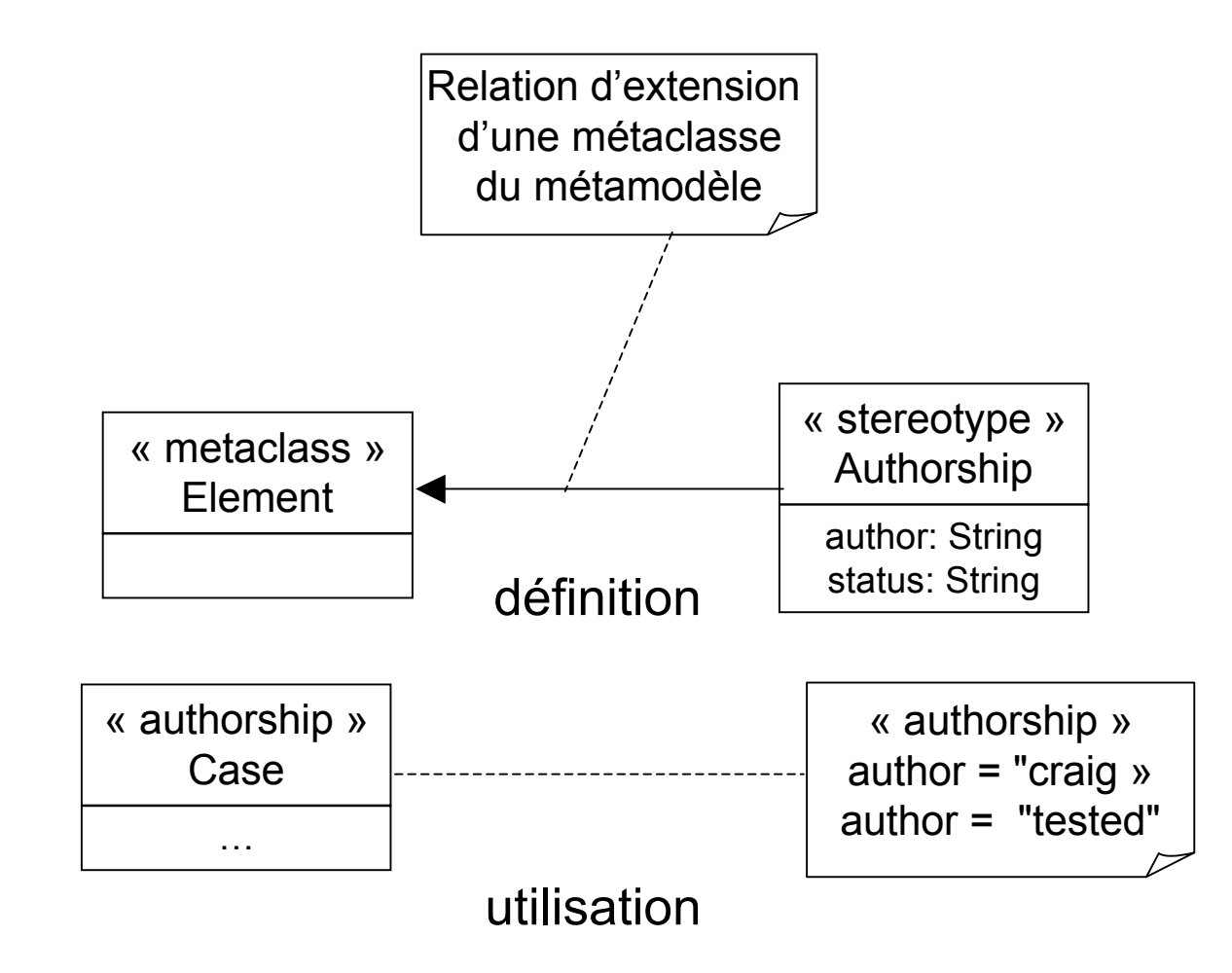

## Modèle UML / programme OO

#### Modèle

10- Autres points liés à UML0- Autres points liés à UMI

- classes
	- attributs, associations
	- opérations
	- spécialisation
- packages
- interactions
	- séquences de messages entre objets
- Possibilité de traduire tout ou partie du modèle dans un langage
	- objet ; Java, C++ , C#, *etc*.
	- relationnel : classes, attributs

## Traduction en objet (Java)

#### Eleve annee : Date #travailler(h int) Cours -titre : string -module : string **0..\* \* assiste #eleves coursSuivi** enseignement

package enseignement ; public class Eleve

{

10- Autres points liés à UML0- Autres points liés à UM

}

{

}

private Date annee ; private Court coursSuivil]; public Eleve() ; public Date getAnnee() {

return annee ;

public void setAnnee(Date uneAnnee)

```
annee = uneAnnee ;
```

```
…
public associerCoursSuivi(unCours :
Cours)
   \prime^* ecrire ici \prime\prime}
public nbCoursSuivi
```

```
return coursSuivi.length ;
```
}

```
protected travailler(h : int)
```

```
/* ecrire ici */
```

```
}
/* etc. */
```
{

{

}

#### Traduction en relationnel

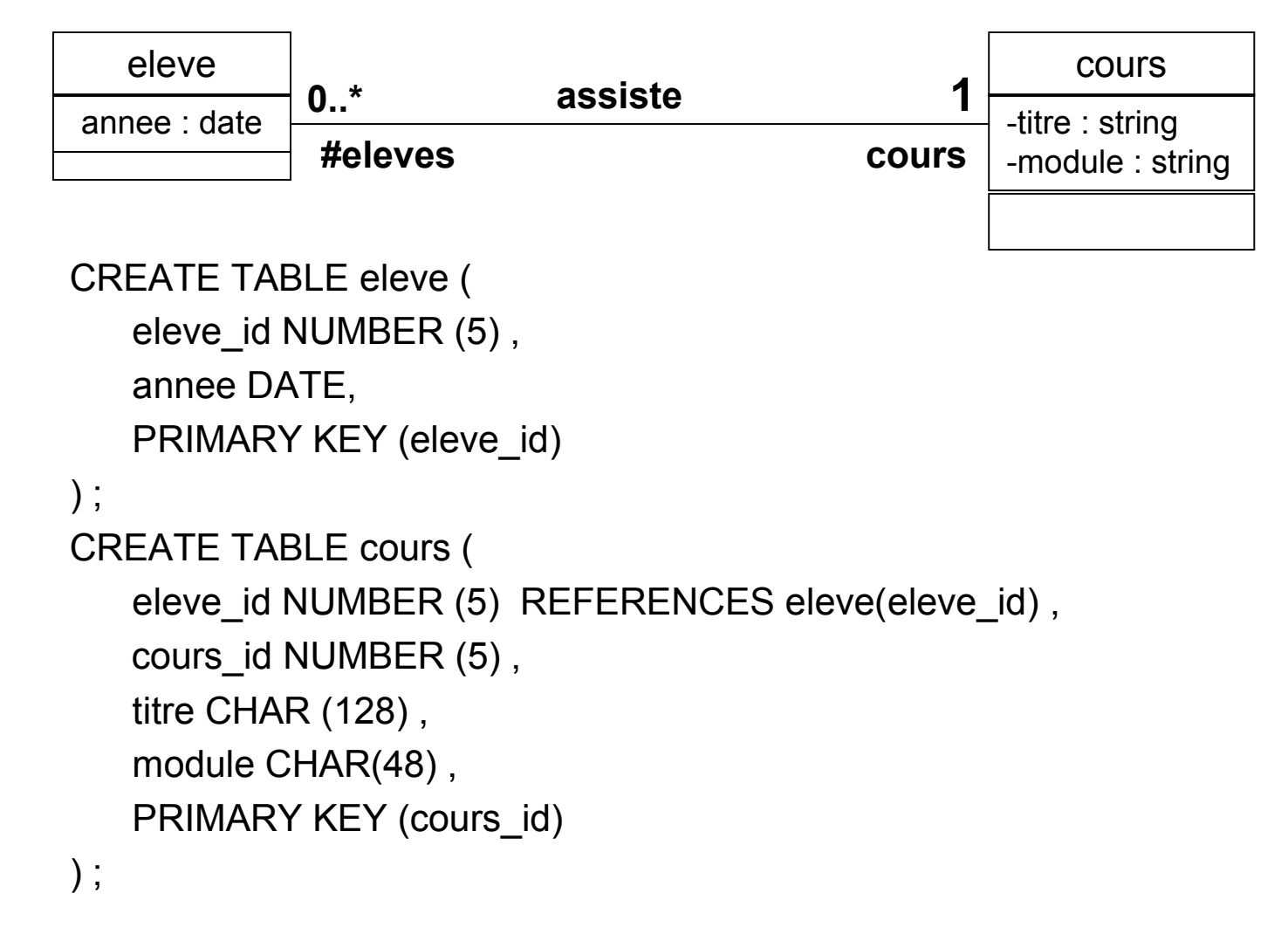

## Ingénierie UML

- Pro-ingénierie
	- générer le code à partir du modèle
	- outils : paramétrage (héritage, associations…)
- **Rétro-ingénierie** 
	- générer le modèle à partir de l'implantation
	- seuls les outils automatiques peuvent le faire
- Ingénierie bidirectionnelle (roundtrip engineering)
	- synchronisation entre code et modèle

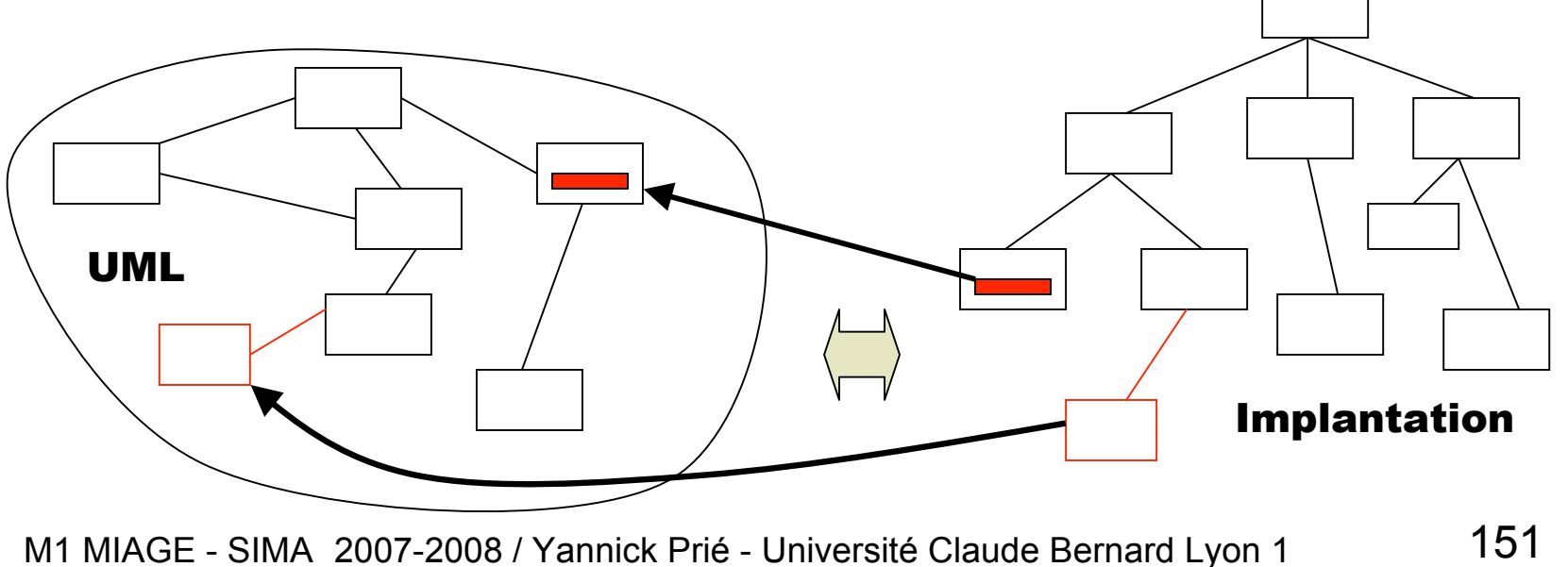

## Outils UML

- Outils de dessins améliorés
	- intègrent les diagrammes comme simples formes
- Outils UML
	- gestion des diagrammes et du modèle
		- Vérification de cohérence
	- génération de code
		- squelettes de classes / contenus des méthodes (peu)
	- rétro-ingénierie
		- diagrammes de classes
		- diagrammes de séquences (peu)
	- de plus en plus intégrés / en compléments d'autres outils
		- IDE, gestion de projet, du risque, des besoins, de la qualité, des tests, du workflow, *etc*.

## XMI

- **NAML Metadata Interchange**
- Pour échanger des modèles UML entre outils
- Utilisation d'une syntaxe XML
	- eXtensible Markup Language
- Remarque
	- génération de documentation HTML
		- transformation XSL
	- diagrammes
		- transformation en SVG (Standard vector Graphics)

#### Modèles et code

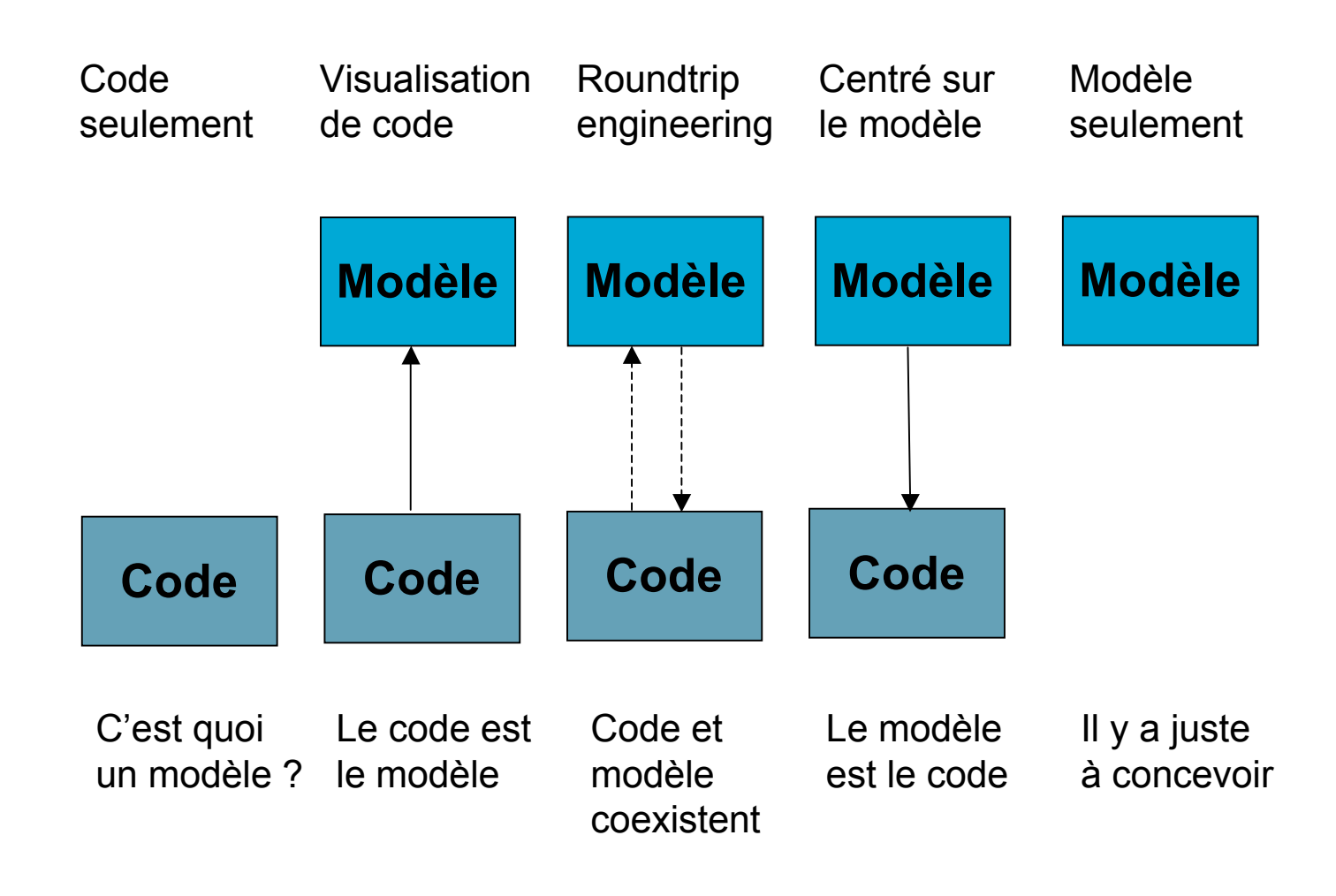

### MDA : Model Driven Architecture

#### Architecture pilotée par les modèles

- mis en place et supporté par l'OMG
	- http://www.omg.org/mda/
- UML comme langage de programmation
- passer d'un développement centré sur le code à un développement centré sur les modèles
- MDD (Model Driven Development)
	- terme plus général, non OMG
- Pour permettre, de la façon la plus intégrée possible
	- productivité
	- portabilité

10- Autres points liés à UML10- Autres points liés à UMI

- interopérabilité
- maintenance
- documentation

## MDA

#### **Deux types de modèles**

- PIM (Platform Independant Model)
	- en UML
- PSM (platform specific model)
	- pas obligatoirement en UML

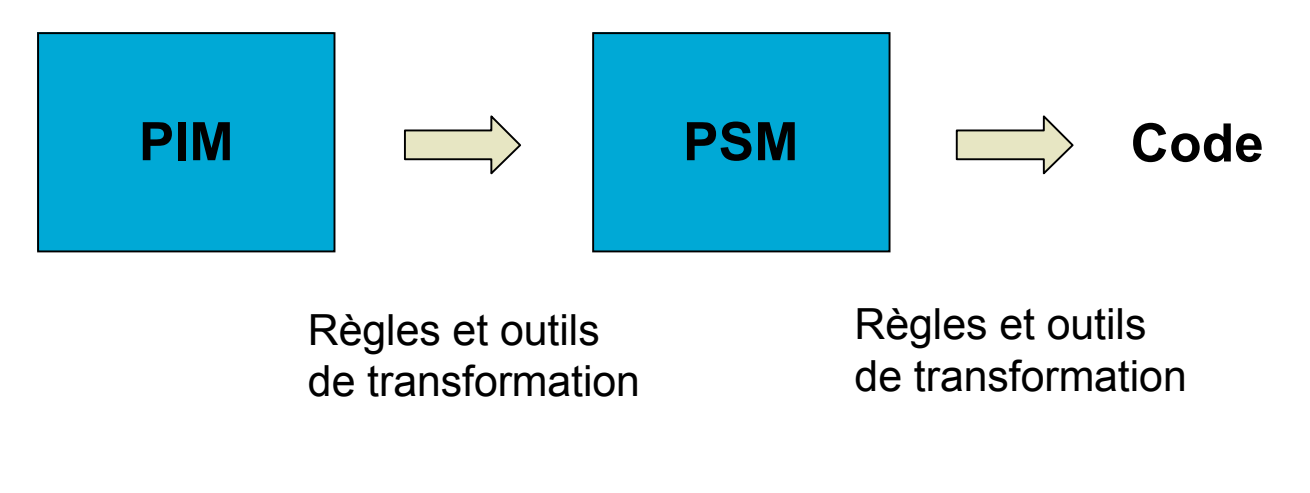

## MDA : conclusion

#### Pour certains

- l'avenir de l'informatique
- des outils existent
- des « leaders » utilisent et promeuvent
- D'autres sont moins convaincus
	- entre
		- « ça ne marchera jamais »
		- « je demande à voir »
- Acceptation
	- possibilité de programmer mieux et plus vite (moins cher)
	- rapport apprentissage / gain
		- dans les entreprises
		- dans les écoles
- A suivre…

## Contrainte

- **E** Condition ou restriction sémantique associée à un ou plusieurs éléments de modèle exprimée
	- en langue
	- dans un langage formel
- **Assertion qui doit être vraie** 
	- entre des appels d'opérations (qui changent le système)
	- à des moments précis par rapport aux appels d'opérations

# OCL Object Constraint Language

- Standardisé par l'OMG
- Permet d'exprimer des contraintes de façon formelle
- Expression
	- d'invariants au sein d'un classe ou d'un type : bon fonctionnement des instances
	- contraintes au sein d'une opération : bon fonctionnement de l'opération
	- pré- et post- conditions d'opérations : avant et après l'exécution
		- *cf.*programmation par contrats (Meyer)
	- gardes : sur la modification de l'état d'un objet
	- expressions de navigation : chemins
- **Utilisation** 
	- génération de code

M1 MIAGE - SIMA 2007-2008 / Yannick Prié - Université Claude Bernard Lyon 1 159  $\overline{A}$  MDA

## OCL : exemples

#### **context** nom\_élément [**inv**|**pre**|**post**] : expression de la contrainte

**context** Pile **inv** : self.nb elements  $>= 0 -$ - nb element = attribut de Pile **context** Personne **inv** -- intégrité de l'objet personne / attributs no\_secu et sexe **if** sexe =  $^{\prime\prime}$  **f then** no secu.commence  $par() = 2$ **else** no secu.commence par() = 1 **endif context** Classe::ajouter(un\_eleve : eleve) **pre** classe\_non\_surchargée : nb\_eleves <= 25 **post** : eleves  $\rightarrow$  exists(un\_eleve) Personne n 1 +eleves Pile nb\_element ajouter(elt) Personne no\_secu sexe Classe nb\_eleves ajouter(eleve)

## Conclusions sur UML

#### Propriétés d'UML

- unification de concepts de modélisation
- puissance d'expression
	- nombreux formalismes (issus de méthodes existantes)
- compromis formalisation / niveau d'abstraction / indépendance aux langages / sémantique fixée / extensibilité
- **Langage universel** 
	- pour de multiples domaines
	- pour diverses activités de la conception
	- dans différents modes
		- esquisse, plan, programme

### Conclusions sur UML

- Standard international : adopté un peu partout
	- les diagrammes sont simples, faciles à lire et à communiquer
	- beaucoup de variantes locales
	- outils puissants
		- dessin
		- pro et rétro ingénierie
		- MDA
- UML n'est qu'un langage
	- encapsule tout ou partie de la sémantique de description
	- ne dit pas comment construire les modèles
- Il faut utiliser des méthodes
	- démarches de conception et d'utilisation des diagrammes et des modèles